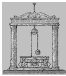

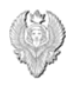

*Appunti delle lezioni di Elettronica Analogica con Applicazioni A.A. 2003/2004*

> *Prof. Alessandro Trifiletti Università degli studi di Roma "La Sapienza"*

## *versione 1.0a*

1

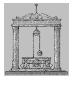

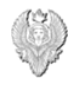

# *Amplificatore operazionale*

L'amplificatore operazionale è un dispositivo elettronico dotato di due ingressi e una uscita:

Ingresso invertente

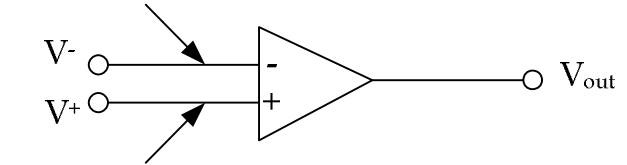

Ingresso non invertente

**figura 1 – Schema di un amplificatore operazionale**

Posto:

- $\triangleright$  A<sup>+</sup>: guadagno dell'ingresso non invertente
- > A : guadagno dell'ingresso invertente
- $\triangleright$  applicando una tensione V<sup>+</sup> si ottiene: V<sub>out</sub> = A<sup>+</sup> V<sup>+</sup>
- $\triangleright$  applicando una tensione V· si ottiene:  $V_{\text{out}} = A \cdot V$
- $\triangleright$  applicando entrambe le tensioni si ottiene:  $V_{out} = A + V^+ A V^-$

Un amplificatore si dice ideale quando sono verificate le seguenti condizioni:

- $\triangleright$  A<sup>+</sup> = A<sup>-</sup> = ∞
- L'impedenza di ingresso degli ingressi invertente e non invertente è infinita
- L'impedenza di uscita è nulla
- $\triangleright$  A<sup>+</sup> e A· non dipendono dalla frequenza (ampiezza di banda infinita)
- Non vi è limite sulla dinamica delle ampiezze dei segnali di ingresso e di uscita

Sotto queste ipotesi si ottiene il circuito equivalente illustrato nella figura 2.

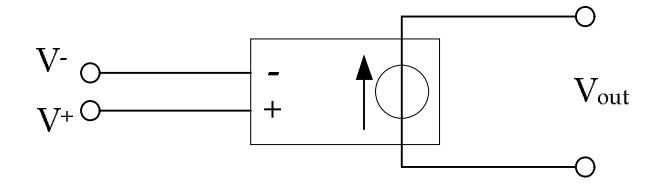

## **figura 2 – Circuito equivalente dell'amplificatore operazionale ideale**

L'amplificatore operazionale costituisce l'elemento base per la realizzazione di circuiti di elaborazione analogica di segnali per impieghi nella strumentazione. Non può essere

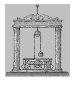

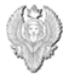

impiegato da solo in quanto, poiché il guadagno è infinito, una qualunque tensione di ingresso  $V^+V^+ \neq 0$ , porterebbe l'uscita ad assumere valore infinito. E' quindi necessario inserire l'amplificatore operazionale in un circuito tale da consentire che sia sempre V<sup>+</sup>-V-  $= 0.$ 

Consideriamo la configurazione invertente illustrata nella figura 3:

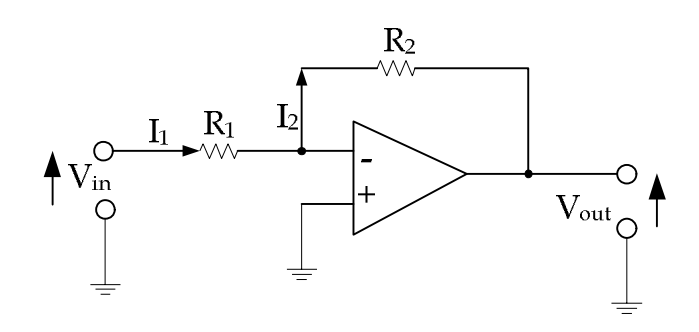

**figura 3 – Configurazione invertente dell'amplificatore operazionale**

Poiché l'impedenza di ingresso è infinita, sarà vero che  $I_1=I_2$ . Essendo inoltre, nel caso ideale, l'amplificazione infinita, dovrà essere V<sup>+</sup>-V- = 0 e quindi V<sup>+</sup>=V- , cioè il morsetto invertente e quello non invertente si trovano allo stesso potenziale. D'altra parte, essendo Ri=∞, al morsetto invertente ed a quello non invertente non si ha assorbimento di corrente e quindi abbiamo una massa rispetto alle tensioni e non rispetto alle correnti (*principio della massa virtuale*).

In definitiva avrò  $V^+ = V^- = 0$  e quindi:

$$
I_2 = I_1 = \frac{V_{in}}{R_1}
$$

$$
V_{out} = -R_2 I_2 = -\frac{R_2}{R_1} V_{in}
$$

Si ha pertanto:

$$
A_v = \frac{V_{out}}{V_{in}} = -\frac{R_2}{R_1}
$$

Con una impedenza di ingresso  $Z_{in} = R_1 e$  una impedenza di uscita  $Z_{out} = 0$ . Consideriamo ora la configurazione non invertente illustrata nella figura 4.

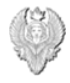

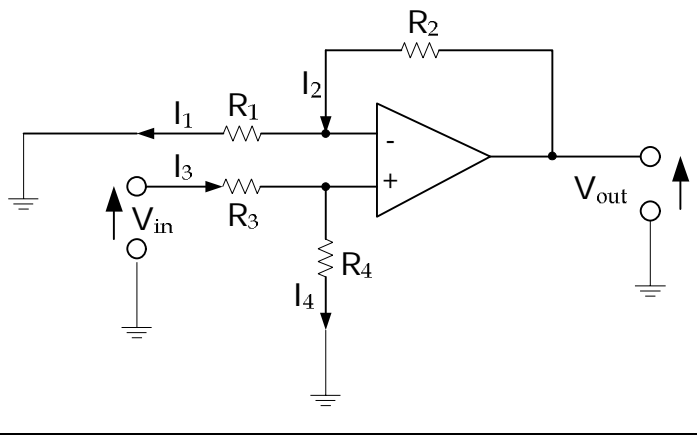

**figura 4 – Configurazione non invertente dell'amplificatore operazionale**

Risulta sempre  $V^+$  =  $V^-$  e le correnti entranti ai morsetti invertente e non invertente sono sempre nulle, a causa dell'impedenza di ingresso infinita dell'amplificatore. Quindi, essendo  $I_3 = I_4$ , si ha:

$$
V = V^+ = \frac{R_4}{R_3 + R_4} V_{in}
$$

dalla quale si ottiene che  $I_1 = V'/R_1$  ed essendo  $I_1 = I_2$  si ricava:

$$
V_{\text{out}} = R_2 I_2 + R_1 I_1 = \frac{R_1 + R_2}{R_1} V_{\text{in}}
$$

Sostituendo a V-l'espressione ricavata prima si ottiene:

$$
V_{\text{out}} = \frac{R_4}{R_3 + R_4} \frac{R_1 + R_2}{R_1} V_{\text{in}}
$$

e quindi un'amplificazione:

$$
A_v = \frac{R_4}{R_3 + R_4} \frac{R_1 + R_2}{R_1}
$$

con una impedenza di ingresso  $Z_{in} = R_3 + R_4$ , ed una impedenza di uscita  $Z_{out} = 0$ . Consideriamo ora il circuito di figura 5 che rappresenta un sommatore algebrico.

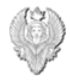

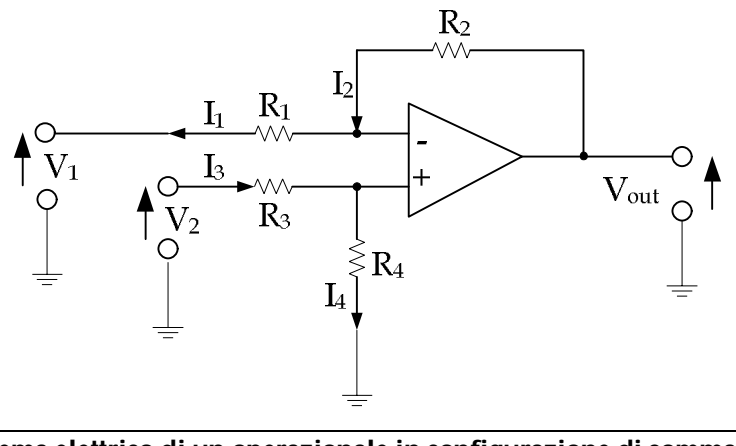

**figura 5 – Schema elettrico di un operazionale in configurazione di sommatore algebrico**

Per risolvere il circuito è possibile applicare il principio di sovrapposizione degli effetti, considerando cioè i generatori  $V_1$  e  $V_2$  presenti uno alla volta. Considerando dapprima il generatore  $V_1$  e cortocircuitando  $V_2$  si ottiene:

$$
V_{\text{out1}} = -\frac{R_2}{R_1} V_1
$$

Considerando ora il generatore  $V_2$  e cortocircuitando  $V_1$  si ottiene:

$$
V_{\text{out2}} = \frac{R_4}{R_3 + R_4} \frac{R_1 + R_2}{R_1} V_2
$$

In definitive la V<sub>out</sub> complessiva sarà data da:

$$
V_{\text{out}} = V_{\text{out1}} + V_{\text{out2}} = \frac{R_4}{R_3 + R_4} \frac{R_1 + R_2}{R_1} V_2 - \frac{R_2}{R_1} V_1
$$

con impedenze di ingresso  $Z_{\text{in1}} = R_1$ ,  $Z_{\text{in2}} = R_3 + R_4$  e impedenza di uscita  $Z_{\text{out}} = 0$ .

Come è stato possibile notare dagli schemi illustrati precedentemente, se l'amplificatore è ideale, gli unici elementi che possono influenzare il guadagno sono le resistenze. L'incertezza con cui è noto il guadagno dipende quindi dall'incertezza con cui sono note le resistenze e può essere espressa utilizzando l'espressione del differenziale totale:

$$
\frac{\mathrm{dG}}{\mathrm{G}} = \frac{1}{\mathrm{G}} \left\{ \frac{\partial \mathrm{G}}{\mathrm{R}_1} \mathrm{dR}_1 + \frac{\partial \mathrm{G}}{\mathrm{R}_2} \mathrm{dR}_2 + \dots \right\}
$$

Analizzando la configurazione invertente ed essendo:

$$
G = -\frac{R_2}{R_1} \qquad \frac{\partial G}{R_1} = \frac{R_2}{(R_1)^2} \qquad \frac{\partial G}{R_2} = -\frac{1}{R_1}
$$

Michele Marino – mmelectronics@tim.it The Content of Lettronica analogica con applicazioni Università degli studi di Roma "La Sapienza" Prof. Alessandro Trifiletti il prof. Alessandro Trifiletti

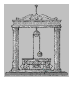

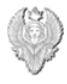

si ottiene:

$$
\frac{dG}{G} = -\frac{R_1}{R_2} \left\{ \begin{array}{c} R_2 \\ \overline{(R_1)^2} \, dR_1 \, - \, \frac{1}{-R_1} \, dR_2 \end{array} \right\} = -\frac{dR_1}{R_1} + \, \frac{dR_2}{R_2}
$$

Analizziamo ora la figura 6 che mostra lo schema di un inseguitore di tensione (*voltage follower*).

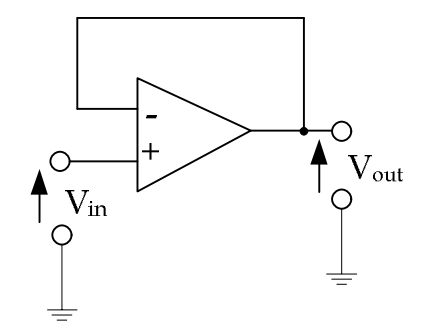

### **figura 6 – Schema elettrico di un operazionale in configurazione di inseguitore di tensione**

Come si può vedere è una configurazione di amplificatore non invertente, con  $R_1 = \infty$ ,  $R_2 =$  $0 e V^+ = V_{in}$ . Pertanto:

$$
V_{\text{out}} = \frac{R_1 + R_2}{R_1} V_{\text{in}} = \left(1 + \frac{R_2}{R_1}\right) V_{\text{in}} = V_{\text{in}}
$$

con una impedenza di ingresso infinita e una impedenza di uscita nulla. Proprio per queste caratteristiche, l'inseguitore di tensione viene impiegato come adattatore di impedenza.

Nella figura 7 è riportato lo schema di un integratore ideale.

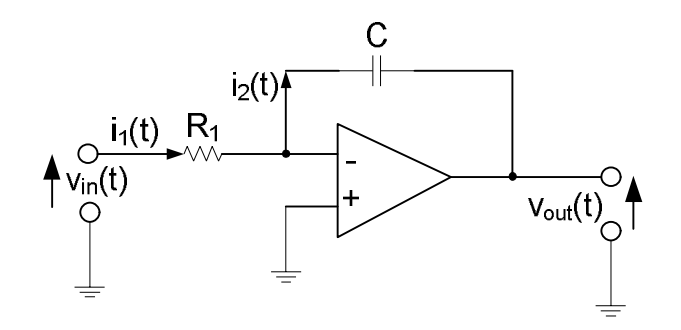

**figura 7 – Schema elettrico di un integratore integratore ideale**

Osservando lo schema si ha:

6

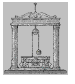

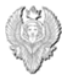

$$
v_{\text{out}}(t) = -\frac{1}{C} \int_{0}^{t} i_2(\tau) d\tau
$$

ed essendo  $i_2(t) = i_1(t) = v_{in}(t)/R_1$  segue che:

$$
\mathbf{v}_{\text{out}}(t) = -\frac{1}{R_1 C} \int_0^t v_{\text{in}}(\tau) d\tau
$$

In termini di trasformata di Laplace diventa:

$$
V_{out}(s) = -\frac{1}{s R_1 C} V_{in}(s)
$$

Nella figura 8 viene illustrato l'integratore reale che tiene conto della resistenza interna della capacità C, indicate con R2.

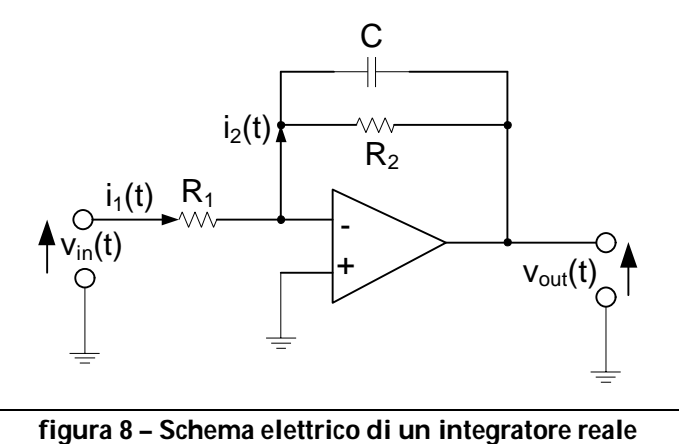

Calcolando, in termini di trasformata di Laplace, l'impedenza Z<sub>2</sub> data dal parallelo tra la capacità C e la resistenza R<sub>2</sub>, si ottiene:

$$
Z_2 = -\frac{R_2}{1 + s R_2 C}
$$

dalla quale derive una relazione ingresso-uscita (funzione di trasferimento):

$$
V_{out}(s) = -\frac{R_2}{R_1} - \frac{1}{1 + s R_2 C} V_{in}(s)
$$

Per quanto riguarda l'analisi della risposta in frequenza dell'integratore reale, la funzione di trasferimento presenta un polo per  $s = - (1/C R_2)$ .

Sostituendo s con jω si ottiene l'andamento della risposta in frequenza illustrato nella figura 9.

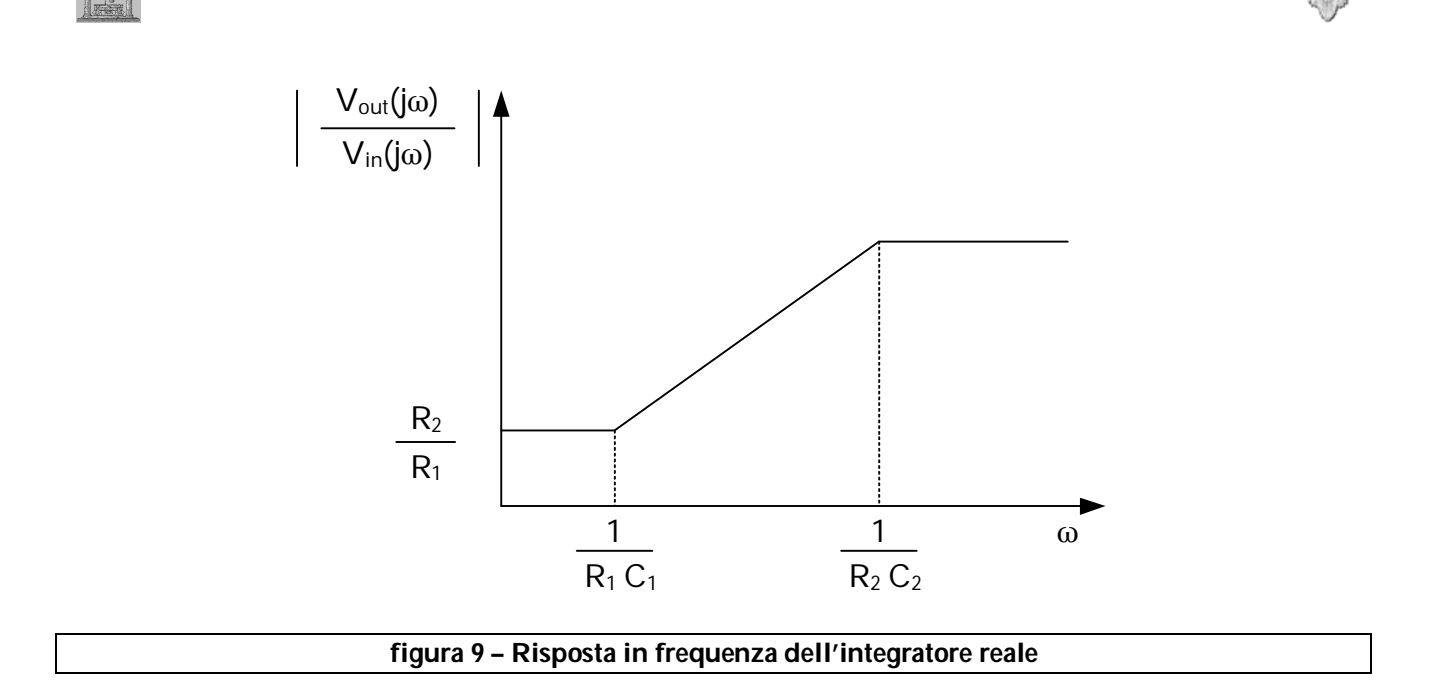

Come si nota dal grafico, l'operazionale si comporta da integratore solo per  $\omega > 1/C R_2$ . Nella figura 10 invece, viene riportato lo schema del derivatore ideale.

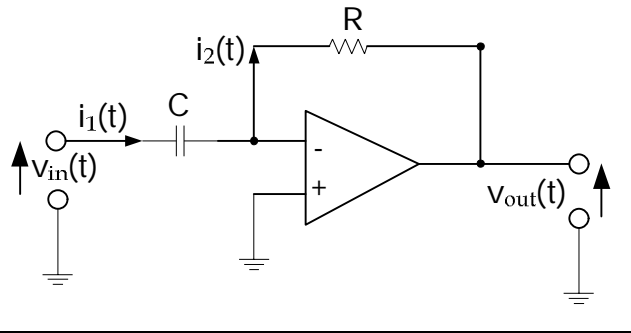

**figura 10 – Schema elettrico del derivatore ideale**

Essendo  $i_1(t) = C \left[ dv_{in}(t) / dt \right]$ , seque che:

$$
\mathbf{v}_{\text{out}}(t) = -R \mathbf{i}_2(t) = -R \mathbf{i}_1(t) = -R C \frac{d\mathbf{v}_{\text{in}}(t)}{dt}
$$

che in termini di trasformata di Laplace diventa:

$$
V_{out}(s) = -R C s V_{in}(s)
$$

Alle alte frequenze il guadagno è elevato e il circuito può diventare instabile, mentre la capacità di ingresso può creare problemi alle basse frequenze.

Nella figura 11 viene riportato lo schema del derivatore reale che tiene conto degli elementi parassiti dei componenti passivi.

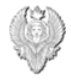

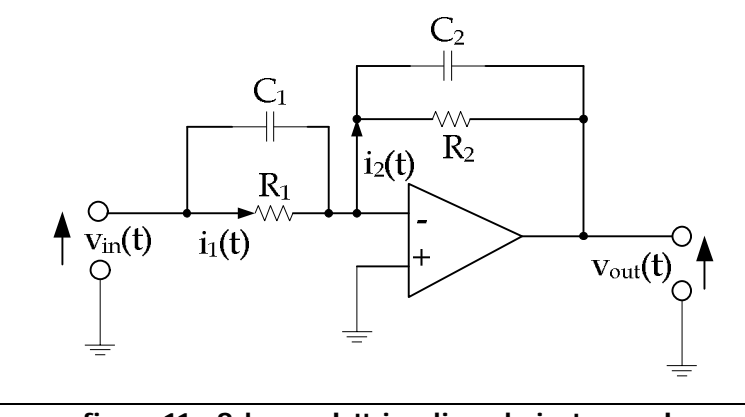

**figura 11 – Schema elettrico di un derivatore reale**

Senza entrare pienamente nel calcolo, considerando le impedenze generalizzate di ingresso e di uscita secondo Laplace, la funzione di trasferimento del circuito è data da:

$$
V_{\text{out}}(s) = -\frac{R_2}{R_1} \frac{1 + s R_1 C_1}{1 + s R_2 C_2} V_{\text{in}}(s)
$$

Osservando l'espressione precedente, noto la presenza di un polo e di uno zero con i valori rispettivamente di:

$$
s = -\frac{1}{R_2 C_2}
$$
  $s = -\frac{1}{R_1 C_1}$ 

Sostituendo s con jω si ottiene, per la risposta in frequenza, l'andamento illustrato nella figura 12.

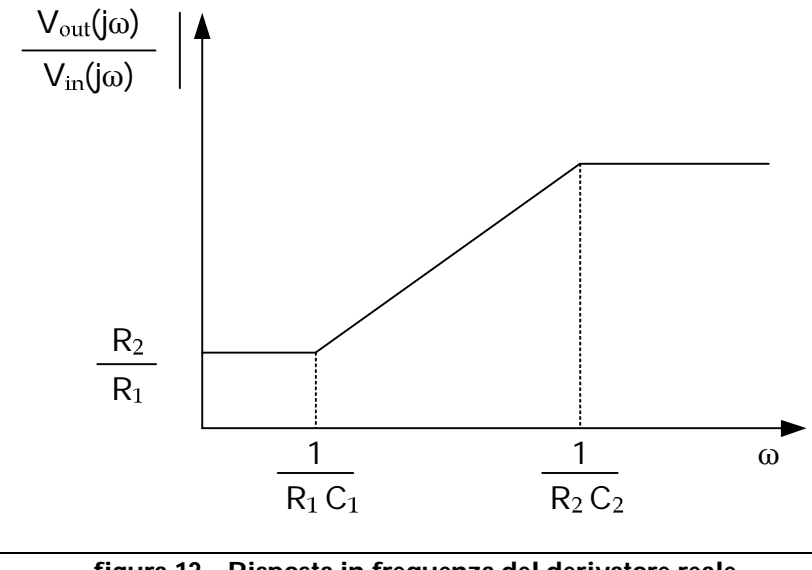

**figura 12 – Risposta in frequenza del derivatore reale**

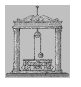

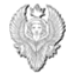

Come si può notare dal grafico l'operazionale funziona da derivatore solo per:

$$
\frac{1}{R_1 C_1} < \omega < \frac{1}{R_2 C_2}
$$

Nella figura 13 viene illustrato lo schema di un amplificatore operazionale in una configurazione di conversione corrente-tensione.

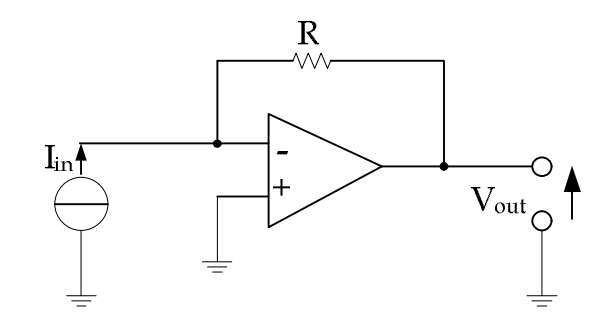

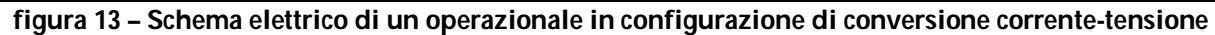

E' immediato verificare che V<sub>out</sub> = - R I<sub>in</sub> e che l'impedenza di ingresso Z<sub>in</sub> = 0 e l'impedenza di uscita  $Z_{\text{out}} = 0$ .

Nella figura 14 invece, viene riportato lo schema amplificatore operazionale in una configurazione di conversione tensione-corrente (amplificatore a transconduttanza).

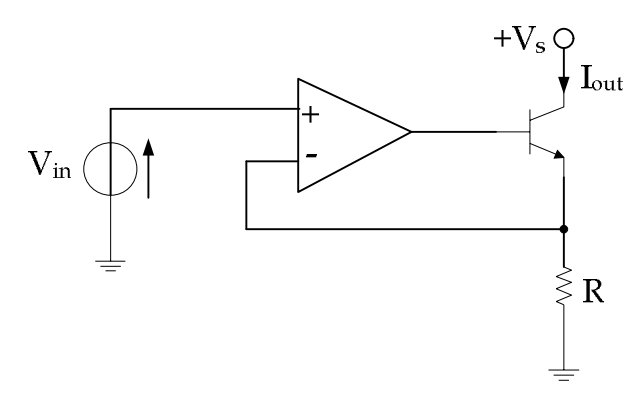

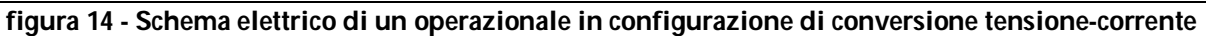

Dovendo essere V+ = V-, dovrà essere anche V $_{\sf in}$  = R  $\sf I_{\sf out}$  e quindi:

$$
I_{out} = \frac{V_{in}}{R}
$$

con una impedenza di ingresso Z<sub>in</sub> = ∞ ed una impedenza di ingresso Z<sub>out</sub> = ∞.

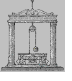

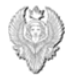

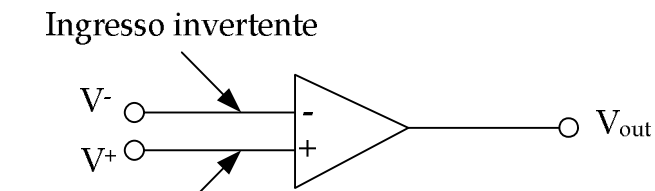

Ingresso non invertente

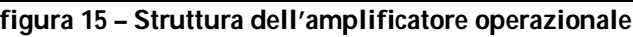

Riconsiderando la struttura dell'amplificatore operazionale si ha che V<sub>out</sub> = A+ V+ - A- V· e, mentre nell'amplificatore ideale era A+ = A-, nell'amplificatore reale è A+ ≠ A-. La precedente relazione di ingresso-uscita può essere riscritta nel seguente modo:

$$
V_{out} = (A^+ - A^-) \frac{V^+ + V^-}{2} + \frac{A^+ + A^-}{2} (V^+ - V^-) = A_{cm} V_{cm} + A_d V_d
$$

dove  $V_{cm}$  è la tensione di modo comune,  $V_d$  è la tensione di modo differenziale,  $A_{cm}$  è il guadagno di modo comune e  $A_d$  è il guadagno di modo differenziale.

Il rapporto tra il guadagno di modo differenziale  $A_d$  e il guadagno di modo comune  $A_{cm}$ definisce il rapporto di reiezione di modo comune (*Common Mode Rejection Ratio*):

$$
CMMR = \frac{\frac{A^+ + A^-}{2}}{A^+ + A^-}
$$

Se l'amplificatore è ideale CMRR = ∞ essendo A<sup>+</sup> = A-infatti, l'amplificatore ideale amplifica solamente la tensione di modo differenziale.

Il CMMR è un parametro fondamentale per valutare le prestazioni di un amplificatore operazionale reale:

- Tanto più grande è il CMRR, tanto più l'amplificatore tende ad amplificare solamente la differenza V<sup>+</sup> - V- e non anche la tensione di modo comune.
- Valori tipici del CMRR variano tra 80 dB (10<sup>4</sup> ) e 120 dB (10<sup>6</sup> ) e questi valori dipendono fortemente dalla frequenza.

Michele Marino – mmelectronics@tim.it Elettronica analogica con applicazioni Università degli studi di Roma "La Sapienza" Prof. Alessandro Trifiletti 11 Nell'amplificatore reale il guadagno di modo differenziale  $A_d$  non è infinito come nel caso dell'amplificatore ideale, ma assume valori dello stesso ordine di grandezza del CMRR e varia anche questo con la frequenza. Per piccoli segnali (1/10 della dinamica massima consentita), il comportamento ad anello aperto del guadagno di modo differenziale al variare della frequenza può essere schematizzato con un comportamento di tipo passa-

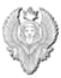

basso del primo ordine (1 polo oltre la frequenza del quale il guadagno diminuisce di 20 dB per decade). In genere ogni costruttore indica il valore della frequenza per cui il prodotto banda guadagno (GBW) è pari a 1. In questo modo è possibile ottenere immediatamente i limiti di banda (o guadagno) ottenibili retroazionando il dispositivo, una volta stabilito il guadagno (o la banda) che si vogliono ottenere ad anello chiuso. Esempi di impiego del GBW:

1. Si supponga che GBW = 1 per f = 1 MHz. Questo significa che per f = 1 MHz, il guadagno è pari a 1 (0 dB).

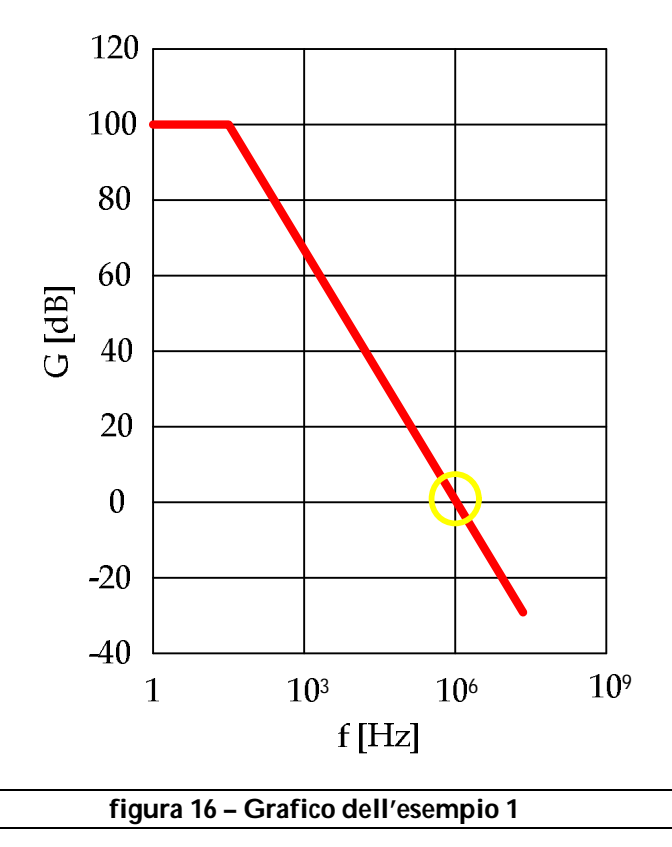

2. Si voglia avere un guadagno di 50 dB. Poiché il guadagno ha la pendenza di 20dB/decade, 50 dB corrispondono a 1,5 decadi, e quindi la banda richiesta sarà di 5 KHz.

Si chiama full-power bandwidth la banda di frequenza nella quale il dispositivo è in grado di fornire una tensione in uscita con ampiezza pari alla massima dinamica in uscita. L'ampiezza di questa banda è di solito molto minore di quella che caratterizza il comportamento per piccoli segnali.

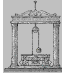

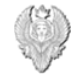

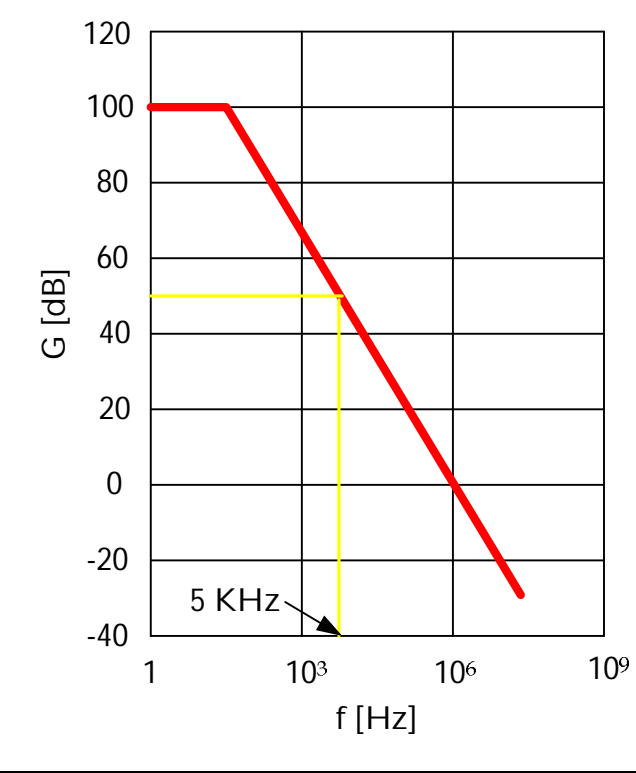

**figura 17 – Grafico relativo all'esempio 2**

In un amplificatore operazionale possono essere definite due tipi di impedenze di ingresso:

- impedenza di ingresso di modo differenziale: è l'impedenza vista dai due morsetti di ingresso;
- impedenza di ingresso di modo comune: è l'impedenza tra un ingresso ed i punti ad un potenziale di riferimento.

Le impedenze di ingresso di amplificatore operazionale reale sono elevate, ma non infinite; hanno valori simili e sono schematizzabili con il circuito equivalente di figura 18.

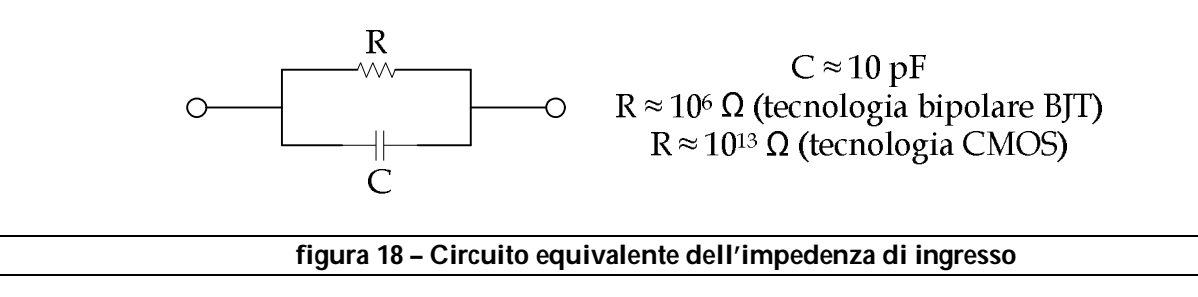

L'impedenza di uscita tipica, ad anello aperto, è di 10<sup>1</sup> ÷ 10<sup>2</sup> Ω e viene ridotta chiudendo l'anello (perché vede in parallelo l'impedenza sul ramo di retroazione). Per quanto riguarda la dinamica di ingresso e di uscita, questa dipende dalla tensione di

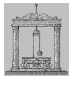

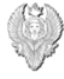

alimentazione e i valori tipici sono compresi nei 10V di picco, con correnti in uscita di alcune decine di mA.

Collegando a massa entrambi gli ingressi dell'amplificatore, si rileva la presenza di correnti assorbite ed erogate. In termini di circuito equivale allo schema di figura 19.

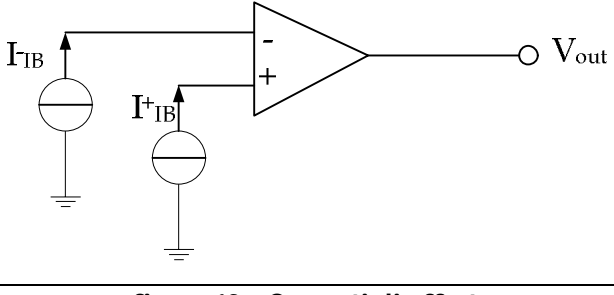

**figura 19 – Correnti di offset**

La corrente l<sub>lO</sub> = l+<sub>IB</sub> – l·<sub>IB</sub> è detta *corrente di offset*. Il valore di queste correnti è dell'ordine di 100 fA (tecnologie JFET e CMOS) fino a 10 µA (tecnologia BJT) e dipende fortemente dalla temperatura. Analogamente è possibile rilevare una tensione  $V_{out} \neq 0$  in uscita ad un amplificatore reale anche se gli ingressi sono entrambi collegati a massa. Questa tensione in uscita è interpretabile come l'effetto di una *tensione di offset* V<sub>IO</sub> applicata ad uno degli ingressi.

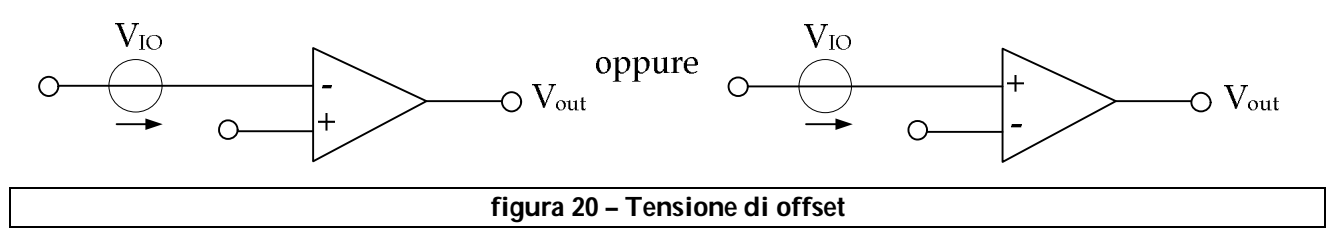

Il valore di V<sub>IO</sub> dipende dalla tecnologia (10<sup>-5</sup>V per la tecnologia BJT, 10<sup>-4</sup>V per la tecnologia BJFET e CMOS) e varia al variare della temperatura.

Se in ingresso ad un amplificatore reale viene applicato un gradino di tensione (segnale con derivata infinita), in uscita non si avrà più un gradino. Con il termine slew rate si intende la massima derivata ottenibile sul segnale in uscita ed solitamente espressa in V/µs. Quindi lo slew rate rappresenta la massima velocità di variazione della tensione di uscita nel passaggio dal valore massimo positivo al massimo negativo e viceversa, in risposta ad un'onda quadra. Per un segnale in ingresso sinusoidale, lo slew rate limita la massima frequenza  $f<sub>p</sub>$  di un segnale in ingresso che dia in uscita un segnale con ampiezza pari alla massima dinamica.

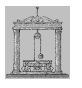

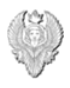

Esempio:

Si consideri un segnale sinusoidale con valore di picco e<sub>p</sub> pari a metà della dinamica massima, cioè  $e(t) = e_p \sin(2 \pi f_p t)$ . Calcolando la derivata di  $e(t)$  si ottiene:

$$
\frac{\text{de}(t)}{\text{dt}} = 2 \pi f_p e_p \cos(2 \pi f_p t)
$$

La derivata massima si ha nell'origine e, per definizione lo slew rate è:

$$
SR = 2 \pi f_p e_p
$$

Pertanto, la massima frequenza per cui l'uscita copre l'intera dinamica è:

$$
f_p = \frac{SR}{2 \pi e_p}
$$

Posto per esempio SR = 1 V/ $\mu$ s, e<sub>p</sub> = 10V, si ottiene f<sub>p</sub> = 16 KHz.

I disturbi presenti sull'alimentazione degli amplificatori operazionali possono propagarsi fino all'uscita. Il PSRR (*Power Supply Rejection Ratio*) indica la capacità dell'amplificatore di arrestare la propagazione dei disturbi prima che arrivino all'uscita e quindi, maggiore è il PSRR, minore è l'effetto dei disturbi sull'alimentazione sull'uscita. Il PSRR è solitamente misurato in dB.

Si consideri la configurazione invertente di figura?, con schematizzati gli effetti della corrente di bias e della tensione di offset.

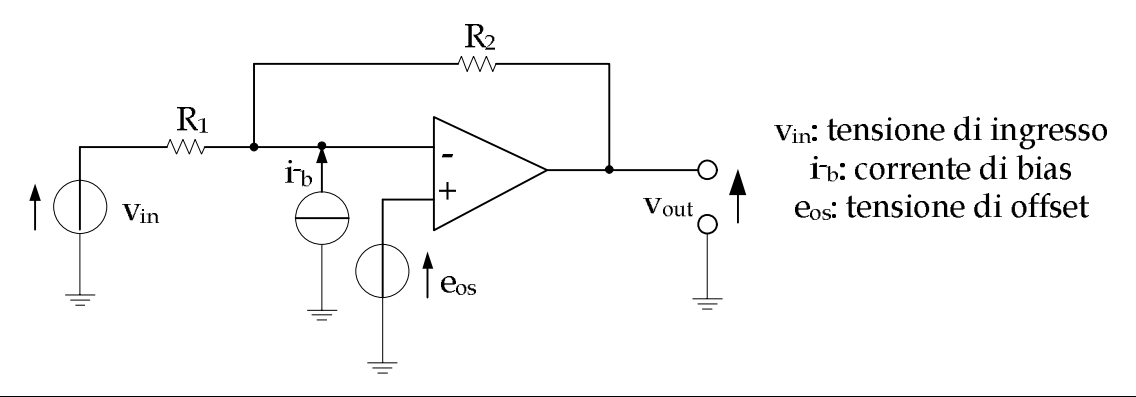

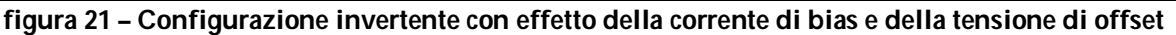

Applicando il principio della sovrapposizione degli effetti, cioè separando gli effetti dovuti alla corrente di bias e quelli dovuti alla tensione di offset e infine sommandoli si ottiene:

15

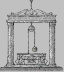

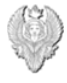

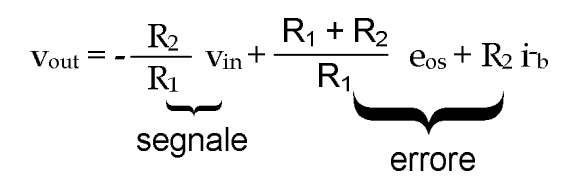

E' possibile elaborare la relazione trovata nel seguente modo:

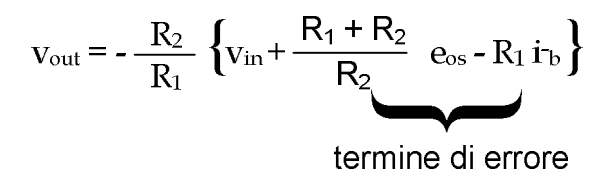

Si noti che, poiché l'impedenza di ingresso vale  $Z_{in} = R_1$ , valori elevati dell'impedenza di ingresso aumentano il contributo di errore dovuto alla corrente di bias ad alla tensione di offset.

Si consideri ora il circuito di figura 22 che illustra un accorgimento per ridurre gli errori dovuti alla corrente di bias.

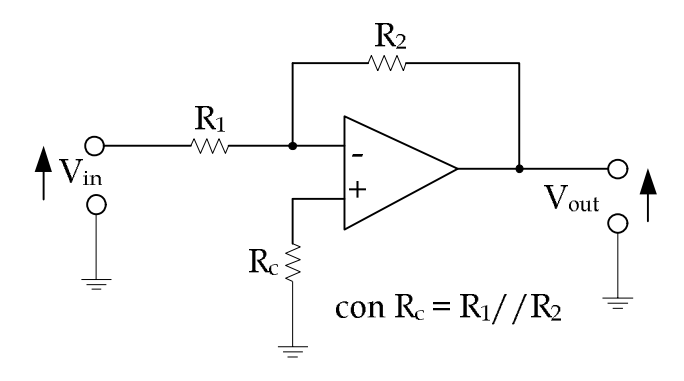

**figura 22 – Configurazione invertente con resistenza sull'ingresso non invertente**

E' immediato verificare che la resistenza Rc non modifica il comportamento del circuito in presenza di un amplificatore ideale. Infatti:

$$
V_{\text{out}} = -\frac{R_2}{R_1} V_{\text{in}}
$$

Gli effetti dei parametri parassiti possono essere valutati considerando il circuito di figura 23.

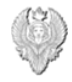

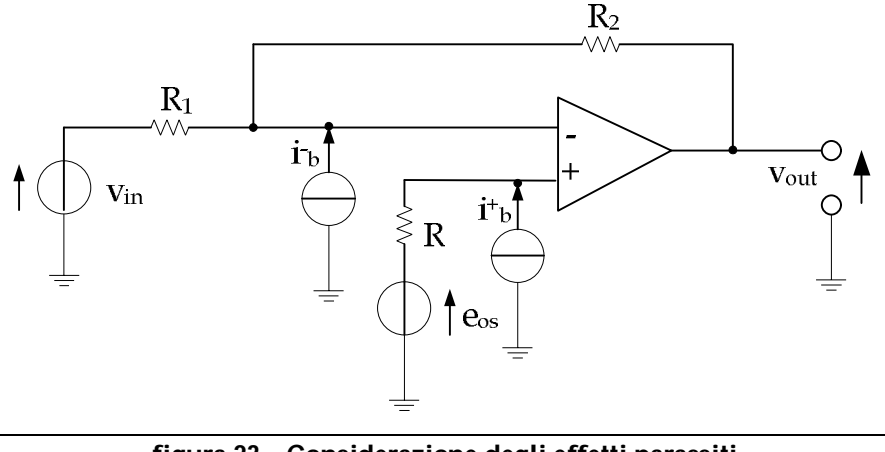

**figura 23 – Considerazione degli effetti parassiti**

si ha:

$$
v_{\text{out}} = -\frac{R_2}{R_1} v_{\text{in}} + \frac{R_1 + R_2}{R_1} e_{\text{os}} - R_2 i_{\text{b}} - R_{\text{c}} \frac{R_1 + R_2}{R_1} i_{\text{b}} =
$$

$$
= -\frac{R_2}{R_1} \left\{ v_{\text{in}} + \frac{R_1 + R_2}{R_2} e_{\text{os}} - R_1 i_{\text{b}} + R_1 i_{\text{b}} \right\} =
$$

$$
= -\frac{R_2}{R_1} \left\{ v_{\text{in}} + \frac{R_1 + R_2}{R_2} e_{\text{os}} - R_1 i_{\text{d}} \right\}
$$

dove i $_{\sf d}$  = i $_{\sf b}$  – i $_{\sf b}$  < i $_{\sf b}$ ,i $_{\sf b}$ . L'introduzione di R $_{\sf c}$  diminuisce l'effetto della corrente di bias. Il rumore di tensione negli amplificatori è dovuto al rumore termico, predominante alle alte frequenze, ad al rumore a bassa frequenza (o rumore 1/f). L'andamento della tensione di rumore è indicativamente quella di figura 24.

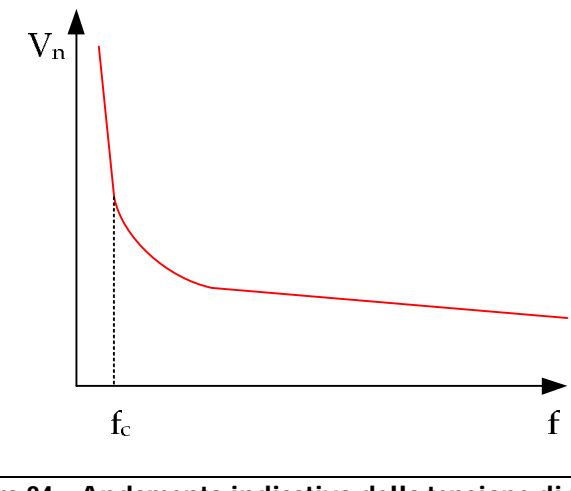

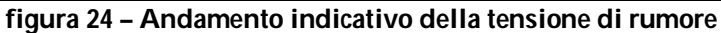

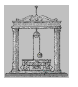

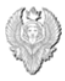

La frequenza  $f_c$  del grafico è detta corner frequency e indica la frequenza al di sotto della quale è significativo il rumore 1/f (rumore a bassa frequenza). Il rumore 1/f limita le prestazioni dell'amplificatore a bassa frequenza per cui, per impieghi a bassa frequenza, è necessario avere una bassa corner frequency. Il rumore di corrente invece, è essenzialmente dovuto al rumore di carica delle fluttuazioni della corrente nelle giunzioni dei semiconduttori ed è un rumore bianco, con distribuzione di tipo gaussiano.

# *Amplificatori operazionali di corrente (COA)*

Come sappiamo gli amplificatori operazionali di tensione (*VOA – Voltage Operational Amplifier*) sono i circuiti più utilizzati nel mondo dell'elettronica analogica soprattutto nei circuiti di elaborazione a bassa frequenza. Dall'esposizione presentata nelle pagine precedenti risulta chiaro che i VOA sono caratterizzati da una larghezza di banda limitata e da una limitata slew-rate che rende difficile il loro utilizzo in applicazioni di ampio segnale in alta frequenza. Per questo motivo si è pensato di introdurre gli amplificatori operazionali di corrente (*COA – Current Operational Amplifier*) che lavorano con grandezze definite da correnti anziché da tensioni. Nella figura 25 viene riportato il simbolo generale di un COA e il relativo circuito interno.

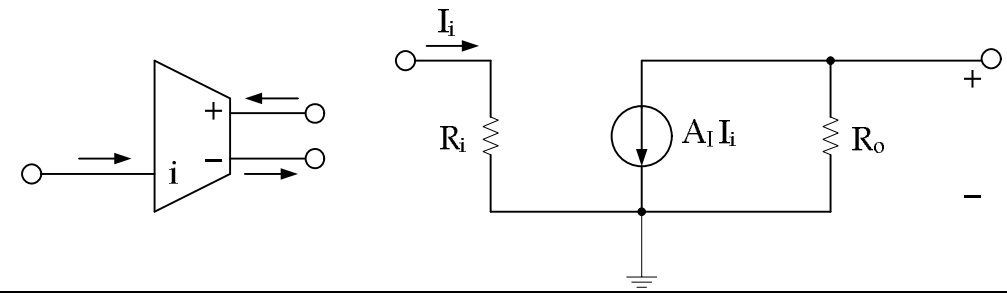

**figura 25 – Simbolo rappresentativo di un COA e relativo schema interno**

Un COA ideale presenta una resistenza di ingresso nulla, una resistenza di uscita infinita e un guadagno di corrente infinito, e quindi possiamo dire che è il duale del VOA dove la resistenza di ingresso è infinita, la resistenza di uscita nulla e il guadagno di tensione infinito.

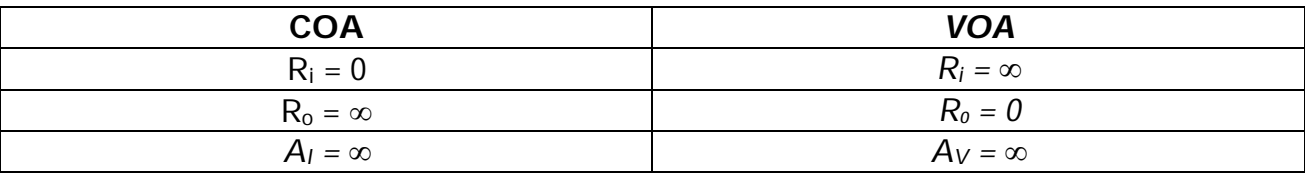

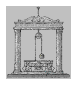

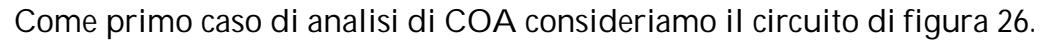

Se supponiamo di essere nel caso ideale si ha:

$$
I_{R2}=I_S
$$

e quindi la tensione ai capi di R<sup>1</sup> è data da:

$$
V_{R1}=-\;R_2\;I_S
$$

La corrente in  $R_1$  è data da:

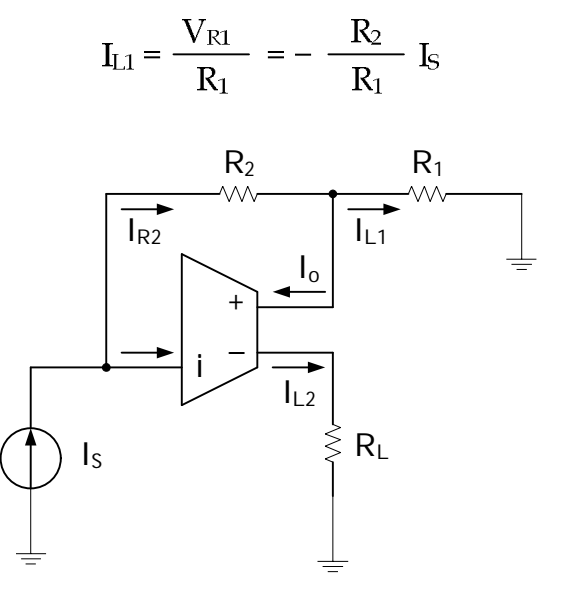

**figura 26 – COA ideale in configurazione non invertente**

Si ottiene la seguente funzione di trasferimento:

$$
\frac{I_{L1}}{I_S} = -\frac{R_2}{R_1}
$$

La corrente di uscita è data da:

$$
I_{o}^{+} = I_{S} - I_{L1} = I_{S} \left( 1 + \frac{R_{2}}{R_{1}} \right)
$$

Essendo  $I_0^+$  =  $I_0$  =  $I_{L2}$ , si ha l'altra funzione di trasferimento:

$$
\frac{I_{L2}}{I_S} = 1 + \frac{R_2}{R_1}
$$

Naturalmente il guadagno d'anello LG (Loop Gain) è infinito e l'errore dovuto al confronto delle correnti nella reazione tende a zero. Consideriamo ora il caso reale analizzando il circuito di figura 27 con  $R_i > 0$  e  $A_i < \infty$ .

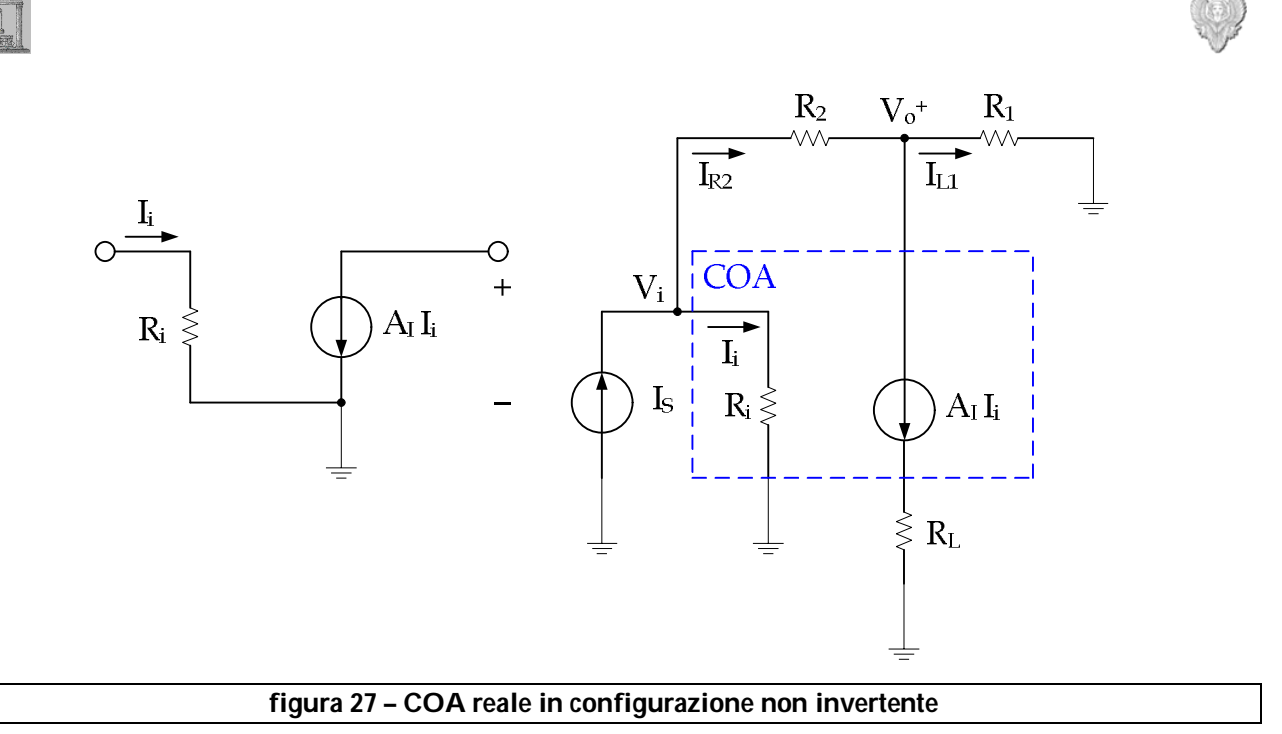

Al nodo di ingresso si ha:

$$
I_S = G_2 (V_i - V_{o^+}) + G_i V_i = V_i (G_i + G_2) - V_{o^+} G_2
$$

Al nodo di uscita si ha invece:

$$
G_2 (V_i - V_{o^+}) = A_1 I_i + G_1 V_{o^+}
$$

$$
G_2 V_i - A_1 I_i = V_{o^+} (G_1 + G_2)
$$

Poiché  $I_i = G_i V_i$ , sostituendo si ha:

$$
G_2\;V_i-A_i\;G_i\;V_i=V_i\;(G_2-A_i\;G_i)=V_0{}^+\;(G_1+G_2)
$$

In definitiva si ottiene la seguente funzione di trasferimento in tensione:

$$
\frac{V_i}{V_{o^+}} = \frac{G_1 + G_2}{G_2 - A_1 G_i}
$$

Sostituendo il valore di V<sub>i</sub> appena ricavato nell'equazione relativa al nodo di ingresso si ha:

$$
I_S = V_o{}^+ \left[ {\frac{{\left( {G_1 + G_2 } \right)\left( {G_1 + G_2 } \right)}}{{G_2 - A_1\,G_i }} - G_2}} \right] = {V_o}{}^+ \left( {\frac{{G_i\,G_1 + G_i\,G_2 + G_1\,G_2 + \mathcal{G}_2^{'2} - \mathcal{G}_2^{'2} + A_1\,G_i\,G_2 }}{{G_2 - A_1\,G_i }}} \right)
$$

Dalla precedente relazione si ha quindi:

$$
\frac{{V_o}^+}{I_S} = \frac{G_2 - A_I G_i}{G_i G_1 + G_i G_2 + G_1 G_2 + A_I G_i G_2}
$$

La corrente di carico IL1 è data da:

Michele Marino – mmelectronics@tim.it [10] 20 [12] Michele Marino – mmelectronics@tim.it [20] 20 [12] Elettronica analogica con applicazioni<br>Prof. Alessandro Trifiletti Università degli studi di Roma "La Sapienza"

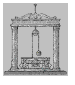

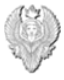

$$
I_{L1} = V_o^+ G_1 = \left(\frac{V_o^+}{I_S}\right) I_S G_1
$$

dalla quale:

$$
\frac{I_{L1}}{I_S} = \left(\frac{V_o^+}{I_S}\right) G_1
$$

Sostituendo il valore calcolato in precedenza si ottiene:

$$
\frac{I_{L1}}{I_S} = \frac{G_1 (G_2 - A_1 G_i)}{(G_i + G_2) (G_1 + G_2) - G_2 (G_2 - A_1 G_i)} \approx -\frac{G_1}{G_2}
$$

Ricaviamo ora il legame tra la tensione di ingresso e la corrente della sorgente sostituendo il valore relativo a  $\mathsf{V}_\mathsf{o}{}^*$  nell'equazione al nodo di ingresso:

$$
I_S = V_i (G_i + G_2) - V_o{}^+ G_2 = V_i (G_i + G_2) - V_i G_2 \left(\frac{G_2 - A_I G_i}{G_1 + G_2}\right)
$$

$$
I_S = V_i \left[ \frac{\left(G_i + G_2\right)\left(G_1 + G_2\right) - G_2\left(G_2 - A_1 G_i\right)}{G_1 + G_2} \right] = V_i \left[ \frac{G_i\,G_1 + G i\,G_2 + G_1 G_2 + G_2^2 - G_2^2 + A_1 G_i\,G_2}{G_1 + G_2} \right]
$$

La funzione di trasferimento tensione-corrente è quindi data da:

$$
\frac{V_i}{I_S} = \frac{G_1 + G_2}{G_i (G_1 + G_2) + G_1 G_2 + A_I G_i G_2}
$$

Poiché  $I_i = V_i G_i$ , la corrente sul carico  $I_{L2}$  è data da:

 $I_{L2} = A_1 I_i = A_1 V_i G_i$ 

La funzione di trasferimento tra la corrente si uscita e quella di sorgente è quindi data da:

$$
\frac{I_{L2}}{I_S} = \left(\frac{V_i}{I_S}\right) A_I G_i
$$

Sostituendo il valore del rapporto  $V_i/I_s$  prima calcolato si ha:

$$
\frac{I_{I2}}{I_S} = \frac{A_I G_i (G_1 + G_2)}{G_i (G_1 + G_2) + G_1 G_2 + A_I G_i G_2} \approx \frac{G_1 + G_2}{G_2}
$$

Consideriamo ora l'amplificatore operazionale di tensione (VOA) in configurazione invertente di figura 28 nel caso reale, cioè con  $R_i < \infty$  e  $A_V < \infty$ .

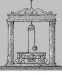

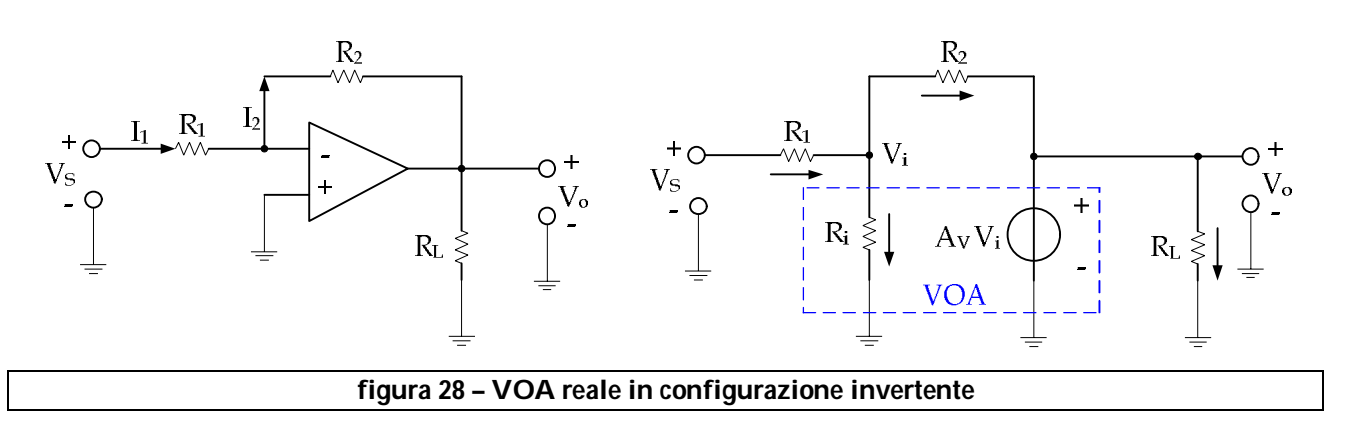

Sommando le correnti al nodo di ingresso si ha:

$$
G_1 (V_S - V_i) = G_i V_i + G_2 (V_i - V_o)
$$

dalla quale riordinando si ottiene:

$$
V_S G_1 = V_i (G_1 + G_2 + G_i) - V_o G_2
$$

Poiché  $V_0 = A_V V_i$ , sostituendo si ha:

$$
V_S G_1 = V_i (G_1 + G_2 + G_i - A_V G_2)
$$

Quindi la funzione di trasferimento tra la tensione di ingresso e quella del generatore sorgente è data da:

$$
\frac{V_i}{V_S} = \frac{G_1}{G_1 + G_2 + G_i - A_V G_2}
$$

La funzione di trasferimento tra la tensione di uscita e quella del generatore si sorgente, invece, è data da:

$$
\frac{V_o}{V_S} = A_V \frac{V_i}{V_S} = \frac{A_V G_1}{G_1 + G_2 + G_i - A_V G_2}
$$

Se  $R_i \rightarrow \infty$ , cioè G<sub>i</sub> = 0, la relazione precedente può essere riscritta nel seguente modo:

$$
\frac{V_o}{V_S} = \frac{-A_V G_1}{A_V G_2 \left(1 - \frac{G_1 + G_2}{A_V G_2}\right)} = -\frac{R_2}{R_1} \frac{1}{1 - \left(\frac{R_1 + R_2}{R_1}\right)\left(\frac{1}{A_V}\right)}
$$

Consideriamo una funzione di trasferimento ad un polo:

$$
A_V(s) = \frac{A_{V0}}{1 + \frac{s}{\omega_0}} \approx \frac{A_{V0} \omega_0}{s} = \frac{\omega_u}{s}
$$

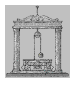

dove  $\omega_u$  è la frequenza di attraversamento<sup>1</sup> dell'amplificatore. Sostituendo nella funzione di trasferimento ingresso-uscita si ottiene:

$$
\frac{V_o}{V_S} = -\frac{R_2}{R_1} \frac{1}{1 - \left(\frac{R_1 + R_2}{R_1}\right)\left(\frac{s}{\omega_u}\right)}
$$

Dalla relazione precedente si ha che il guadagno in bassa frequenza e la banda passante sono dati da:

$$
G = \frac{R_2}{R_1}
$$

$$
BW=\omega_u\ \frac{R_1}{R_1+R_2}\ =\frac{\omega_u}{1+G}
$$

Infine il prodotto guadagno-banda è dato da:

$$
GBW = \omega_u \frac{G}{1+G} \approx \omega_u
$$

che risulta essere pressoché costante.

Consideriamo ora lo stesso circuito nel caso di un amplificatore operazionale di corrente mostrato nella figura 29.

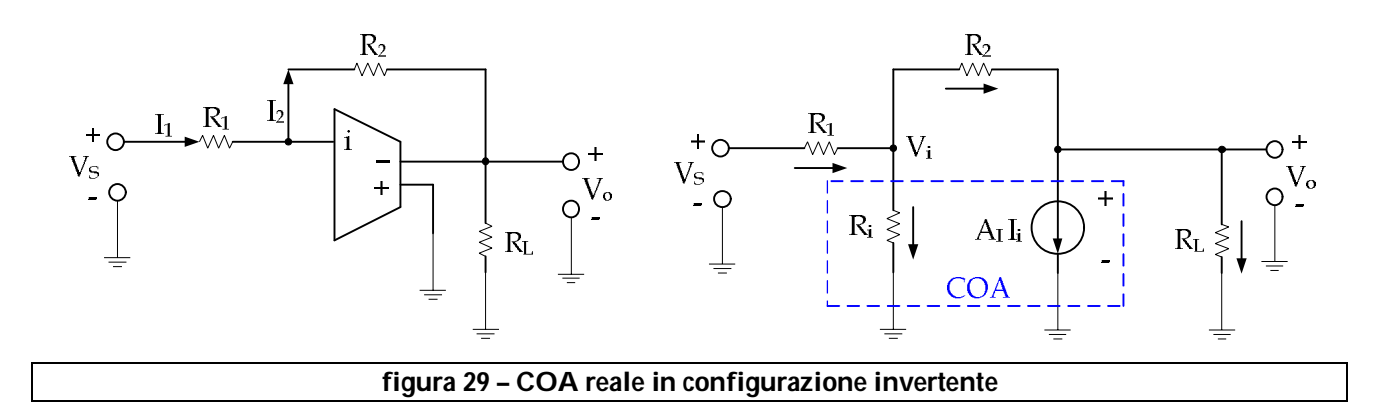

Sommando le correnti al nodo di ingresso si ha:

$$
G_{1}\left(V_{S}-V_{i}\right)=G_{i}\ V_{i}+G_{2}\left(V_{i}-V_{o}\right)
$$

dalla quale riordinando si ottiene:

$$
V_S G_1 = V_i (G_1 + G_2 + G_i) - V_o G_2
$$

Al nodo di uscita si ha invece:

 $\overline{a}$ 

<sup>1</sup> Frequenza alla quale il guadagno di corrente di corto circuito è unitario.

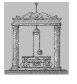

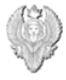

$$
G_2 (V_i - V_o) = G_L V_o + A_1 I_i
$$

Essendo  $I_i = G_i V_i$ , la precedente relazione può essere riscritta nel seguente modo:

$$
G_2 (V_i - V_o) = G_L V_o + A_I G_i V_i
$$

dalla quale riordinando si ha:

$$
V_{i} (G_{2} - A_{i} G_{i}) = V_{o} (G_{2} + G_{L})
$$

$$
V_{i} = V_{o} \left( \frac{G_{2} + G_{L}}{G_{2} - A_{I} G_{i}} \right)
$$

Sostituendo questo valore nell'espressione relativa al nodo di ingresso, se G<sub>i</sub>>>G<sub>1</sub>,G<sub>2</sub>, si ha:

$$
V_S G_1 = V_i (G_1 + G_2 + G_i) - V_o G_2 \approx V_o \left[ G_i \left( \frac{G_2 + G_L}{-A_I G_i} \right) - G_2 \right]
$$
  

$$
V_S G_1 = -V_o \left[ \frac{G_i (G_2 + G_L) + A_I G_2 G_i}{A_I G_i} \right]
$$

La funzione di trasferimento ingresso-uscita è quindi data da:

$$
\frac{V_o}{V_S} = \frac{-A_I G_1 G_i}{G_i (G_2 + G_L) + A_I G_2 G_i} = -\frac{G_1}{G_2} \frac{1}{1 + \left[\frac{\mathcal{G}_i (G_2 + G_L)}{A_I G_2 \mathcal{G}_i}\right]}
$$

$$
\overline{V_{S}} = -\frac{R_{1}}{R_{1}} \frac{R_{L} + R_{2}}{1 + \left(\frac{R_{L} + R_{2}}{R_{L}}\right)\left(\frac{1}{A_{I}}\right)}
$$

Consideriamo anche in questo caso un guadagno di corrente ad un polo:

 $\mathbb{R}^2$ 

$$
A_{I}(s) = \frac{A_{I0}}{1 + \frac{s}{\omega_0}} \approx \frac{A_{I0} \omega_0}{s} = \frac{\omega_u}{s}
$$

Sostituendo nella funzione di trasferimento calcolata prima si ottiene:

$$
\frac{V_o}{V_S} = -\frac{R_2}{R_1} \frac{1}{1 - \left(\frac{R_L + R_2}{R_L}\right)\left(\frac{s}{\omega_u}\right)}
$$

Definiamo anche in questo caso il guadagno in bassa frequenza e la larghezza di banda:

$$
G=\frac{R_2}{R_1}
$$

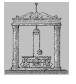

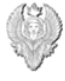

$$
BW = \omega_u \ \frac{R_L}{R_L + R_2}
$$

Quindi il prodotto guadagno-banda dell'amplificatore è dato da:

$$
GBW = \omega_{\mathrm{u}} \left( \frac{R_2}{R_1} \right) \left( \frac{R_{\mathrm{L}}}{R_{\mathrm{L}} + R_2} \right)
$$

Come si può vedere in questo caso la banda passante, nonché il fattore GBW dipendono dalla resistenza di carico a differenza di quanto avveniva nel caso del VOA dove il prodotto guadagno-banda era pressoché costante e indipendente dal carico.

Nella figura 30 infine, viene riportata la struttura interna a blocchi di un COA dove il primo stadio rappresenta un buffer di corrente, il secondo stadio un amplificatore di tensione con relativa capacità di compensazione e l'ultimo stadio una cella differenziale con carico attivo.

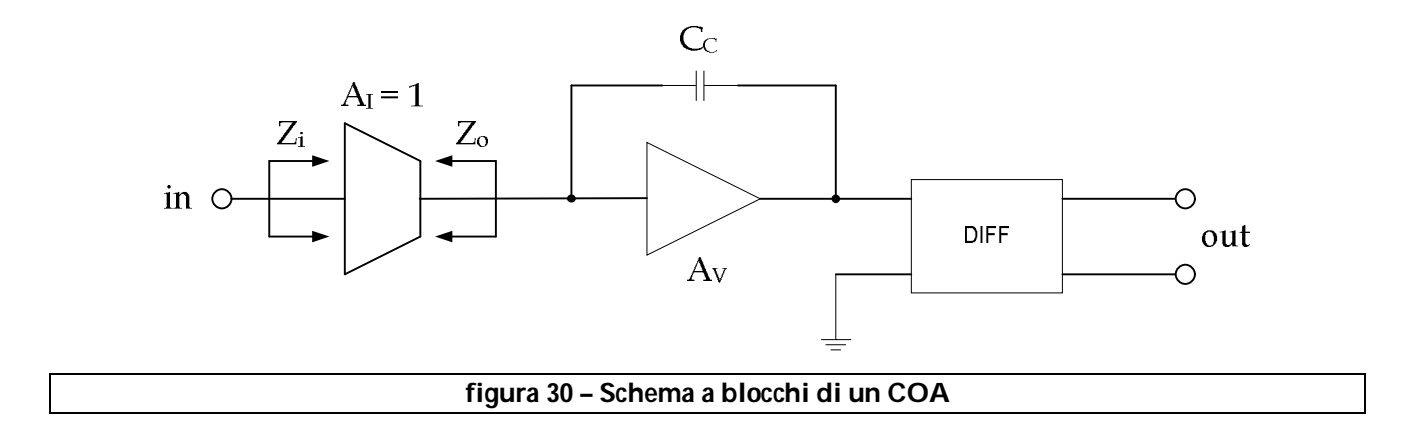

Il quadagno d'anello è approssimativamente:  $LG = Z_0 A_V g_m$ .

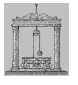

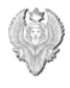

## *Analisi della cella differenziale BJT standard*

Consideriamo il circuito di figura 31 e lavoriamo nell'ipotesi in cui le variazioni nel punto A siano trascurabili (piccole escursioni del segnale d'ingresso).

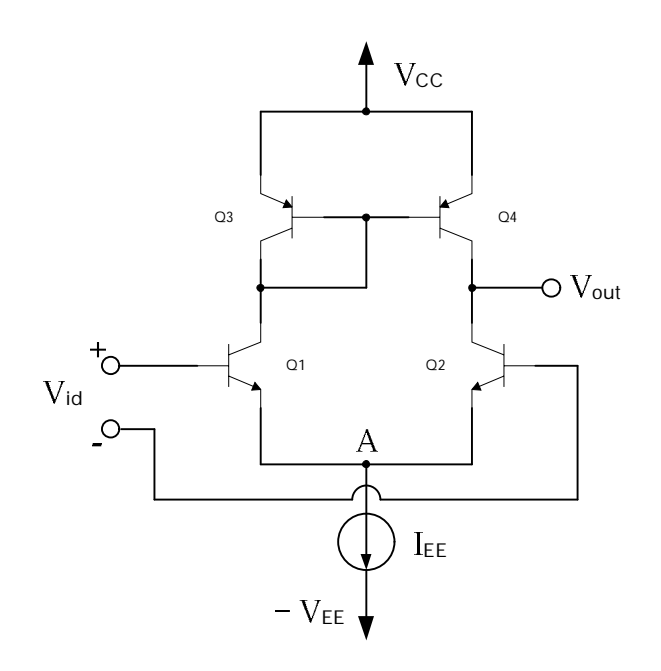

### **figura 31 – Stadio differenziale a BJT con carico attivo**

Nel punto A si ottiene:

$$
V_{EE}(0) = V_{CM} - V_{BE} | (I_{EE}/2) = V_{BIAS}
$$

Sotto queste ipotesi, andando ad analizzare il circuito relativo al transistor 2 e al transistor 4 si ottiene lo schema di figura 32.

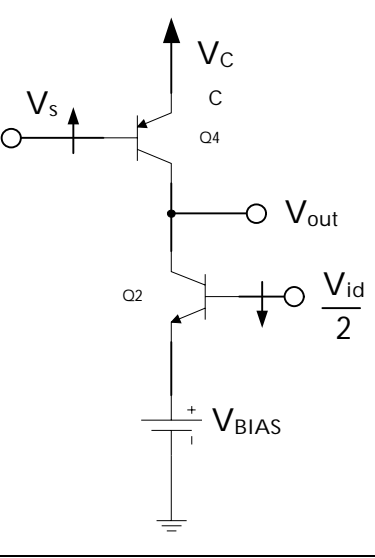

### **figura 32 – Mezzo circuito differenziale**

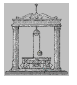

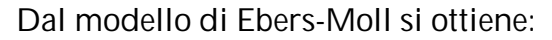

$$
I_{C1} = I_{Sn} \exp\left(\frac{V_{BE1}}{V_T}\right) \left(1 + \frac{V_{CE1}}{V_{AN}}\right) \quad I_{C2} = I_{Sn} \exp\left(\frac{V_{BE2}}{V_T}\right) \left(1 + \frac{V_{CE2}}{V_{AN}}\right)
$$

Risolvendo rispetto a  $V_{BE1}$  e  $V_{BE2}$  si ottiene:

$$
V_{BE1} = V_T \ln \left( \frac{I_{C1}}{I_{sn} \left( 1 + \frac{V_{CE1}}{V_{AN}} \right)} \right) \qquad V_{BE2} = V_T \ln \left( \frac{I_{C2}}{I_{sn} \left( 1 + \frac{V_{CE2}}{V_{AN}} \right)} \right)
$$

La tensione differenziale di ingresso è data da:

$$
\displaystyle V_{id} = V_{BE1} - V_{BE2} = V_T \left\{ ln \left( \frac{I_{C1}}{I_{sn}\left(1+\frac{V_{CE1}}{V_{AN}}\right)} \right) - ln \left( \frac{I_{C2}}{I_{sn}\left(1+\frac{V_{CE2}}{V_{AN}}\right)} \right) \right\}
$$

Applicando le proprietà dei logaritmi si ottiene:

(\*) 
$$
V_{\text{id}} = V_{\text{T}} \ln \left[ \frac{I_{C1} \left( 1 + \frac{V_{CE2}}{V_{\text{AN}}} \right)}{I_{C2} \left( 1 + \frac{V_{CE1}}{V_{\text{AN}}} \right)} \right]
$$

Per quanto riguarda le correnti di collettore dei transistor Q3 e Q4 si ha:

$$
I_{C3} = I_{Sp} \exp\left(\frac{V_{BE3}}{V_T}\right) \left(1 + \frac{V_{EC3}}{V_{AP}}\right) \quad I_{C4} = I_{Sp} \exp\left(\frac{V_{BE4}}{V_T}\right) \left(1 + \frac{V_{EC4}}{V_{AP}}\right)
$$

Supponendo che il β dei transistor Q3 e Q4 sia molto alto ( $\beta \rightarrow \infty$ ) è possibile trascurare le correnti di base degli stessi e, poiché I<sub>Sp3</sub> = I<sub>Sp4</sub> si ha:

$$
\frac{I_{C3}}{I_{C4}} = \frac{\left(1 + \frac{V_{EC3}}{V_{AP}}\right)}{\left(1 + \frac{V_{EC4}}{V_{AP}}\right)} = \frac{I_{C1}}{I_{C2}}
$$

Sostituendo le relazione precedente nella (\*) si ottiene:

$$
V_{id} = V_T \ln \left[ \frac{\left(1 + \frac{V_{EC3}}{V_{AP}}\right)\left(1 + \frac{V_{CE2}}{V_{AN}}\right)}{\left(1 + \frac{V_{EC4}}{V_{AP}}\right)\left(1 + \frac{V_{CE1}}{V_{AN}}\right)} \right]
$$
  

$$
V_{CE1} = V_{CC} - V_{BEON3} - (V_{BEON1}) \approx V_{CC}
$$
  

$$
V_{CE2} = V_{OUT} + V_{BEON2}
$$

Michele Marino – mmelectronics@tim.it [11] 27 [12] Elettronica analogica con applicazioni<br>Università degli studi di Roma "La Sapienza" [27] [12] Prof. Alessandro Trifiletti Università degli studi di Roma "La Sapienza"

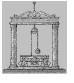

 $V_{EC3} = V_{BEON3}$  (tensione di polarizzazione del "diodo")

$$
V_{EC4} = V_{CC} - V_{OUT}
$$

Sostituendo i valori appena calcolati nell'espressione precedente si ha:

$$
\rm{V_{id}=V_{T}ln\left[ \frac{ \left(1+\frac{V_{\rm{BEON}}}{V_{\rm{AP}}}\right) \left(1+\frac{V_{\rm{OUT}}+V_{\rm{BEON}}}{V_{\rm{AN}}}\right) }{ \left(1+\frac{V_{\rm{CC}}-V_{\rm{OUT}}}{V_{\rm{AP}}}\right) \left(1+\frac{V_{\rm{CC}}}{V_{\rm{AN}}}\right) }\right]}
$$

che possiamo scrivere anche come:

$$
\displaystyle \text{V}_{\text{id}} \!=\!\text{V}_\text{T}\left\{\!\ln\!\left(\frac{\left(1+\frac{\text{V}_{\text{OUT}}+\text{V}_{\text{BEON}}}{\text{V}_{\text{AN}}}\right)}{\left(1+\frac{\text{V}_{\text{CC}}}{\text{V}_{\text{AN}}}\right)}\right)\!-\!\ln\!\left(\frac{\left(1+\frac{\text{V}_{\text{CC}}\text{V}_{\text{OUT}}}{\text{V}_{\text{AP}}}\right)}{\left(1+\frac{\text{V}_{\text{BEON}}}{\text{V}_{\text{AP}}}\right)}\right)\!\right\}
$$

Assumiamo ora la seguente approssimazione:

$$
\frac{1+x}{1+y} \xrightarrow{xy \text{ piccoli rispetto a 1}} (1+x) (1-y) = 1 + x - y - \text{y(1-x)}
$$

Ponendo dapprima:

$$
\frac{1+x}{1+y} = \frac{\left(1 + \frac{V_{\text{OUT}} + V_{\text{BEDN}}}{V_{\text{AN}}}\right)}{\left(1 + \frac{V_{\text{CC}}}{V_{\text{AN}}}\right)}
$$

E in un secondo momento:

$$
\frac{1+x}{1+y} = \frac{\left(1 + \frac{V_{CC} - V_{OUT}}{V_{AP}}\right)}{\left(1 + \frac{V_{BEDN}}{V_{AP}}\right)}
$$

si ottiene per V<sub>id</sub>, la seguente relazione:

$$
V_{id} = V_T \left\{ \ln \left( 1 + \frac{V_{OUT} + V_{BEDN} - V_{CC}}{V_{AN}} \right) - \ln \left( 1 + \frac{V_{CC} - V_{OUT} - V_{BEDN}}{V_{AP}} \right) \right\}
$$

e applicando le proprietà dei logaritmi, diventa:

$$
V_{id} = V_T \ln \left[\frac{\left(1 + \frac{V_{OUT} + V_{BEDN} - V_{CC}}{V_{AN}}\right)}{\left(1 + \frac{V_{CC} - V_{OUT} - V_{BEON}}{V_{AP}}\right)}\right] = V_T \ln \left[\frac{\left(1 + \frac{V_{OUT} + V_{BEON} - V_{CC}}{V_{AN}}\right)}{\left(1 - \frac{V_{OUT} + V_{BEON} - V_{CC}}{V_{AP}}\right)}\right]
$$

Eliminando il logaritmo e passando all'esponenziale, si ottiene:

$$
\exp\left(\frac{V_{id}}{V_T}\right)\left(1-\frac{V_{OUT^+}V_{BEON^-}V_{CC}}{V_{AP}}\right)=\left(1+\frac{V_{OUT^+}V_{BEON^-}V_{CC}}{V_{AN}}\right)
$$

e raggruppando i fattori comuni si ha:

$$
(\mathrm{V_{OUT}} + \mathrm{V_{BEON}} - \mathrm{V_{CC}}) \left\{ \frac{1}{\mathrm{V_{AN}}} + \exp\left(\frac{\mathrm{V_{id}}}{\mathrm{V_{T}}}\right) \frac{1}{\mathrm{V_{AP}}} \right\} = \exp\left(\frac{\mathrm{V_{id}}}{\mathrm{V_{T}}}\right) - 1
$$

In definitiva la tensione  $V_{\text{OUT}}$  sarà data dalla seguente espressione:

$$
V_{OUT}\!=\!V_{CC}\!-\!V_{BEDN}+\frac{\exp\left(\frac{V_{id}}{V_T}\right)\!-\!1}{\frac{1}{V_{AN}}\!+\exp\left(\frac{V_{id}}{V_T}\right)\frac{1}{V_{AP}}}
$$

Trascurando il termine  $V_{CC}$  –  $V_{BEDN}$ , che verranno aggiunti alla fine a meno di un fattore moltiplicativo є, e moltiplicando per la quantità:

$$
exp\,\left(-\frac{V_{id}}{2\,V_T}\right)\!V_{AN}\,V_{AP}
$$

si ottiene per la tensione di uscita, la seguente espressione:

$$
V_{OUT} = \frac{V_{AN}V_{AP}\left[\exp\left(\frac{V_{id}}{2V_{T}}\right)-\exp\left(-\frac{V_{id}}{2V_{T}}\right)\right]}{V_{AP}\exp\left(-\frac{V_{id}}{2V_{T}}\right)+V_{AN}\exp\left(\frac{V_{id}}{2V_{T}}\right)}
$$

Utilizziamo le seguenti relazioni:

$$
V_{AM} = \frac{V_{AN} + V_{AP}}{2} V_{AD} = \frac{V_{AN} - V_{AP}}{2}
$$

risolvendo otteniamo:

$$
V_{AN} = V_{AM} + V_{AD} ; V_{AP} = V_{AM} - V_{AD}
$$

Prendiamo in considerazione solo il denominatore dell'espressione di V<sub>OUT</sub> ed effettuiamo le sostituzioni. Si ottiene:

$$
D = (V_{AM} - V_{AD}) \exp\left(-\frac{V_{id}}{2 V_T}\right) + (V_{AM} + V_{AD}) \exp\left(\frac{V_{id}}{2 V_T}\right) =
$$

$$
= V_{AM} \left[ \exp\left(-\frac{V_{id}}{2 V_T}\right) + \exp\left(\frac{V_{id}}{2 V_T}\right) \right] + V_{AD} \left[ \exp\left(\frac{V_{id}}{2 V_T}\right) - \exp\left(-\frac{V_{id}}{2 V_T}\right) \right]
$$

$$
\sum_{\Delta}
$$

Sostituendo nell'espressione di V<sub>OUT</sub>, si ottiene:

$$
V_{OUT} = \frac{V_{AN}V_{AP} \left[\exp\left(\frac{V_{id}}{2 V_{T}}\right) - \exp\left(-\frac{V_{id}}{2 V_{T}}\right)\right]}{\left(\frac{V_{AN} + V_{AP}}{2}\right)\Sigma + \left(\frac{V_{AN} - V_{AP}}{2}\right)\Delta}
$$
\n
$$
= V_{AN}V_{AP} \frac{\left[\exp\left(\frac{V_{id}}{2 V_{T}}\right) - \exp\left(-\frac{V_{id}}{2 V_{T}}\right)\right]}{\left(\frac{V_{AN} + V_{AP}}{2}\right)\Sigma + \left(\frac{V_{AN} - V_{AP}}{2}\right)\left(\frac{\Delta}{\Sigma}\right)}
$$
\n
$$
= \frac{V_{AN}V_{AP} \tanh\left(\frac{V_{id}}{2 V_{T}}\right)}{\left(\frac{V_{AN} + V_{AP}}{2}\right) + \left(\frac{V_{AN} - V_{AP}}{2}\right) \tanh\left(\frac{V_{id}}{2 V_{T}}\right)} =
$$

Moltiplicando e dividendo il secondo termine al denominatore per  $V_{AN} + V_{AP}$  si ottiene:

$$
= \frac{2 V_{AN} V_{AP} tgh \left(\frac{V_{id}}{2 V_{T}}\right)}{\left(V_{AN} + V_{AP}\right) \left[1 + \frac{V_{AN} - V_{AP}}{V_{AN} + V_{AP}}\right) tgh \left(\frac{V_{id}}{2 V_{T}}\right)} + \left(V_{CC} - V_{BEON}\right) \varepsilon + \left(\frac{V_{AN} - V_{AP}}{V_{AN} + V_{AP}}\right) tgh \left(\frac{V_{id}}{2 V_{T}}\right)}
$$

dove il termine (V<sub>CC</sub> – V<sub>BEON</sub>) ε, è il termine che avevo trascurato inizialmente.

$$
V_{\text{OUT}}\!=\!\left(V_{\text{CC}}\!-\!V_{\text{BEON}}\right)\epsilon+\frac{2\,V_{\text{AN}}\,V_{\text{AP}}}{\left(V_{\text{AN}}+V_{\text{AP}}\right)}\,tgh\left(\frac{V_{\text{id}}}{2\,V_{\text{T}}}\right)
$$

La dinamica di uscita dello stadio sarà quindi:

$$
V_{\text{OUTMAX}} = V_{\text{CC}} - |V_{\text{CESAT}}|
$$

$$
V_{\text{OUTMIN}} = V_{\text{CM}} - V_{\text{BEON}} + V_{\text{CESAT}}
$$

Michele Marino – mmelectronics@tim.it [10] Michele Marino – mmelectronics@tim.it [10] Michele Marino – mmelectronics@tim.it<br>Elettronica analogica con applicazioni<br>Prof. Alessandro Trifiletti Università degli studi di Roma "La Sapienza"

30

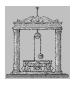

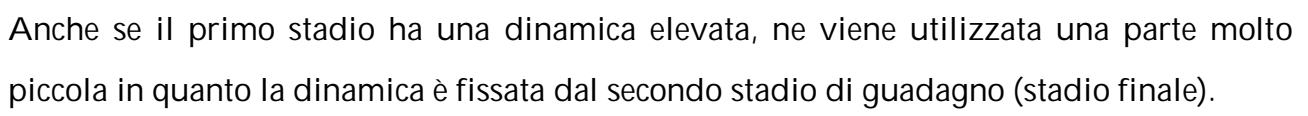

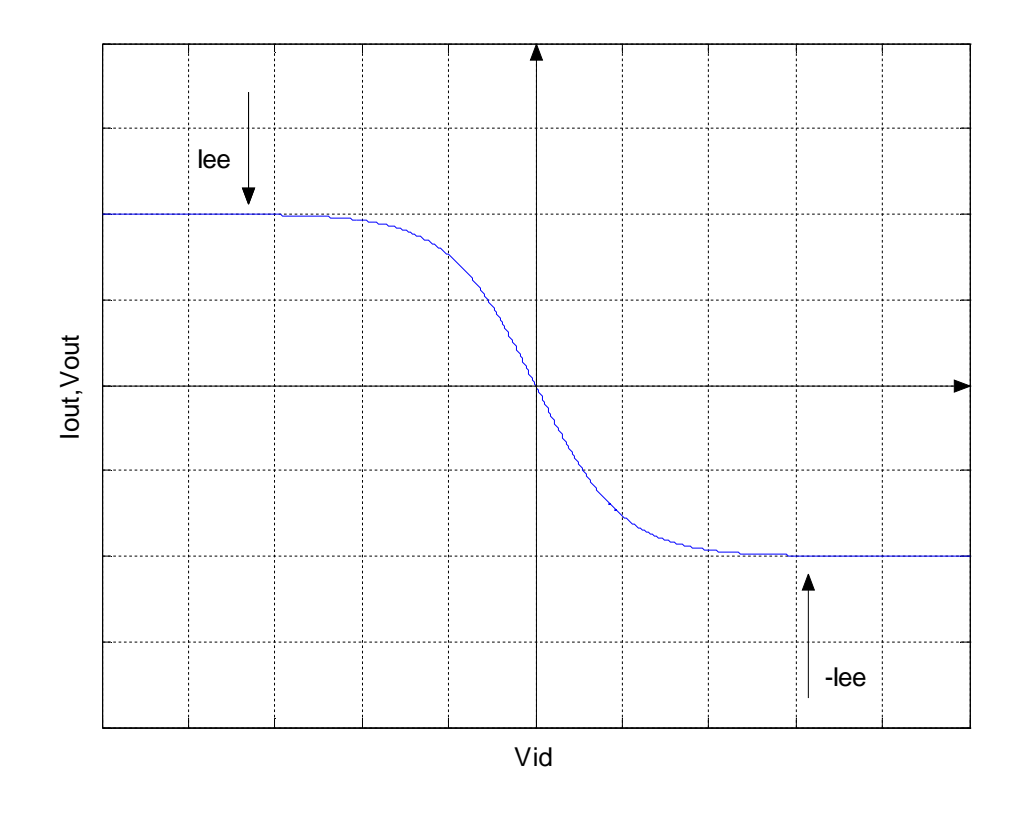

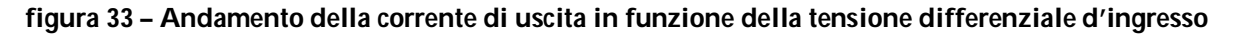

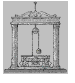

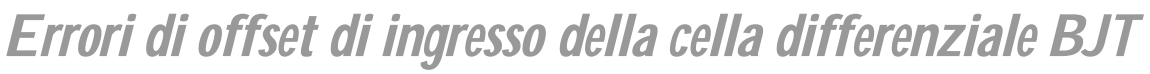

Gli errori di offset nella cella differenziale a transistor bipolari sono dovuti essenzialmente a differenze nella larghezza di base dei dispositivi, nel livello di drogaggio della base e del collettore, le differenze nell'area effettiva di emettitore e nei valori delle resistenze di carico. In generale, la corrente continua di base è piccola per cui è possibile trascurare la caduta di tensione su  $r<sub>b</sub>$  è quindi  $r<sub>b</sub>$  risulta trascurabile. Gli errori di offset possono essere rappresentati mediante un generatore equivalente di tensione di offset e un generatore equivalente di corrente di offset collegati come nella figura 34.

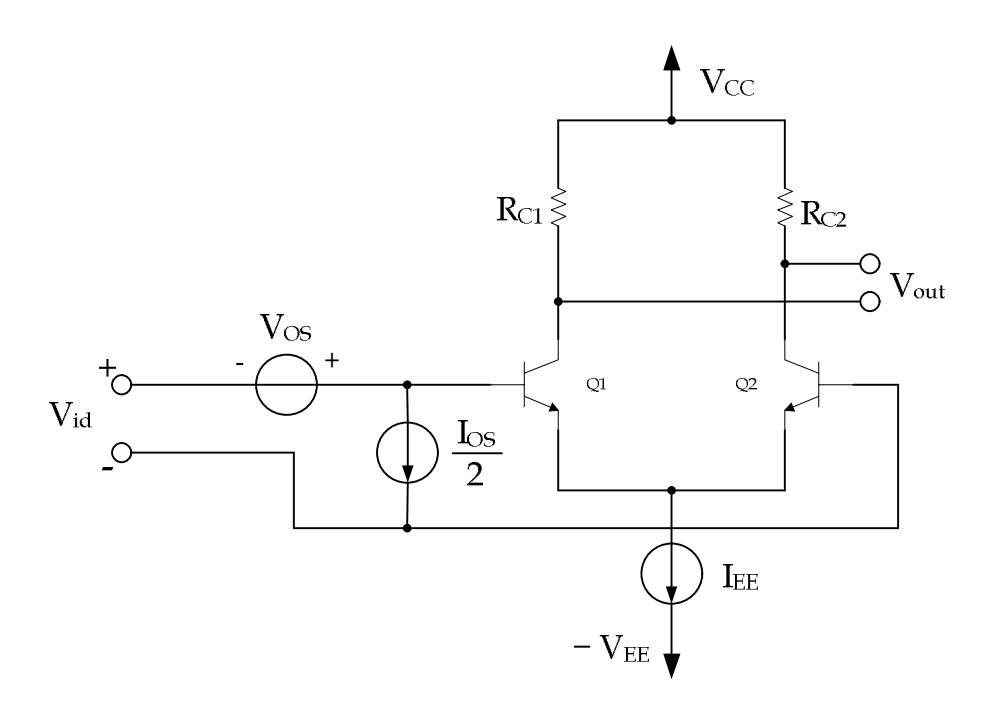

**figura 34 – Cella differenziale BJT con carico resistivo e sorgenti di offset**

La tensione di offset di ingresso  $V_{OS}$  equivale al valore della tensione differenziale di ingresso V<sub>id</sub> che deve essere applicata in ingresso per portare a zero la tensione differenziale di uscita. Supponendo di essere in queste condizioni, sommando le tensioni lungo la maglia di ingresso<sup>2</sup> si ha:

$$
V_{BE1} - V_{BE2} - V_{OS} = 0
$$
  
 
$$
I_C = I_S \exp\left(\frac{V_{BE}}{V_T}\right) \left(1 + \frac{V_{CE}}{V_A}\right) \approx I_S \exp\left(\frac{V_{BE}}{V_T}\right)
$$

 $\overline{a}$ <sup>2</sup> Trascuriamo per il momento il generatore di corrente di offset di ingresso.

Università degli studi di Roma "La Sapienza" Prof. Alessandro Trifiletti

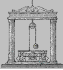

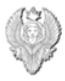

$$
V_{BE1} = V_T \ln \left(\frac{I_{C1}}{I_{S1}}\right)
$$
  

$$
V_{BE2} = V_T \ln \left(\frac{I_{C2}}{I_{S2}}\right)
$$

La tensione di offset è quindi data da:

$$
V_{OS}=V_T \ln \left(\frac{I_{C1}}{I_{S1}}\right)-V_T \ln \left(\frac{I_{C2}}{I_{S2}}\right)=V_T \ln \left(\frac{I_{C1}}{I_{C2}}\frac{I_{S2}}{I_{S1}}\right)
$$

Affinché la tensione differenziale di uscita sia nulla deve essere:

$$
I_{C1} R_{C1} = I_{C2} R_{C2}
$$

Quindi per la tensione di offset si ha:

$$
V_{OS} = V_T \ln \left( \frac{R_{C2}}{R_{C1}} - \frac{I_{S2}}{I_{S1}} \right)
$$

Dalla relazione precedente si nota il legame tra la tensione di offset di ingresso e le differenze tra i parametri dei dispositivi attivi e le resistenze carico Rc.

Eseguiamo ora un'analisi approssimata della tensione di offset di ingresso nella coppia differenziale BJT definendo i parametri "medi" e di "simmetria" come segue:

$$
\Delta X = X_1 - X_2
$$

$$
X = \frac{X_1 + X_2}{2}
$$

Risolvendo si ha:

$$
X_1 = X + \frac{\Delta X}{2}
$$

$$
X_2 = X - \frac{\Delta X}{2}
$$

Sostituendo al posto della X i valori dei parametri di sistema si ha:

$$
\Delta R_C = R_{C1} - R_{C2}
$$

$$
R_C = \frac{R_{C1} + R_{C2}}{2}
$$

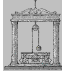

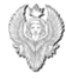

$$
R_{C1} = R_C + \frac{\Delta R_C}{2}
$$

$$
R_{C2} = R_C - \frac{\Delta R_C}{2}
$$

$$
\Delta I_S = I_{S1} - I_{S2}
$$

$$
I_S = \frac{I_{S1} + I_{S2}}{2}
$$

$$
I_{S1} = I_S + \frac{\Delta I_S}{2}
$$

$$
I_{S2} = I_S - \frac{\Delta I_S}{2}
$$

Sostituendo nella relazione relativa alla tensione di offset prima calcolata, si ha:

$$
V_{OS} = V_T \ln \left[ \left( \frac{R_C - \frac{\Delta R_C}{2}}{R_C + \frac{\Delta R_C}{2}} \right) \left( \frac{I_S - \frac{\Delta I_S}{2}}{I_S + \frac{\Delta I_S}{2}} \right) \right]
$$

Che è anche uguale alla seguente:

$$
V_{OS} = V_T \ln \left[ \left( \frac{1 - \frac{\Delta R_C}{2 R_C}}{1 + \frac{\Delta R_C}{2 R_C}} \right) \left( \frac{1 - \frac{\Delta I_S}{2 I_S}}{1 + \frac{\Delta I_S}{2 I_S}} \right) \right]
$$

Se ΔRc<<Rc e ΔIs<<ls, possiamo utilizzare la seguente approssimazione:

$$
\frac{1-x}{1+y} \xrightarrow{1-x-y+x/y} 1-x-y+x/y
$$

Quindi la tensione di offset di ingresso diventa:

$$
V_{OS} = V_T \ln \left[ \left( 1 - \frac{\Delta R_C}{R_C} \right) \left( 1 - \frac{\Delta I_S}{I_S} \right) \right]
$$

Utilizzando lo sviluppo in serie di Taylor della funzione logaritmo arrestato e trascurando i termini di ordine superiore, si ha:

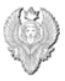

$$
\ln(1 + x) = x - \frac{x^2}{2} + \dots
$$

$$
V_{OS} \approx V_{T} \left( -\frac{\Delta R_C}{R_C} - \frac{\Delta I_S}{I_S} \right)
$$

Spesso per portare a zero la tensione di offset si procede con una regolazione manuale mediante un potenziometro esterno, ma questo non porta ad una soluzione definitiva in quanto la tensione di offset varia con la temperatura, essendo soggetta a deriva termica. Quindi la deriva e l'offset, per la coppia differenziale a transistor bipolari, sono proporzionali tra loro.

La corrente di offset di ingresso è uguale alla differenza tra le due correnti di base dei transistor di ingresso:

$$
I_{OS} = I_{B1} - I_{B2} = \frac{I_{C1}}{\beta_{F1}} - \frac{I_{C2}}{\beta_{F2}}
$$

Definiamo nuovamente i parametri "medi" e di "simmetria" come prima:

$$
I_{C1} = I_C + \frac{\Delta I_C}{2}
$$

$$
I_{C2} = I_C - \frac{\Delta I_C}{2}
$$

$$
\beta_{F1} = \beta_F + \frac{\Delta \beta_F}{2}
$$

$$
\beta_{F2} = \beta_F - \frac{\Delta \beta_F}{2}
$$

La corrente di offset di ingresso è quindi data da:

$$
I_{OS} = \left(\frac{I_C + \frac{\Delta I_C}{2}}{\beta_F + \frac{\Delta \beta_F}{2}} - \frac{I_C - \frac{\Delta I_C}{2}}{\beta_F - \frac{\Delta \beta_F}{2}}\right)
$$

Michele Marino – mmelectronics@tim.it [135] Michele Marino – mmelectronics@tim.it [135] Michele Marino – mmelectronics@tim.it<br>Elettronica analogica con applicazioni<br>Prof. Alessandro Trifiletti Università degli studi di Roma "La Sapienza"

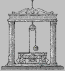

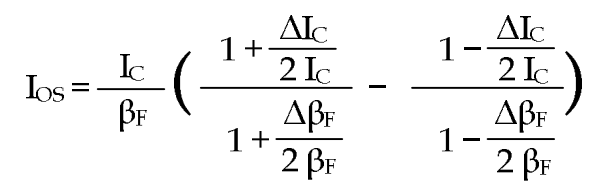

Se supponiamo  $\Delta I_C \ll l_C$  e  $\Delta \beta_F \ll \beta_F$ , utilizzando anche in questo caso le approssimazioni illustrate precedentemente e trascurando i termini di ordine , si ha:

$$
\frac{1+x}{1+y} \xrightarrow{\chi_y < 1} 1 + x - y - x \hat{y}
$$
\n
$$
\frac{1-x}{1-y} \xrightarrow{\chi_y < 1} 1 - x + y - x \hat{y}
$$
\n
$$
I_0 \approx \frac{I_C}{\beta_F} \left[ 1 + \frac{\Delta I_C}{2 I_C} - \frac{\Delta \beta_F}{2 \beta_F} - \left( 1 - \frac{\Delta I_C}{2 I_C} + \frac{\Delta \beta_F}{2 \beta_F} \right) \right]
$$

La corrente di offset di ingresso è data da:

$$
I_{OS} = \frac{I_C}{\beta_F} \left( \frac{\Delta I_C}{I_C} - \frac{\Delta \beta_F}{\beta_F} \right)
$$

La relazione tra le correnti di collettore e le resistenze  $R<sub>C</sub>$  presentata in precedenza è la seguente:

$$
\frac{\Delta I_C}{I_C} = -\frac{\Delta R_C}{R_C}
$$

In definitiva la corrente di offset di ingresso è data da:

$$
I_{\text{OS}} = -\ \frac{I_{\text{C}}}{\beta_{\text{F}}} \ \left( \frac{\Delta R_{\text{C}}}{R_{\text{C}}} + \frac{\Delta \beta_{\text{F}}}{\beta_{\text{F}}} \right)
$$

Consideriamo ora la coppia differenziale BJT con carico attivo di figura 35. La tensione di offset di ingresso è dovuta ad asimmetrie nei transistor di ingresso e nei transistor di carico e dalla corrente di base dei dispositivi di carico.

Partiamo dall'ipotesi in cui la tensione differenziale di ingresso sia stata regolata in modo da portare la tensione di uscita, supponendo i dispositivi identici e gli ingressi a massa, al valore  $V_{CC}$  –  $V_{BE(on)}$ . Per questo valore della tensione di uscita si ha:

$$
V_{CE3} = V_{CE4}
$$

$$
V_{CE1} = V_{CE2}
$$
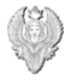

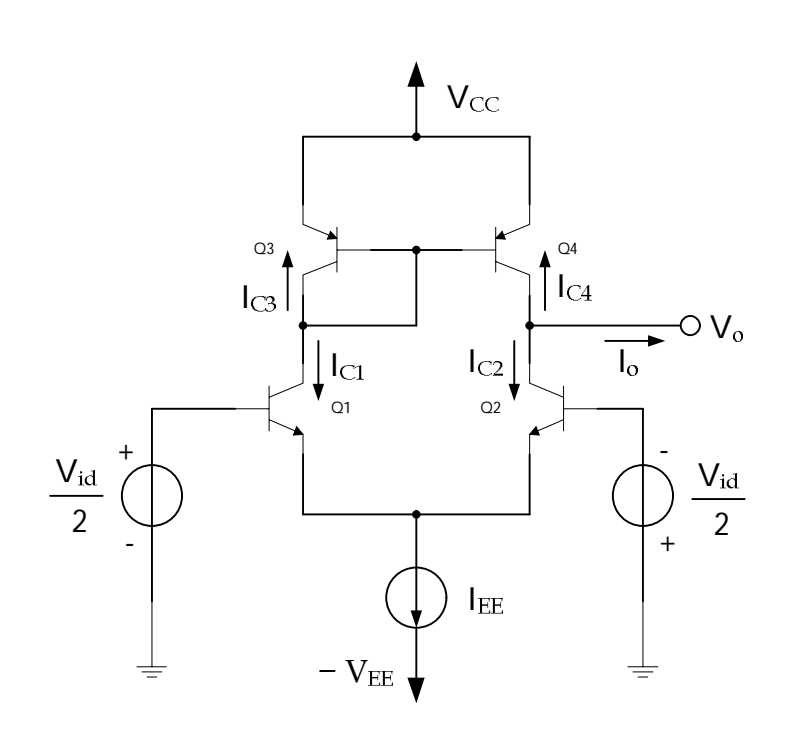

**figura 35 – Cella differenziale BJT con carico attivo**

Le correnti di collettore di Q3 e Q4 sono date da:

$$
I_{C3} = I_{S3} \exp\left(\frac{V_{BE3}}{V_T}\right) \left(1 + \frac{V_{CE3}}{V_{AP}}\right)
$$

$$
I_{C4} = I_{S4} \exp\left(\frac{V_{BE4}}{V_T}\right) \left(1 + \frac{V_{CE4}}{V_{AP}}\right)
$$

Quindi la corrente I<sub>C4</sub> è legata alla corrente I<sub>C3</sub> dalla seguente relazione:

$$
I_{C4}=I_{C3}\left(\begin{array}{c}I_{S4}\\ \hline I_{S3}\end{array}\right)
$$

Poiché  $I_{C2} = -I_{C4}$ , si ha:

$$
I_{C2} = -I_{C3} \left( \frac{I_{S4}}{I_{S3}} \right)
$$

La corrente I<sub>C1</sub> è data dalla corrente di collettore di Q3 più le corrente di base dei transistor Q3 e Q4:

$$
I_{C1} = - I_{C3} \left[ 1 + \left( \frac{2}{\beta_F} \right) \right] = I_{C2} \left( \frac{I_{S3}}{I_{S4}} \right) \left[ 1 + \left( \frac{2}{\beta_F} \right) \right]
$$

La tensione di offset di ingresso è data da:

$$
V_{OS} = V_{BE1} - V_{BE2}
$$

Michele Marino – mmelectronics@tim.it [137]<br>Università degli studi di Roma "La Sapienza" [137] [137] [137] Elettronica analogica con applicazioni<br>Prof. Alessandro Trifiletti Università degli studi di Roma "La Sapienza"

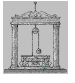

$$
V_{OS} = V_T \ln \left( \frac{I_{C1}}{I_{S1}} \right) - V_T \ln \left( \frac{I_{C2}}{I_{S2}} \right) = V_T \ln \left( \frac{I_{C1}}{I_{C2}} \frac{I_{S2}}{I_{S1}} \right)
$$

Sostituendo il valore di  $I_{C1}$  precedentemente calcolato si ha:

$$
V_{OS} = V_T \ln \left[ \frac{I_{S3}}{I_{S4}} - \frac{I_{S2}}{I_{S1}} \left( 1 + \frac{2}{\beta_F} \right) \right]
$$

Definiamo nuovamente i parametri "medi" e di "simmetria":

$$
\Delta I_{SP} = I_{S3} - I_{S4}
$$
\n
$$
I_{SP} = \frac{I_{S3} + I_{S4}}{2}
$$
\n
$$
\Delta I_{SN} = I_{S1} - I_{S2}
$$
\n
$$
I_{SN} = \frac{I_{S1} + I_{S2}}{2}
$$

Se le asimmetrie sono piccole, la tensione di offset può essere approssimata con la relazione seguente:

$$
V_{OS}\!\approx\!V_T\left(\frac{\Delta I_{SP}}{I_{SP}}-\frac{\Delta I_{SN}}{I_{SN}}+\frac{2}{\beta_F}\right)
$$

Come si può vedere la cella differenziale con carico attivo presenta una tensione di offset di ingresso leggermente più alta rispetto alla cella differenziale con carico resistivo. Per ridurre l'effetto delle correnti di base sulla tensione di offset in genere si usa un dispositivo addizionale collegato come in figura 36.

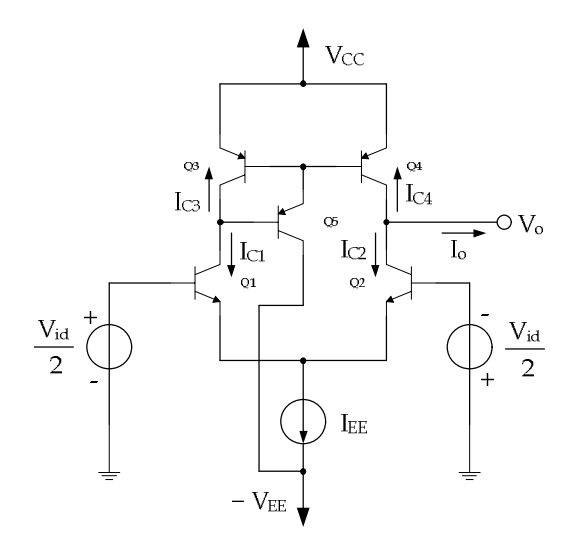

**figura 36 – Cella differenziale BJT con dispositivo addizionale per la riduzione dell'offset**

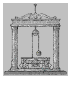

*Tensione di offset di ingresso nella cella differenziale MOS*

La tensione di offset di ingresso per una coppia differenziale a transistor MOSFET può essere calcolata dallo schema di figura 37.

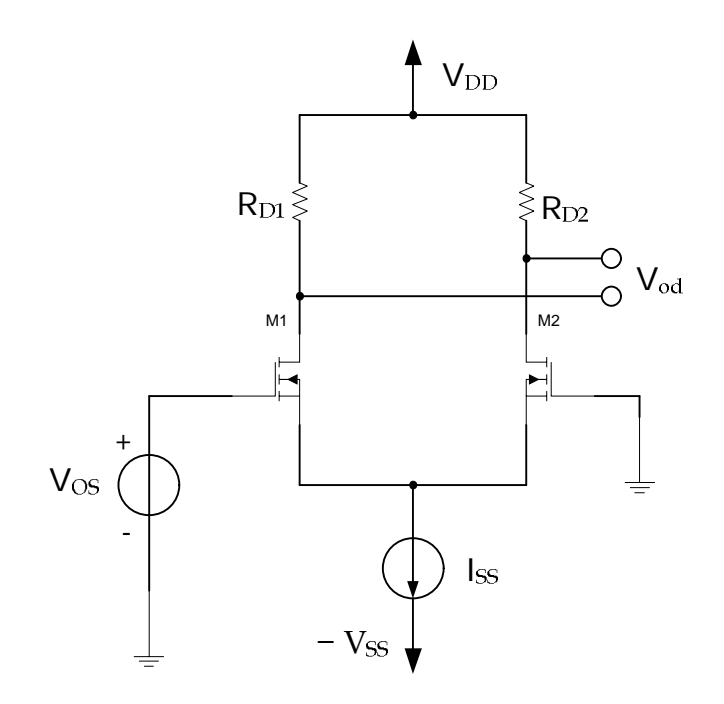

**figura 37 – Cella differenziale MOS con carico resistivo e sorgente di offset**

L'equazione della maglia di ingresso è:

$$
V_{\rm OS} = V_{\rm GS1} - V_{\rm GS2}
$$

Le correnti di drain sono date da:

$$
I_{D1} = K_1 (V_{GS1} - V_{t1})^2 (1 + \lambda V_{DS1}) \approx K (V_{GS1} - V_{t1})^2
$$
  

$$
I_{D2} = K_2 (V_{GS2} - V_{t2})^2 (1 + \lambda V_{DS2}) \approx K (V_{GS2} - V_{t2})^2
$$

$$
K_1 = \frac{u_h \varepsilon_{ox}}{2 t_{ox}} \frac{W_1}{L_1}
$$

$$
K_2 = \frac{\mu_n \epsilon_{ox}}{2 t_{ox}} \frac{W_2}{L_2}
$$

Dalle precedenti si ricavano le tensioni  $V_{GS1}$  e  $V_{GS2}$  per cui la tensione di offset è data da:

$$
V_{GS1} = V_{t1} + \sqrt{\frac{2 I_{D1}}{\mu_n C_{ox} (W/L)_1}}
$$

$$
V_{GS2} = V_{t2} + \sqrt{\frac{2 I_{D2}}{\mu_n C_{ox} (W/L)_2}}
$$

Michele Marino – mmelectronics@tim.it 39 Elettronica analogica con applicazioni Università degli studi di Roma "La Sapienza" Prof. Alessandro Trifiletti

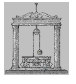

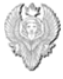

Definiamo anche in questo caso i parametri "medi" e di "simmetria":

$$
I_{D1} = I_D + \frac{\Delta I_D}{2}
$$
  
\n
$$
I_{D2} = I_D - \frac{\Delta I_D}{2}
$$
  
\n
$$
(W/L)_1 = (W/L) + \Delta (W/L)
$$
  
\n
$$
(W/L)_2 = (W/L) - \Delta (W/L)
$$
  
\n
$$
V_{t1} = V_t + \frac{\Delta V_t}{2}
$$
  
\n
$$
V_{t2} = V_t - \frac{\Delta V_t}{2}
$$
  
\n
$$
R_{D1} = R_D + \frac{\Delta R_D}{2}
$$
  
\n
$$
R_{D2} = R_D - \frac{\Delta R_D}{2}
$$

La tensione di offset di ingresso è definita come la tensione differenziale di ingresso necessaria a portare a zero la tensione differenziale di uscita per cui, in queste condizioni, si ha:

### $In_1$  R<sub>D1</sub> =  $In_2$  R<sub>D2</sub>

Sostituendo questi valori, con le approssimazioni necessarie e trascurando i termini di ordine superiore, si ha:

$$
V_{OS} = \Delta V_T + \left(\frac{(V_{GS} - V_t)}{2}\right) \left[ \left( -\frac{\Delta R_D}{R_D} \right) - \left( \frac{\Delta (W/L)}{(W/L)} \right) \right]
$$

$$
V_{OV} = V_{GS} - V_t
$$

Michele Marino – mmelectronics@tim.it 40 and Elettronica analogica con applicazioni Università degli studi di Roma "La Sapienza" Prof. Alessandro Trifiletti 40 Come si può vedere nella coppia differenziale BJT gli stessi termini di asimmetria venivano moltiplicati per  $V<sub>T</sub>$  che è molto piccolo rispetto alla tensione di overdrive della coppia differenziale MOSFET. Per questo motivo la coppia differenziale MOSFET è caratterizzata da una tensione di offset di ingresso più elevata della coppia differenziale BJT, a parità di asimmetrie geometriche. Un altro elemento di asimmetria presente nella

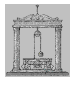

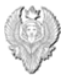

coppia differenziale MOSFET è dato dalla differenza nelle tensioni di soglia dei dispositivi che produce un offset costante indipendente dalla corrente di polarizzazione. D'altro canto in tecnologia MOS, essendo nulla la corrente di gate, non c'è il problema della corrente di offset di ingresso come invece avviene nel caso bipolare.

# *Analisi di un BJT in configurazione ad emettitore comune*

La resistenza  $R_C$  rappresenta la resistenza di carico del collettore. Calcoliamo la caratteristica di trasferimento in continua dell'amplificatore al crescere della tensione di ingresso da zero nel verso positivo.

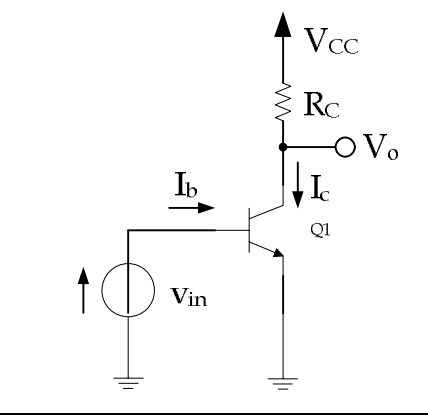

**figura 38 – Stadio ad emettitore comune**

Quando Vin è zero, Q1 è interdetto e non fluisce alcuna corrente di collettore. Al crescere della tensione di ingresso, il transistor entra nella regione attiva diretta e la corrente di collettore è data da:

$$
I_C = I_S \exp\left(\frac{V_{in}}{V_T}\right)
$$

La corrente di base è data da:

$$
I_B = \frac{I_C}{\beta_F} = I_S \exp\left(\frac{V_{in}}{V_T}\right)
$$

Mentre la tensione di uscita è:

$$
V_O = V_{CC} - R_C I_C = V_{CC} - R_C I_S exp\left(\frac{V_{in}}{V_T}\right)
$$

Eseguiamo ora un'analisi per piccoli segnali considerando il circuito a π di figura 39.

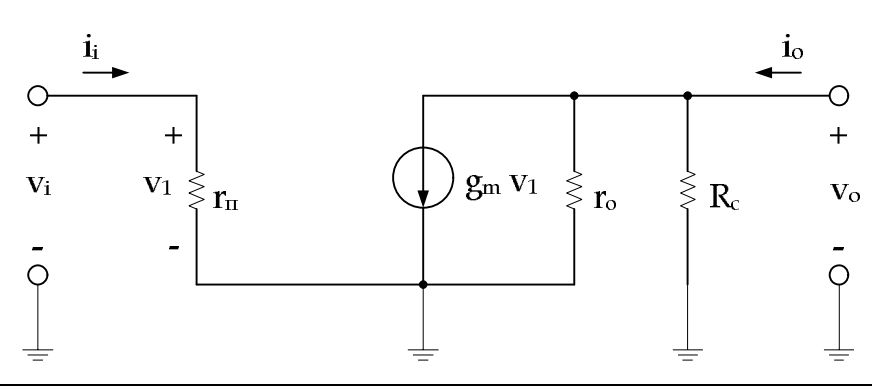

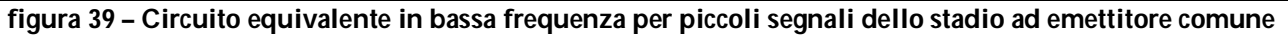

Trascurando  $r_0$  si ottiene subito che:

$$
G_m = g_m \,\,
$$

La resistenza di ingresso è la resistenza equivalente di Thévenin vista guardando dentro l'ingresso:

$$
R_{\rm i}=r_{\rm \scriptscriptstyle II}
$$

La resistenza di uscita è la resistenza equivalente di Thévenin vista guardando dentro l'uscita con l'ingresso in corto circuito:

$$
R_o = R_c / / r_o
$$

La tensione di uscita è quindi data da:

$$
v_0 = - G_m v_1 R_0 = - g_m (r_0 / / R_c) v_1
$$

e quindi il guadagno di tensione per piccoli segnali, tenendo presente che  $v_1 = v_i$ , è dato da:

$$
a_{\rm v} = \frac{V_{\rm o}}{V_{\rm i}} = -\,g_{\rm m}\left(\,r_{\rm o}/\,/\,\mathrm{R}_{\rm c}\right)
$$

Per ottenere il guadagno di corrente è necessario porre in corto circuito l'uscita e calcolare il rapporto tra la corrente di uscita e quella di ingresso:

$$
a_i = \frac{i_o}{i_i} = \frac{G_m v_i}{\frac{v_i}{R_i}} = g_m r_n = \beta_0
$$

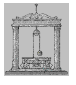

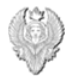

# *Analisi di un FET in configurazione a source comune*

Nella figura 40 – Stadio a source comune con carico resistivo è mostrato l'amplificatore a source comune con carico resistivo. Per  $V_{in} = 0$  il FET è interdetto e quindi  $I_D = 0$  e  $V_o =$ V<sub>DD</sub>. Al crescere di V<sub>in</sub> oltre la tensione di soglia V<sub>t</sub> (*threshold voltage*) comincia a scorrere corrente nel drain e il FET si porta in zona attiva diretta (saturazione).

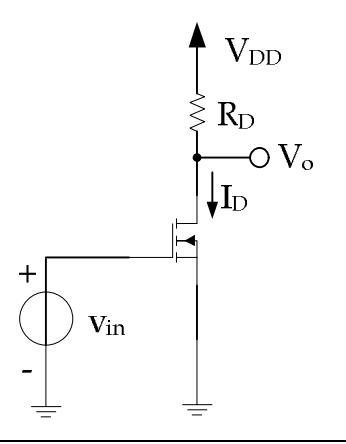

**figura 40 – Stadio a source comune con carico resistivo**

In queste condizioni, si ha:

$$
V_0 = V_{DD} - R_D I_D
$$
  

$$
I_{Dsat} = K (V_{GS} - V_t)^2 (1 + \lambda V_{DS})
$$
  

$$
K = \frac{V_{n} \epsilon_{ox}}{2 t_{ox}} \frac{W}{L}
$$

La tensione di uscita  $V_0 = V_{DS}$  diminuisce al crescere di  $V_{in}$  fino a quando il FET entra in zona di triodo ( $V_{DS} = V_{GS} - V_t$ ), regione nella quale la sua resistenza di uscita diventa piccola. Questo provoca una drastica riduzione del guadagno di tensione per piccoli segnali. Naturalmente la resistenza di ingresso di un FET è  $R_i = \infty$  per cui il guadagno di corrente dello stadio è ipoteticamente infinito.

$$
I_{\text{Dtriodo}} = K \; [2 \; (V_{\text{GS}} - V_{\text{t}}) \; V_{\text{DS}} - V^2_{\text{DS}}]
$$

$$
K = \frac{\mu_n \epsilon_{ox}}{2 t_{ox}} \frac{W}{L}
$$

Per il FET il guadagno di tensione in zona attiva diretta è molto minore di quello di un BJT per cui questa regione è molto più estesa rispetto al caso bipolare. Il circuito equivalente per piccolo segnali è topologicamente uguale a quello del BJT con  $R_i = \infty$  per cui il quadagno di tensione massimo, con  $R_D = \infty$ , è dato da:

Michele Marino – mmelectronics@tim.it and the set of the electronica analogica con applicazioni Università degli studi di Roma "La Sapienza" Prof. Alessandro Trifiletti il prof. Alessandro Trifiletti 43

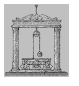

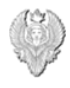

### $a_v = -a_m r_o$

Dalla precedente si nota che g<sub>m</sub> varia come √I<sub>D</sub>, mentre r<sub>o</sub> varia come I<sub>D</sub>-1, per cui il guadagno di tensione massimo per lo stadio a source comune varia come l<sub>D</sub>-½ diversamente da quanto avviene per i BJT, in cui il guadagno massimo è indipendente dalla corrente.

### *Analisi di un BJT ad emettitore comune con degenerazione*

La resistenza introdotta sull'emettitore ha diversi effetti, tra cui una riduzione della transconduttanza, un aumento della resistenza d'ingresso e della resistenza di uscita.

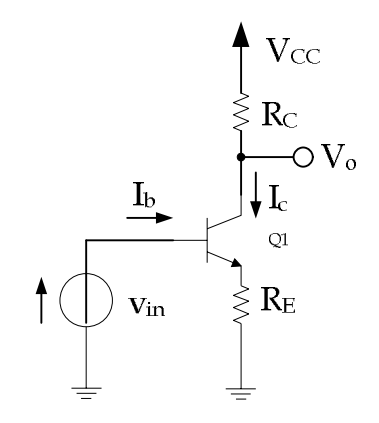

### **figura 41 – Stadio ad emettitore comune con degenerazione di emettitore**

La resistenza  $R_E$  introduce una controreazione serie-serie in quanto la tensione ai suoi capi, che è proporzionale alla corrente di uscita, viene a sottrarsi direttamente alla tensione d'ingresso. Come noto, la reazione serie-serie consente di aumentare la resistenza d'ingresso e d'uscita di un fattore 1 + T, dove T rappresenta il guadagno d'anello dello stadio (T = a \* f ). Naturalmente tale aumento si ripercuote in una diminuzione dello stesso fattore per cui aumentano le resistenze, della transconduttanza dello stadio. Nella figura 42 viene riportato il circuito equivalente in bassa frequenza per piccoli segnali.

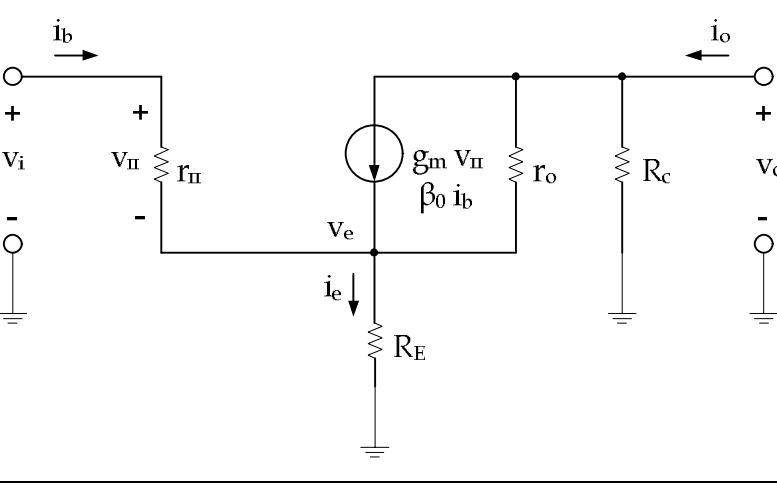

**figura 42 – Circuito a bassa frequenza per piccoli segnali**

Osservando il circuito si ha che:

$$
i_e = i_b + \beta_0 \, i_b = i_b \, (1 + \beta_0)
$$

$$
v_{i} = v_{\pi} + v_{e} = r_{\pi} i_{b} + R_{E} (1 + \beta_{0}) i_{b} = i_{b} [r_{\pi} + R_{E} (1 + \beta_{0})]
$$

La resistenza d'ingresso dello stadio è data da:

$$
R_{i} = \frac{v_{i}}{i_{b}} = r_{\text{H}} + R_{E} (1 + \beta_{0})
$$

Considerando una  $r_{\pi}$ >>R<sub>E</sub>, si può approssimare al valore seguente:

$$
R_i = r_\pi + R_E + \beta_0 R_E \approx r_\pi \left(1 + g_m R_E\right)
$$

Si vede quindi che resistenza d'ingresso aumenta di un fattore  $(1 + g_m Re)$ . Per il calcolo della transconduttanza (trascurando  $r_0$ ) si ha:

$$
i_b = \frac{i_c}{\beta_0} = \frac{i_o}{\beta_0}
$$

$$
\mathbf{v}_i = \frac{\mathbf{i}_o}{\beta_0} \left[ \mathbf{r}_{\text{II}} + \mathbf{R}_{\text{E}} \left( \beta_0 + 1 \right) \right] = \mathbf{i}_o \left[ \frac{1}{g_{\text{m}}} + \mathbf{R}_{\text{E}} \left( 1 + \frac{1}{\beta_0} \right) \right]
$$

Per cui la transconduttanza, considerando un  $β<sub>0</sub>>1$ , è data da:

$$
G_m = \frac{i_o}{v_i} \approx \frac{g_m}{1 + g_m R_E}
$$

Si vede quindi che la transconduttanza diminuisce di un fattore  $(1 + g_m Re)$ .

Per il calcolo della resistenza di uscita basta cortocircuitare l'ingresso collegando un generatore di corrente di prova i<sup>x</sup> in uscita, come mostrato nella figura 43.

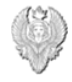

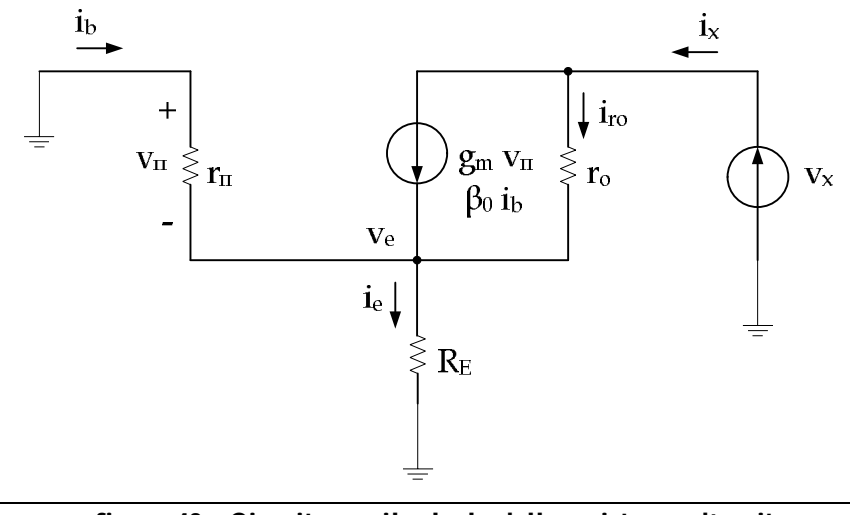

**figura 43 – Circuito per il calcolo della resistenza d'uscita**

Dall'analisi del circuito segue subito che:

$$
V_{\pi} = V_{e} = - i_{x} (r_{\pi} // R_{E})
$$
  
\n
$$
i_{r0} = i_{x} - g_{m} V_{\pi} = i_{x} + i_{x} g_{m} (r_{\pi} // R_{E}) = i_{x} [1 + g_{m} (r_{\pi} // R_{E})]
$$
  
\n
$$
V_{x} = r_{o} i_{r0} - V_{\pi} = r_{o} i_{x} [1 + g_{m} (r_{\pi} // R_{E})] + i_{x} (r_{\pi} // R_{E}) = i_{x} \{(r_{\pi} // R_{E}) + r_{o} [1 + g_{m} (r_{\pi} // R_{E})]\}
$$

$$
R_{\mathrm{o}} = \frac{v_{\mathrm{x}}}{i_{\mathrm{x}}} = \left(\frac{r_{\mathrm{m}}}{R_{\mathrm{E}}}\right) + r_{\mathrm{o}} \left[1 + g_{\mathrm{m}} \left(\frac{r_{\mathrm{m}}}{R_{\mathrm{E}}}\right)\right]
$$

Tenendo presente che il primo termine che compare nella relazione è molto più piccolo del secondo, si ha:

$$
R_o \approx r_o \left( \frac{1 + g_m R_E}{1 + \frac{g_m R_E}{\beta_0}} \right)
$$

Se  $g_m$  R<sub>E</sub><< $\beta_0$ , la resistenza di uscita è data da:

$$
R_o \approx r_o \left(1 + g_m \ R_E\right)
$$

E' evidente che la resistenza di uscita risulta essere aumentata di un fattore (1 +  $g_m$  R<sub>E</sub>).

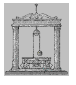

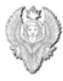

### *Analisi di un FET a source comune con degenerazione*

La configurazione con degenerazione di source negli stadi amplificatori a FET non è così ampliamente utilizzata quanto la degenerazione di emettitore nei circuiti bipolari. Questo perché la transconduttanza dei FET è molto minore di quella dei BJT per cui non è accettabile un'ulteriore riduzione. Inoltre l'effetto di aumentare la resistenza di ingresso tramite la degenerazione è di scarso interesse visto che, in un FET,  $R_i = \infty$ . D'altro canto l'aumento di  $R_0$  è importante anche nei generatori di corrente a FET.

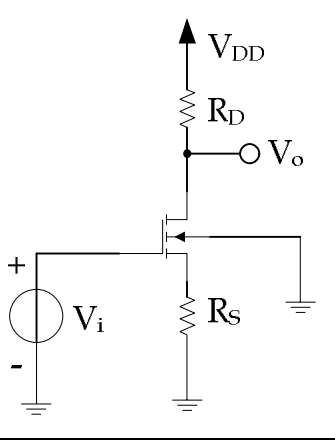

**figura 44 – Stadio a source comune con degenerazione di source**

Nella figura 45 viene riportato il circuito equivalente per piccoli segnali dello stadio a source comune con degenerazione di source.

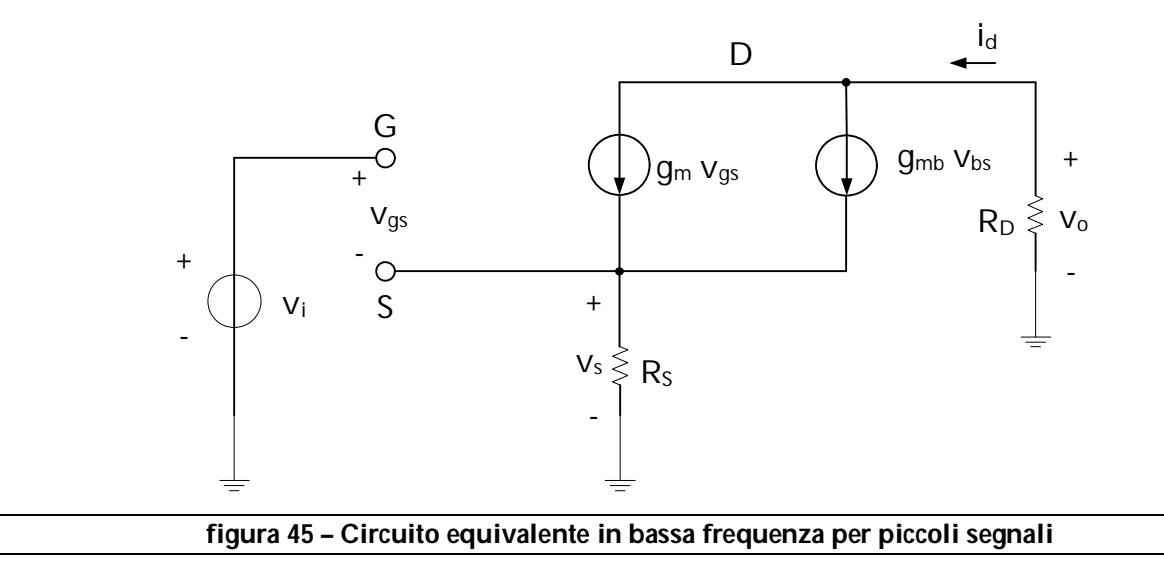

Dall'analisi del circuito segue immediatamente che:

$$
V_i = V_{gs} + V_s
$$

Michele Marino – mmelectronics@tim.it  $\begin{array}{ccc} 47 & \phantom{100} & \phantom{100} & \$ Università degli studi di Roma "La Sapienza" Prof. Alessandro Trifiletti

$$
V_{bs} = -V_s
$$
  
47

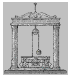

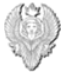

 $i_d = g_m v_{gs} + g_{mb} v_{bs} = g_m v_{gs} - g_{mb} v_s$ 

 $v_s = R_s i_d$ 

Quindi la corrente i<sub>d</sub> è data da:

$$
i_{d} = g_{m} (v_{i} - v_{s}) - g_{mb} v_{s} = g_{m} v_{i} - v_{s} (g_{m} + g_{mb}) = g_{m} v_{i} - R_{S} i_{d} (g_{m} + g_{mb})
$$

$$
i_{d} [1 + R_{S} (g_{m} + g_{mb})] = g_{m} v_{i}
$$

In definitiva, la transconduttanza dello stadio è data da:

$$
G_m = \frac{i_d}{v_i} = \frac{g_m}{1 + R_S(g_m + g_{mb})}
$$

Nel caso bipolare il valore di G<sub>m</sub> tende a 1/R<sub>E</sub> per elevati valori di R<sub>E</sub> e quindi la transconduttanza diventa indipendente dai parametri del dispositivo attivo a differenza di quanto avviene nello stadio a FET qui discusso.

La resistenza di ingresso si ottiene considerando il circuito di figura 46.

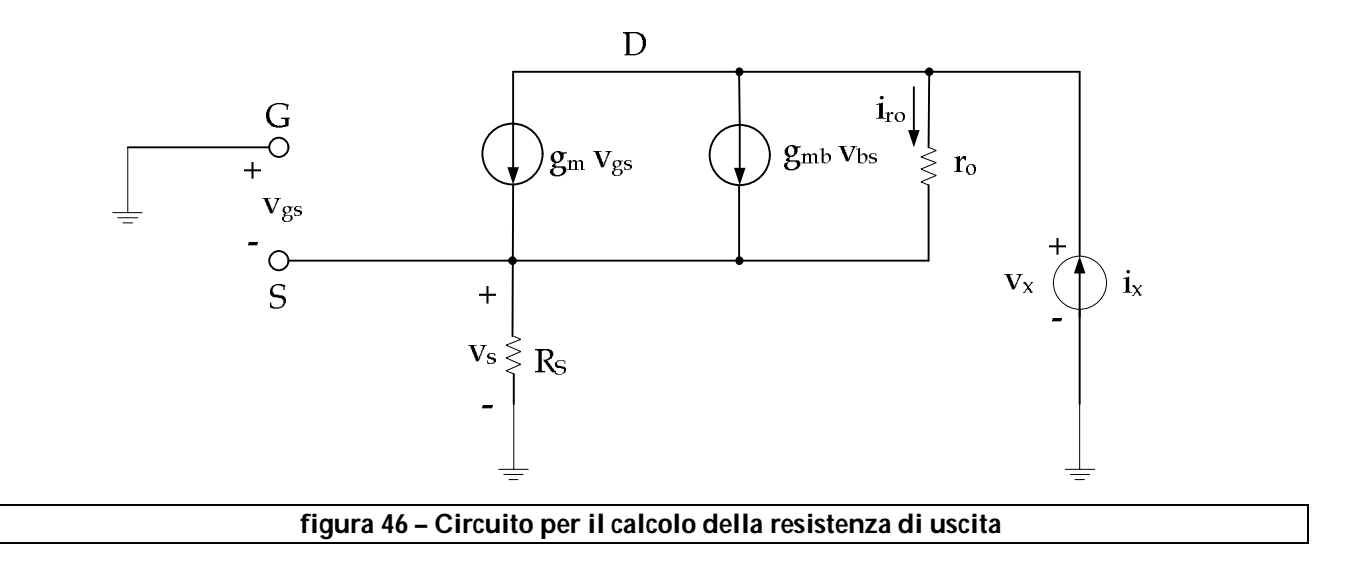

Dall'analisi del circuito si ha:

$$
V_{gs} = V_{bs} = -V_s = -R_s i_x
$$

$$
i_{ro} = i_x - g_m v_{gs} - g_{mb} v_{bs} = i_x + g_m R_s i_x + g_{mb} R_s i_x = i_x [1 + R_s (g_m + g_{mb})]
$$

La tensione  $v_x$  è data da:

$$
v_x = r_o i_{ro} + v_s = r_o i_x [1 + R_s (g_m + g_{mb})] + R_s i_x = i_x \{r_o [1 + R_s (g_m + g_{mb})] + R_s\}
$$

Quindi la resistenza di uscita è data da:

$$
R_{o} = \frac{v_{x}}{i_{x}} = r_{o} [1 + R_{S} (g_{m} + g_{mb})] + R_{S}
$$

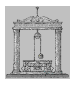

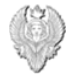

Questa relazione mostra che al crescere di  $R_s$  il valore di  $R_o$  continua ad aumentare, al contrario di quanto accadeva nel caso bipolare, nel quale la R<sub>o</sub> tende ad un valore massimo possibile di  $β_0r_0$  al crescere di R<sub>E</sub>.

# *Analisi di un BJT in configurazione a base comune*

Come si può vedere il segnale di ingresso è applicato sull'emettitore mentre l'uscita viene prelevata sul collettore.

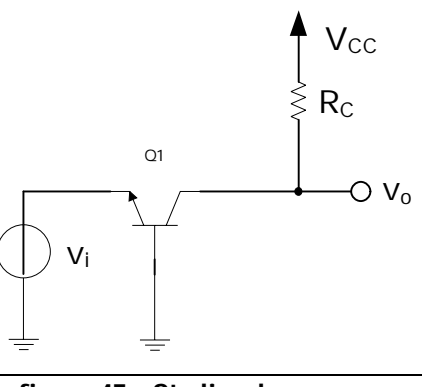

**figura 47 – Stadio a base comune**

Nella figura 48 viene riportato il modello ibrido a π per piccoli segnali.

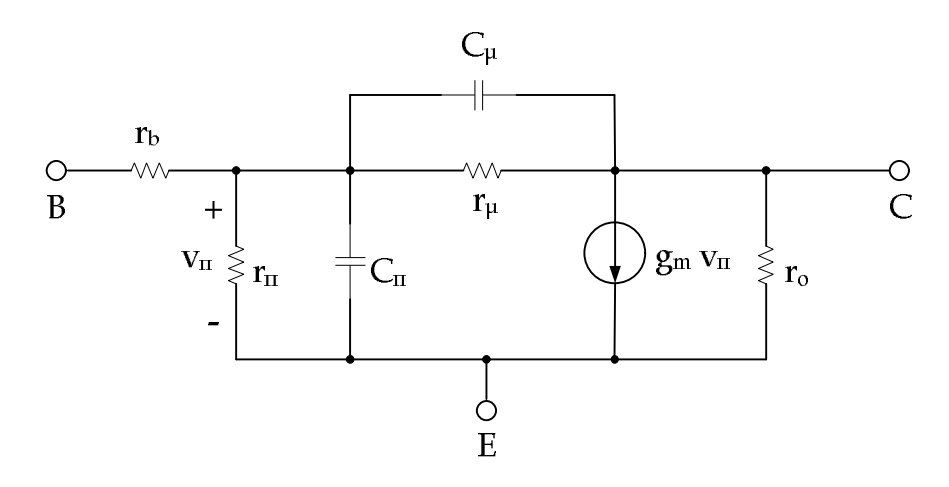

**figura 48 – Circuito equivalente per piccoli segnali dello stadio a base comune**

Come si può vedere tale modello risulta scomodo per l'analisi in quanto il generatore controllato di corrente è connesso tra l'ingresso e l'uscita. Il comportamento del circuito non cambia se sostituiamo al singolo generatore di corrente una coppia di generatori di

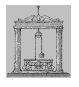

corrente dello stesso valore di cui uno fluisce dal collettore alla base, mentre l'altro fluisce dalla base all'emettitore. Tale modifica è mostrata nella figura 49.

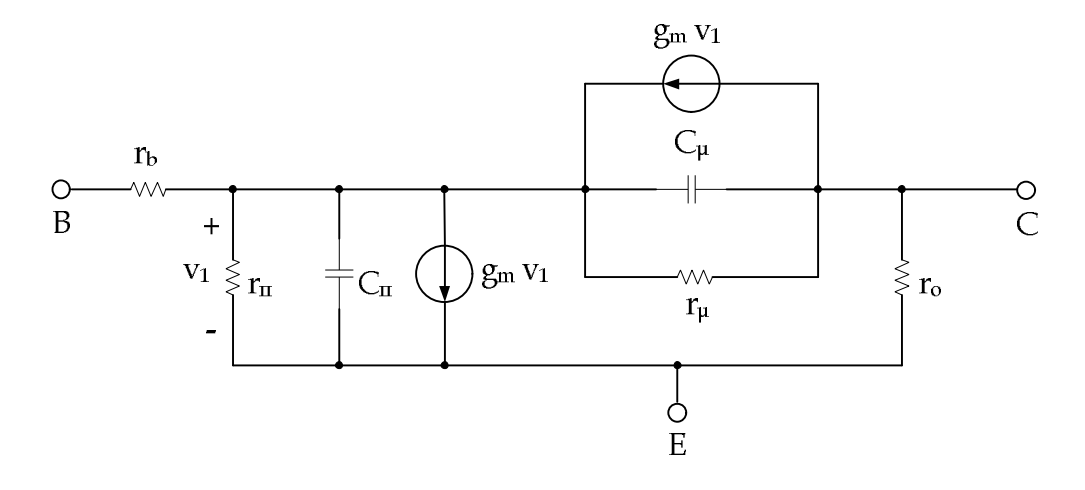

**figura 49 – Circuito equivalente con generatore controllato di corrente sdoppiato**

Come si può vedere dalla figura, ora il generatore di corrente che connette la base con l'emettitore è controllato dalla tensione che compare ai suoi stessi terminali e quindi può essere sostituito con una resistenza di valore  $1/g_m$ . Questa si trova in parallelo con  $r_m$  e insieme costituiscono la resistenza di emettitore re:

$$
r_e=\frac{1}{g_m+\frac{1}{r_\pi}}=\frac{\alpha_o}{g_m}
$$

Si ottiene il modello a T mostrato in figura 50.

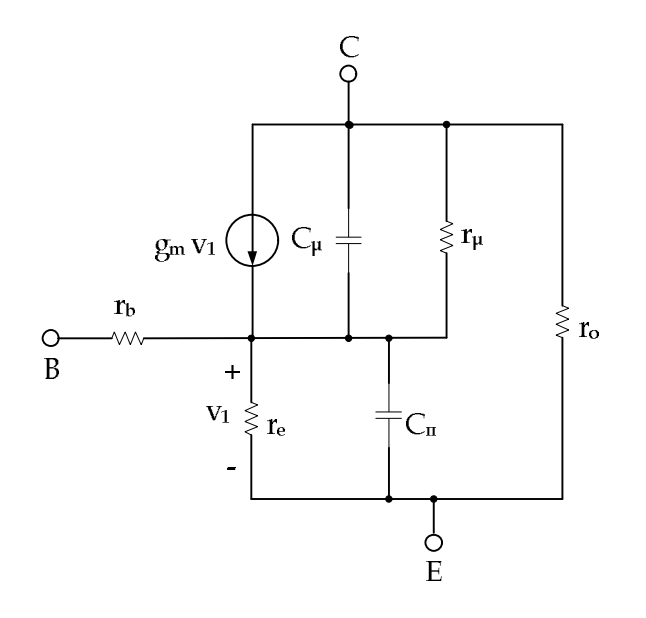

**figura 50 – Modello a T per lo stadio a base comune**

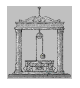

Nel caso in cui si possano trascurare  $r_0$ ,  $r_\mu$ ,  $r_b$  il modello per piccoli segnali in bassa frequenza, per lo stadio a base comune, si riduce a quello mostrato nella figura 51.

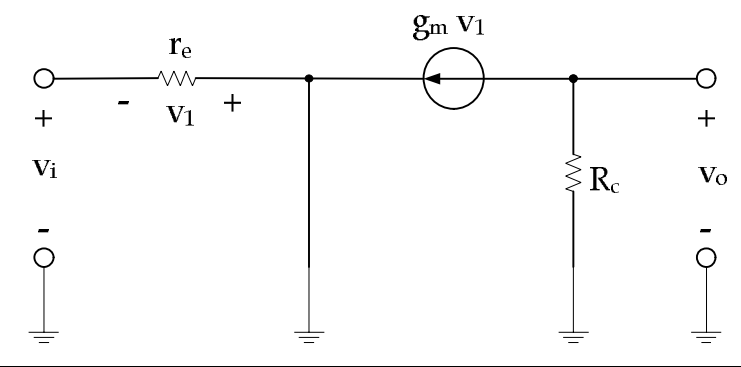

**figura 51 – Circuito equivalente a T in bassa frequenza per piccoli segnali dello stadio a base comune**

La resistenza di ingresso è data da:

 $R_i = r_e$ 

La resistenza di uscita (assumendo che  $r_0$  sia molto grande rispetto a  $R_c$ ) è data da:

$$
R_o=R_c
$$

Inoltre:

$$
V_0 = -\operatorname{g}_m R_c V_1
$$

$$
V_1 = -V_i
$$

$$
V_0 = \operatorname{g}_m R_c V_i
$$

e quindi il guadagno di tensione a circuito aperto è dato da:

$$
a_v = g_m R_c
$$

Collegando l'uscita in corto circuito si ha:

$$
i_0 = g_m V_1
$$

$$
V_1 = -V_i
$$

$$
V_i = -r_e i_i
$$

$$
i_0 = g_m r_e i_i
$$

Quindi il guadagno di corrente in corto circuito è dato da:

$$
a_i=g_m\,r_e=G_m\,r_e=\alpha_0
$$

Naturalmente quando  $R_c$  diviene abbastanza grande da essere comparabile con  $r_o$ , questa deve essere inserita nel modello per piccoli segnali al fine di valutare accuratamente la resistenza di uscita dell'amplificatore.

Michele Marino – mmelectronics@tim.it Elettronica analogica con applicazioni Università degli studi di Roma "La Sapienza" Prof. Alessandro Trifiletti il prof. Alessandro Trifiletti 51 Confrontando con lo stadio a emettitore comune, lo stadio a base comune ha una resistenza di ingresso che è minore di un fattore  $1+\beta_0$  e un guadagno di corrente tra

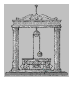

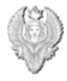

ingresso e uscita che è minore di uno. Quindi, nello stadio a base comune, la resistenza di ingresso è molto bassa, mentre la resistenza di uscita è molto alta. Un vantaggio di questa configurazione consiste nel fatto che la capacità collettore-base (Cµ) non causa controreazione ad alta frequenza tra uscita e ingresso come invece avviene nello stadio a emettitore comune.

# *Analisi di un FET in configurazione a gate comune*

Nella figura 52 viene riportato lo stadio in configurazione a gate comune, mentre nella figura 53 viene riportato il circuito equivalente per piccoli segnali.

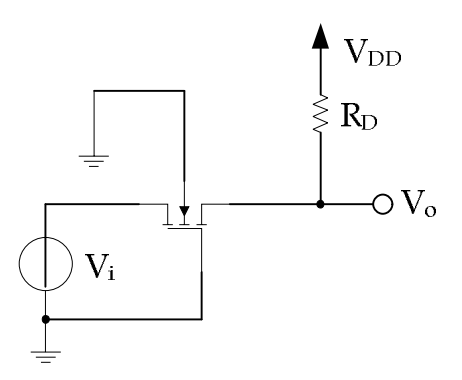

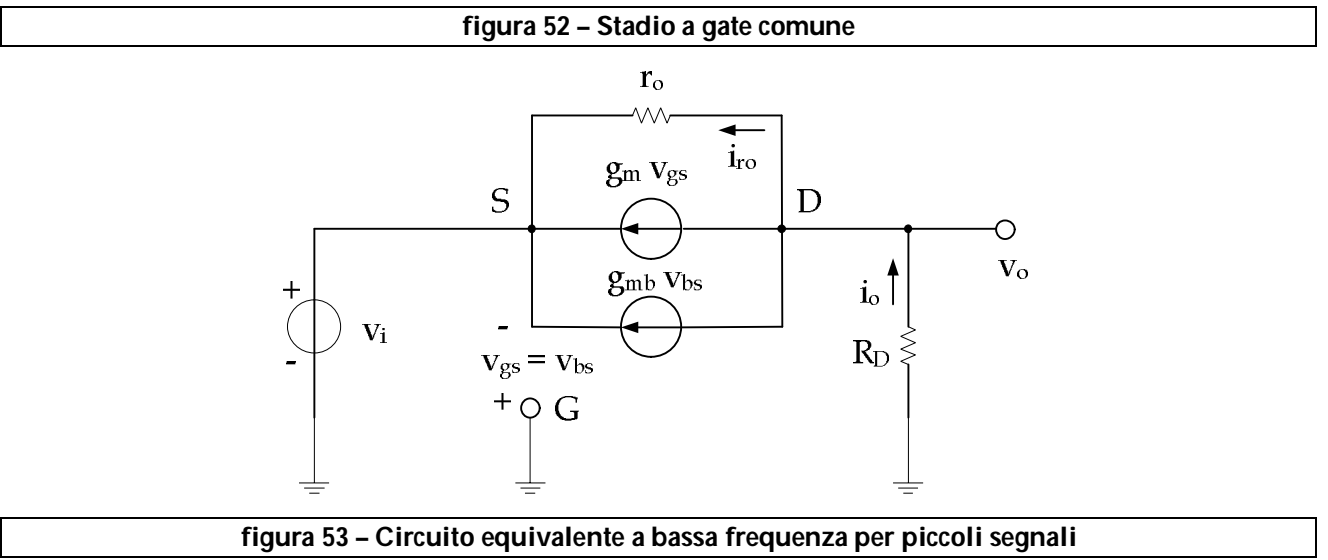

La corrente che scorre in  $r_0$ , con l'uscita in corto circuito, è data da:

$$
i_{ro} = \frac{-V_i}{r_o}
$$

$$
V_{gs} = V_{bs} = -V_i
$$

Quindi in uscita si ha:

Michele Marino – mmelectronics@tim.it  $=$  52 Elettronica analogica con applicazioni Università degli studi di Roma "La Sapienza" Prof. Alessandro Trifiletti il prof. Alessandro Trifiletti

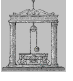

 $i_0 = i_{r0} + g_m v_{gs} + g_{mb} v_{bs} = i_{r0} + v_{gs} (g_m + g_{mb}) = i_{r0} - v_i (g_m + g_{mb})$ 

$$
i_{\mathrm{o}} = \frac{-\,\mathbf{V}_{\mathrm{i}}}{\,\mathbf{r}_{\mathrm{o}}} \,\, \textcolor{black}{-} \,\mathbf{V}_{\mathrm{i}} \left( g_{m} + g_{mb} \right) \textcolor{black}{=} \textcolor{black}{-} \,\mathbf{V}_{\mathrm{i}} \left( \,\, \frac{1}{\,\mathbf{r}_{\mathrm{o}}} + g_{m} + g_{mb} \right)
$$

Se  $r_0 \gg 1$ , la transconduttanza dello stadio è data da:

$$
G_m=\frac{i_o}{v_i}\ =g_m+g_{mb}
$$

Per il calcolo della resistenza di ingresso prendiamo in considerazione il circuito di figura 54 dov'è stato connesso in ingresso un generatore di tensione di prova  $v_x$  e l'uscita è stata cortocircuitata.

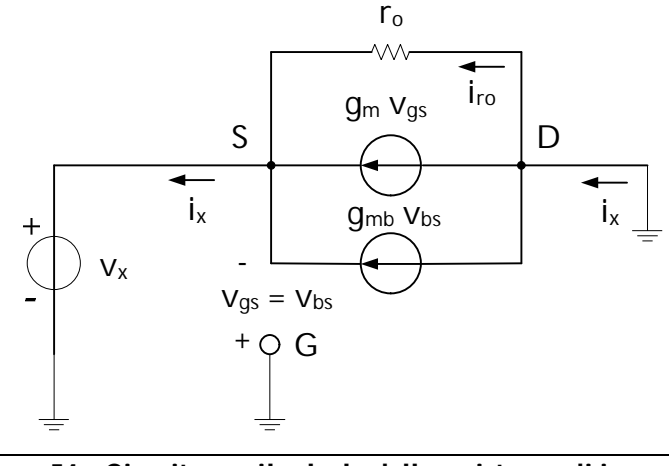

**figura 54 – Circuito per il calcolo della resistenza di ingresso**

Dall'analisi del circuito segue subito che:

$$
i_{x} = i_{ro} + g_{m} v_{gs} + g_{mb} v_{bs} = i_{ro} + v_{gs} (g_{m} + g_{mb}) = i_{ro} - v_{x} (g_{m} + g_{mb})
$$
\n
$$
i_{ro} = \frac{-v_{x}}{r_{o}}
$$
\n
$$
i_{x} = \frac{-v_{x}}{r_{o}} - v_{x} (g_{m} + g_{mb}) = -v_{x} (\frac{1}{r_{o}} + g_{m} + g_{mb})
$$

Se  $r_0 \gg 1$ , la resistenza di ingresso è data da:

$$
R_i = \frac{v_x}{i_x} = \frac{1}{g_m + g_{mb}}
$$

Per il calcolo della resistenza di uscita, consideriamo il circuito di figura 55, dove l'ingresso è stato cortocircuitato, e in uscita è stato collegato un generatore di corrente di prova ix.

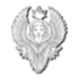

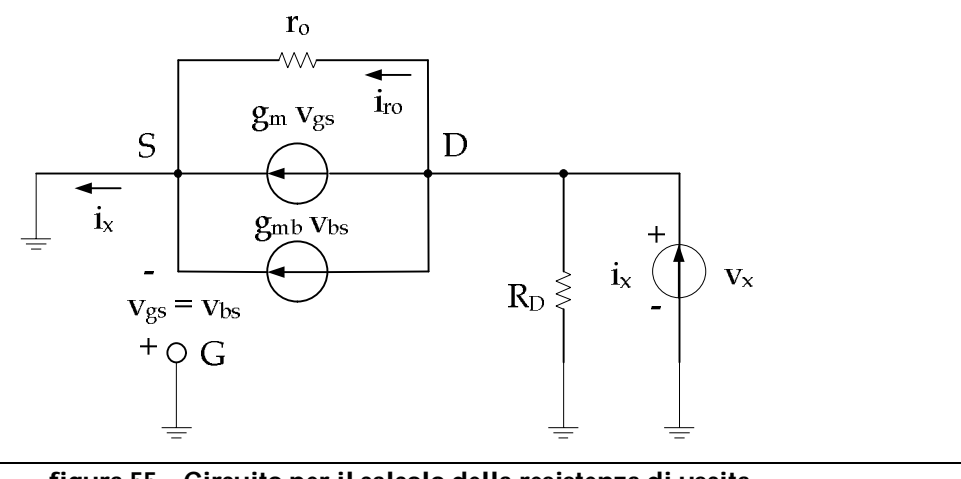

**figura 55 – Circuito per il calcolo della resistenza di uscita**

Poiché  $v_{gs} = v_{bs} = 0$ , i generatori controllati di corrente sono dei circuiti aperti per cui la corrente di prova i<sub>x</sub> circola nel parallelo costituito da  $r_0$  e R<sub>D</sub>:

$$
v_x = r_o / / R_D i_x
$$

La resistenza di uscita è data da:

$$
\mathrm{R_o} = \frac{\mathrm{v_x}}{\mathrm{i_x}} = \mathrm{r_o} // \mathrm{R_D} \approx \mathrm{R_D}
$$
, per (r<sub>o</sub>>R\_D)

# *Analisi di un BJT in configurazione a collettore comune*

In questo caso il segnale di ingresso è applicato sulla base mentre l'uscita viene prelevata dall'emettitore.

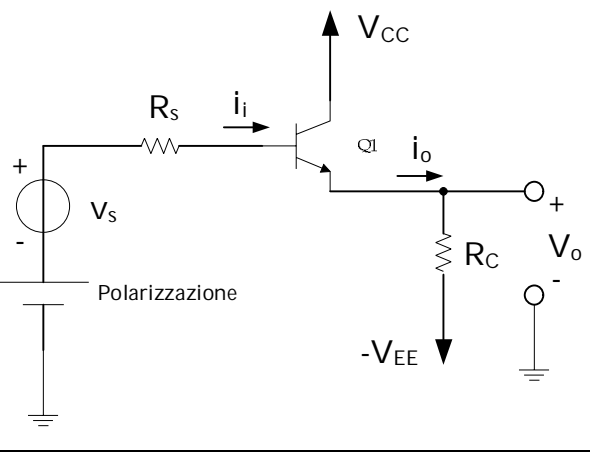

**figura 56 – Stadio a collettore comune**

Michele Marino – mmelectronics@tim.it 54 Elettronica analogica con applicazioni Nella figura 57 è riportato il circuito in bassa frequenza per piccoli segnali. Come si può vedere il transistor non è unilaterale per cui la resistenza di ingresso dipende dalla resistenza di carico  $R_{L}$  e la resistenza di uscita dipende dalla resistenza sorgente  $R_{s}$ .

Università degli studi di Roma "La Sapienza" Prof. Alessandro Trifiletti

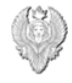

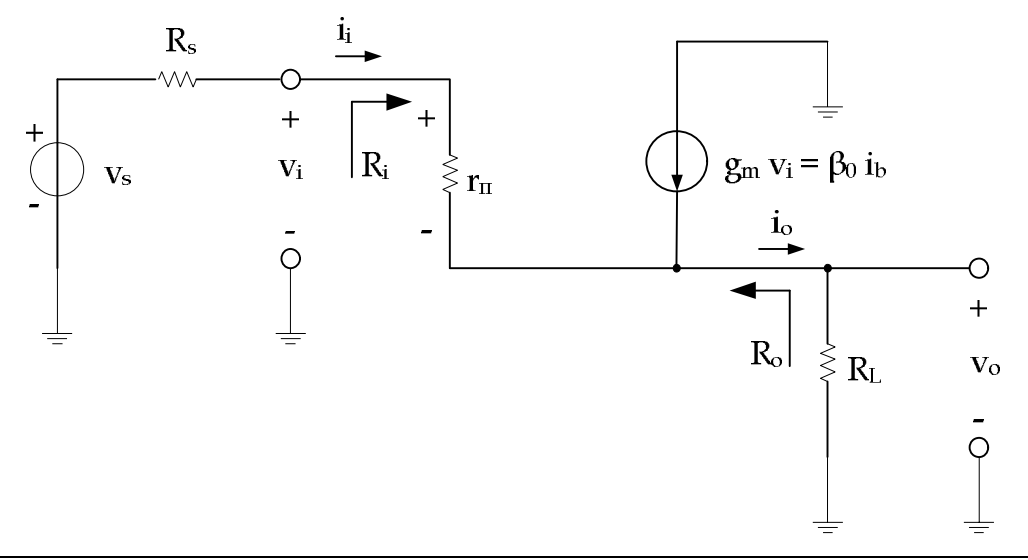

**figura 57 – Circuito equivalente in bassa frequenza per piccoli segnali dello stadio a collettore comune**

Sommando le correnti al nodo di uscita si ha:

$$
\frac{v_s - v_o}{R_s + r_{\text{II}}} + \beta_0 \left( \frac{v_s - v_o}{R_s + r_{\text{II}}} \right) - \frac{v_o}{R_L} = 0
$$

Per cui il guadagno di tensione è dato da:

$$
a_{v} = \frac{v_{o}}{v_{i}} = \frac{1}{1 + \frac{R_{s} + r_{\pi}}{(\beta_{0} + 1) R_{L}}}
$$

che risulta essere inferiore all'unità se  $β_0$  R<sub>L</sub> >> R<sub>s</sub> + r<sub>π</sub>.

Per calcolare la resistenza d'ingresso dello stadio, rimuoviamo il generatore di segnale vs e colleghiamo un generatore di corrente di prova i<sub>x</sub> tra i terminali di ingresso come mostrato nella figura 58.

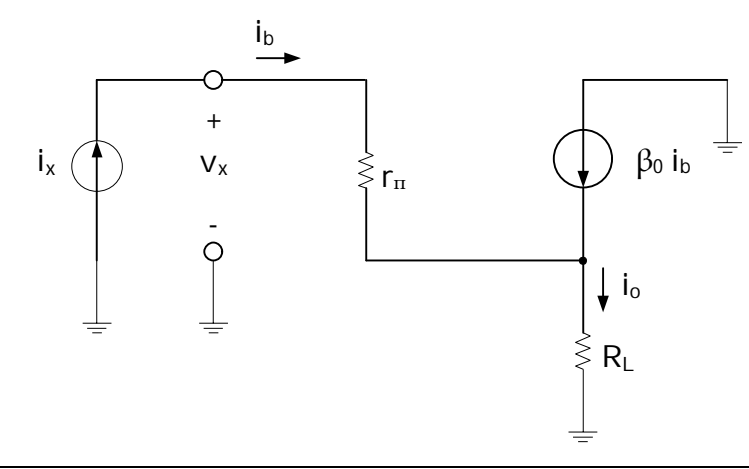

**figura 58 – Circuito per il calcolo della resistenza d'ingresso**

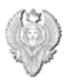

$$
i_0 = i_x + \beta_0 i_x
$$
  

$$
V_x = i_x r_{\pi} + R_L (i_x + \beta_0 i_x)
$$
  

$$
R_i = \frac{V_x}{i_x} = r_{\pi} + R_L (\beta_0 + 1)
$$

Per il calcolo della resistenza di uscita basta eliminare la resistenza di carico RL, porre in corto circuito l'ingresso e collegare un generatore di tensione di prova  $v_x$  in uscita, come mostrato in figura 59.

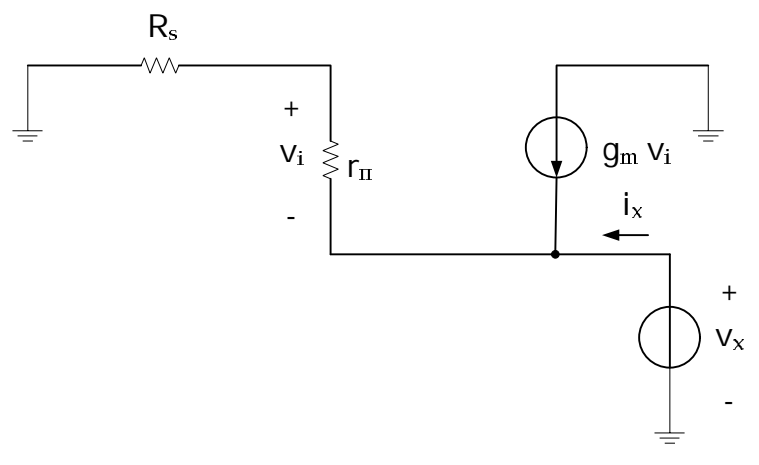

**figura 59 – Circuito per il calcolo della resistenza d'uscita**

Dall'analisi del circuito segue immediatamente che:

$$
v_i = -v_x \left( \frac{r_{\pi}}{R_s + r_{\pi}} \right)
$$

La corrente totale di uscita è data da:

$$
i_x = \frac{v_x}{R_s + r_{\text{II}}} + g_{\text{m}} v_x \left(\frac{r_{\text{II}}}{R_s + r_{\text{II}}}\right)
$$

Quindi la resistenza di uscita è data da:

$$
R_o=\frac{v_x}{i_x}=\frac{r_\pi+R_s}{1+\beta_0}\approx\left(\frac{1}{g_m}+\frac{R_s}{1+\beta_0}\right)
$$

In definitiva l'inseguitore d'emettitore è caratterizzato da un'elevata resistenza d'ingresso, bassa resistenza di uscita e guadagno di tensione prossimo a uno ed è quindi spesso utilizzato come trasformatore d'impedenza, per evitare che una sorgente di segnale venga caricata dalla bassa impedenza d'ingresso di uno stadio successivo.

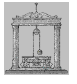

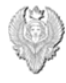

*Analisi di un FET in configurazione a drain comune*

Nella figura 60 viene riportato lo stadio a drain comune con il segnale di ingresso applicato sul gate e il segnale di uscita prelevato dal source, mentre nella figura 61 viene riportato il circuito a bassa frequenza per piccoli segnali.

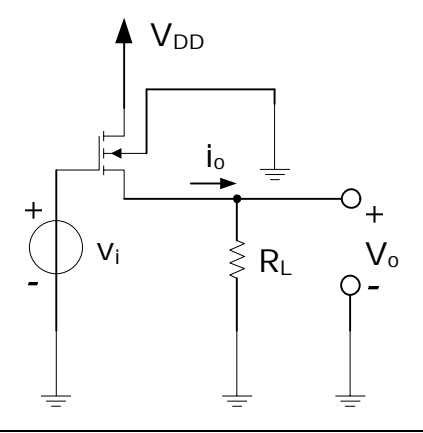

**figura 60 – Stadio a drain comune (inseguitore di source)**

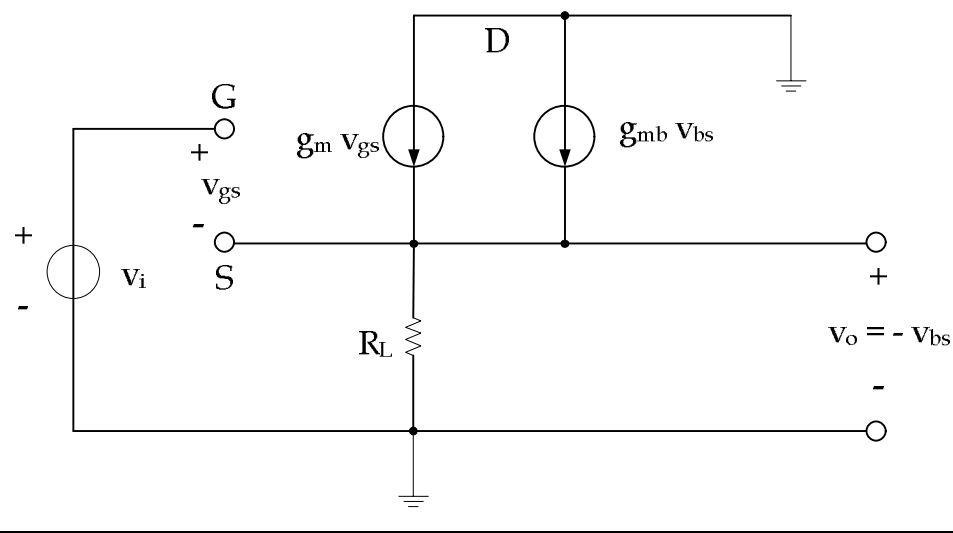

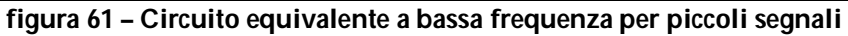

Dall'analisi del circuito segue subito che:

$$
V_i = V_{gs} + V_0
$$

Sommando le correnti al nodo di source si ha:

$$
g_m\ v_{gs}-g_{mb}\ v_o-\frac{v_o}{R_L}=0
$$

$$
g_{m} (v_{i} - v_{o}) - g_{m b} v_{o} - \frac{v_{o}}{R_{L}} = 0
$$

Michele Marino – mmelectronics@tim.it [57] Elettronica analogica con applicazioni Università degli studi di Roma "La Sapienza" Prof. Alessandro Trifiletti

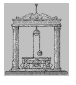

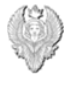

$$
g_m\ v_i\,{=}\,v_o\,(g_m+g_{mb}+\frac{1}{R_L}\,)
$$

Quindi il guadagno di tensione dello stadio a drain comune, nelle ipotesi in cui  $R_{L}>>1$ , è dato da:

$$
a_v = \frac{v_o}{v_i} = \frac{g_m}{g_m + g_{mb}}
$$

Si può notare come il guadagno dell'inseguitore di source non è così ben definito come quello di un inseguitore di emettitore che per elevati valori di R<sup>L</sup> tende a uno.

Per il calcolo della resistenza di uscita consideriamo il circuito di figura 62 dove è stato cortocircuitato il generatore di ingresso, mentre in uscita è stato collegato un generatore di corrente di prova i<sub>x</sub>.

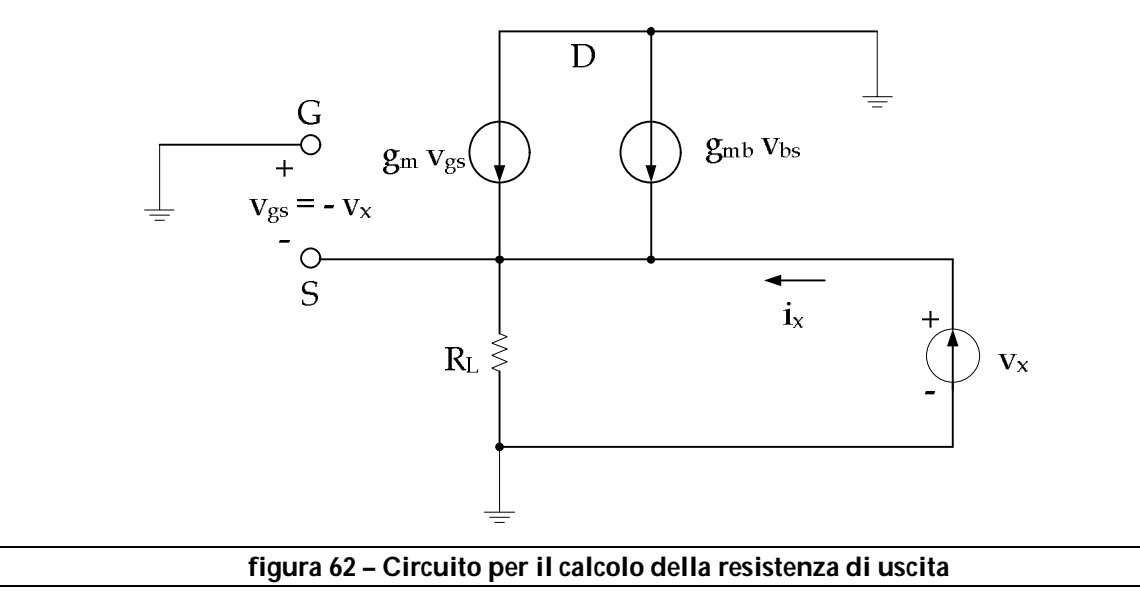

Si ha subito:

$$
V_{gs} = V_{bs} = -V_x
$$

$$
i_x = \frac{v_x}{R_L} - g_m v_{gs} - g_{mb} v_{bs} = \frac{v_x}{R_L} + v_x (g_m + g_{mb}) = v_x (\frac{1}{R_L} + g_m + g_{mb})
$$

La resistenza di uscita, ipotizzando una RL>>1, è data da:

$$
R_o = \frac{v_x}{i_x} = \frac{1}{g_m + g_{mb}}
$$

che coincide con la resistenza di ingresso dello stadio a gate comune quando R<sup>L</sup> è grande, mentre la resistenza di ingresso è naturalmente  $R_i = ∞$ . L'impiego tipico di questo stadio è

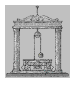

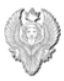

quello di disaccoppiare stadi amplificatori in cascata e di traslare livelli di tensione. Quando vengono utilizzati come traslatori di livello, risultano più flessibili degli inseguitori di emettitore, dato che il valore in continua V<sub>GS</sub> può essere fissato a piacere, entro certi limiti, tramite la scelta del rapporto W/L.

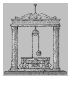

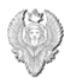

# *Analisi di un BJT in configurazione cascode (CE-CB)*

Nella figura 63 è riportato lo stadio cascode in tecnologia bipolare. Le caratteristiche principali di questa configurazione sono le seguenti:

- la resistenza di uscita è molto alta;
- non si ha controreazione ad alta frequenza dall'uscita all'ingresso attraverso C<sub>µ</sub> come invece avviene nella configurazione con emettitore a massa;
- elevato guadagno di tensione in un singolo stadio amplificatore con carico attivo pnp.

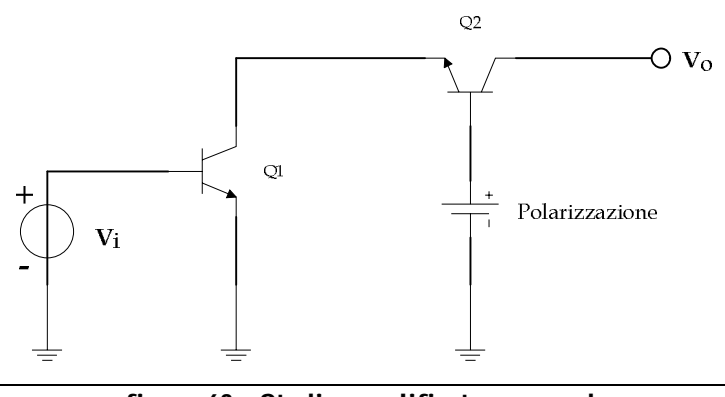

**figura 63 – Stadio amplificatore cascode**

Passiamo ora al calcolo dei parametri per piccoli segnali considerando il circuito di figura 64, dove si sono trascurate le resistenze intrinseche del silicio sulle basi  $r<sub>b</sub>$ .

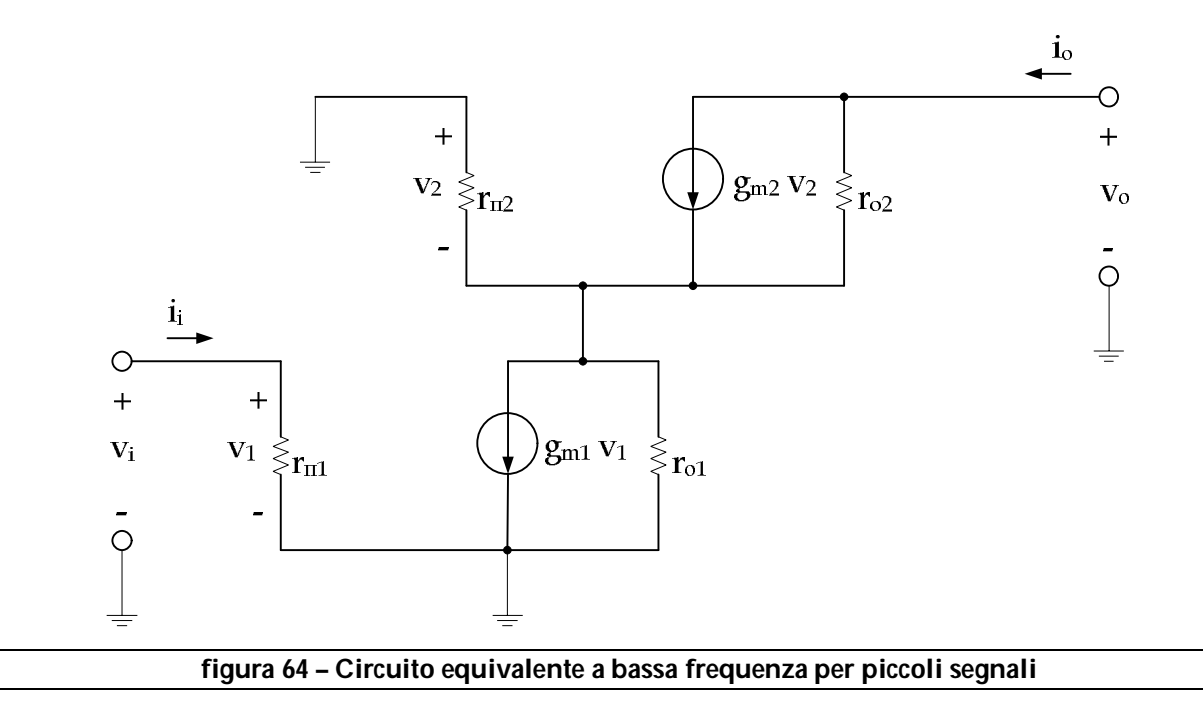

Michele Marino – mmelectronics@tim.it 60 60 Elettronica analogica con applicazioni Università degli studi di Roma "La Sapienza" Prof. Alessandro Trifiletti 60 La resistenza di ingresso risulta essere semplicemente la  $r_{\text{II}}$  del transistor Q1:

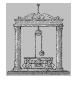

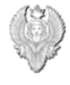

Poiché il guadagno di corrente tra emettitore e collettore di Q2 è circa pari a uno, la transconduttanza del circuito tra ingresso e uscita è circa uguale alla transconduttanza di  $Q1$ :

$$
G_m \approx g_{m1}
$$

La resistenza di uscita si ottiene cortocircuitando a massa l'ingresso e applicando un generatore di prova all'uscita. Se  $v_i = 0$  il generatore controllato  $q_{m1}$  v<sub>1</sub> non è attivo per cui il secondo stadio si presenta con uno stadio con degenerazione di emettitore, dove  $R_E = r_{01}$ .

$$
R_o \approx r_{o2} \left( \begin{array}{c} \frac{1+g_{m2} \, r_{o1}}{1+\frac{g_{m2} \, r_{o1}}{\beta_{02}}}\end{array}\right)
$$

Poiché q<sub>m2</sub> r<sub>o1</sub>>>β<sub>02</sub>, si ha:

$$
R_o \approx r_{o2} \, \beta_{02}
$$

Quindi lo stadio cascole presenta una resistenza di uscita che è più grande di un fattore  $β_{02}$ rispetto a quella del solo stadio ad emettitore comune.

Il guadagno di tensione dello stadio è dato da:

$$
A_v = G_m\; R_o = g_m\; r_{o2}\, \beta_{02}
$$

Anche il guadagno di tensione risulta essere più grande di un fattore  $\beta_0$  rispetto al caso di un singolo transistor. Nel calcolo della resistenza di uscita abbiamo trascurato la resistenza  $r_{\mu}$  in quanto, per transistor npn, questa è usualmente molto maggiore di  $\beta_0$  r<sub>o</sub> e quindi non influenza eccessivamente la Ro.

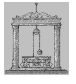

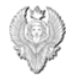

*Risposta in frequenza degli amplificatori: effetto Miller*

Consideriamo lo stadio differenziale di figura 65 che rappresenta il blocco fondamentale dei circuiti analogici integrati.

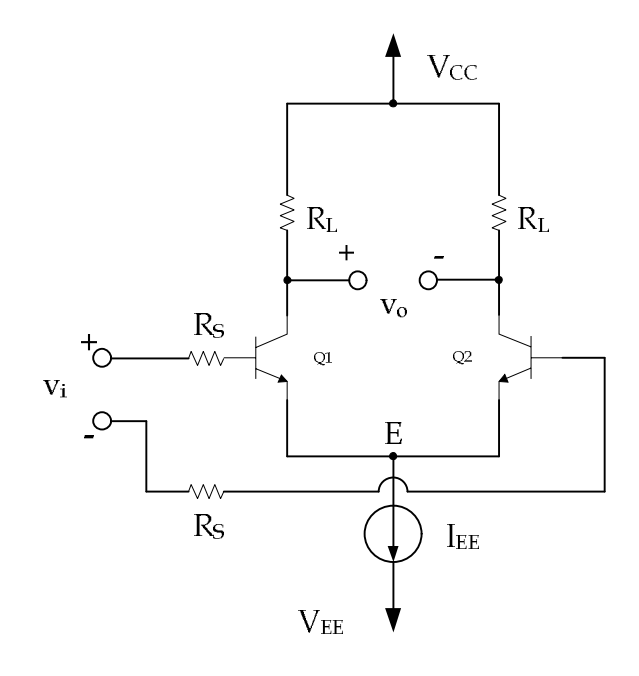

### **figura 65 – Stadio differenziale con carico resistivo**

In corrispondenza di un piccolo segnale differenziale applicato all'ingresso, il morsetto di emettitore E non subisce sensibili variazioni per cui si comporta da terra virtuale, e il circuito può essere ridotto a metà come mostrato nella figura 66. Nella figura 67 viene riportato mezzo circuito equivalente per piccoli segnali dello stadio differenziale originario dove si è omesso, per semplicità, il fattore ½ dalle tensioni di ingresso e di uscita.

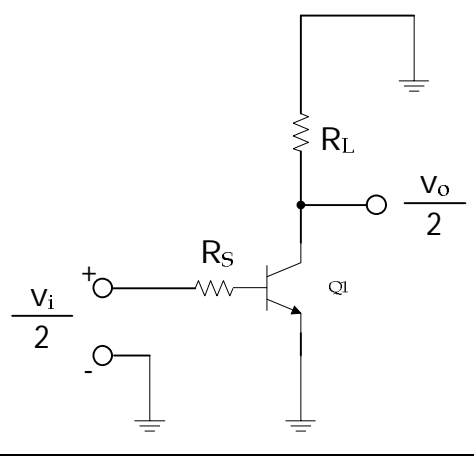

#### **figura 66 – Mezzo circuito differenziale per piccoli segnali**

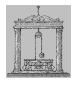

Consideriamo l'impedenza di ingresso vista guardando attraverso il piano AA nella figura 67. La corrente i<sub>1</sub> che raggiunge l'uscita attraverso la capacità C<sub>µ</sub> e quindi prodotta da v<sub>1</sub>, è data da:

$$
i_1 = (v_0 - v_1) \text{ s } C_\mu
$$

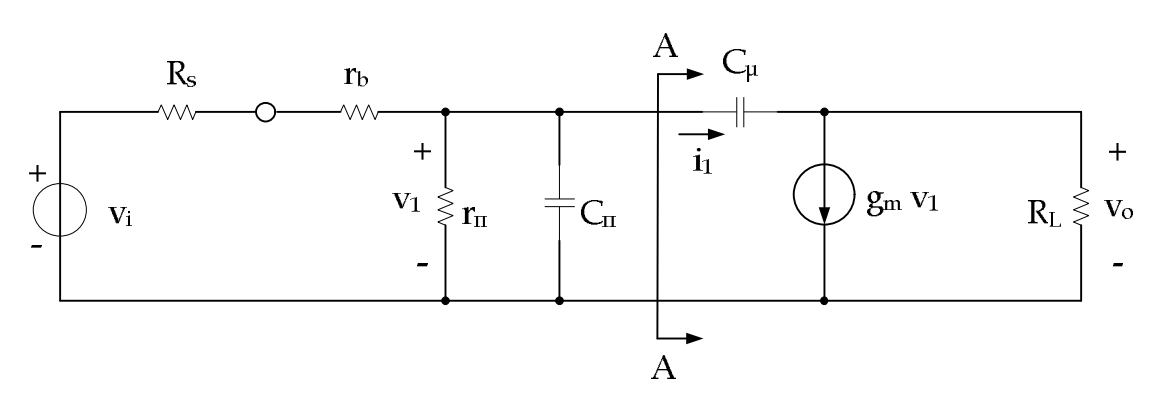

**figura 67 – Circuito equivalente per piccoli segnali del mezzo circuito differenziale**

Sommando le corrente al nodo di collettore, si ha:

$$
g_m v_1 + \frac{v_o}{R_L} + (v_o - v_1) s C_\mu = 0
$$

L'ultimo termine rappresenta la corrente trasferita dall'ingresso all'uscita attraverso  $C_{\mu}$  ed è in genere trascurabile se paragonato con i primi due, per cui:

$$
v_o \approx -g_m v_1 R_L
$$

In queste condizioni si ha:

$$
i_1 = (1 + g_m R_L) s C_\mu v_1
$$
  

$$
\frac{i_1}{v_1} = (1 + g_m R_L) C_\mu s
$$

L'impedenza vista guardando attraverso il piano AA è una capacità e viene chiamata capacità di Miller.

$$
C_M = (1 + g_m R_L) C_\mu
$$

ed essendo  $A_v = q_m R_l$ , si ha:

$$
C_M = \left(1 + A_v\right) C_\mu
$$

Poiché  $A_v$ >>1 seque che  $C_M$ >> $C_u$ .

Utilizzando tale trasformazione possiamo ora passare al calcolo della funzione di trasferimento di andata e dell'impedenza di ingresso attraverso il circuito di figura 68, dove viene utilizzata l'approssimazione dell'effetto Miller.

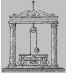

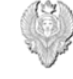

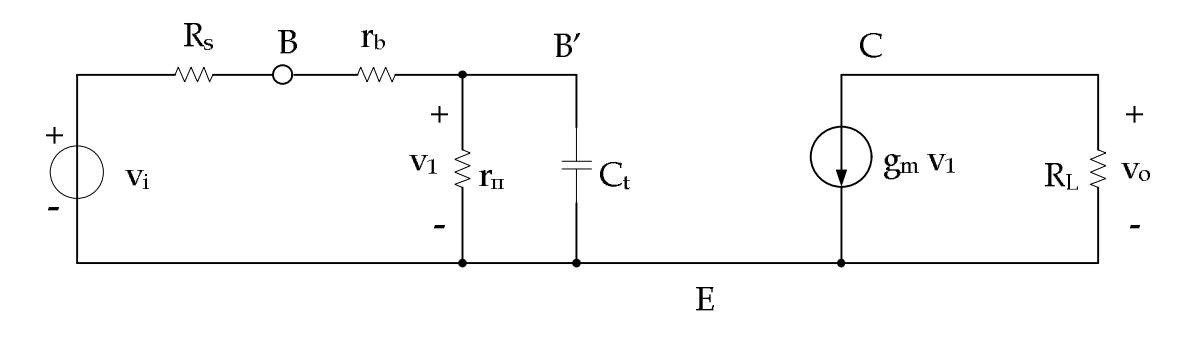

**figura 68 – Approssimazione dell'effetto Miller per il mezzo circuito differenziale**

La capacità  $C_t$  rappresenta la capacità di Miller sommata alla capacità  $C_{\pi}$  del transistore e di conseguenza degrada la risposta in frequenza dell'amplificatore. Dall'analisi del circuito si ha:

$$
v_1 \approx \frac{\frac{r_\pi}{1 + r_\pi C_t s}}{\frac{r_\pi}{1 + r_\pi C_t s} + R_s + r_b}
$$
  

$$
v_0 - g_m R_L v_1
$$
  

$$
C_t = C_M + C_\pi
$$

Quindi il guadagno di modo differenziale è dato da:

$$
A_{dm} = \frac{v_o}{v_i} = -g_m R_L \frac{r_{\pi}}{R_S + r_b + r_{\pi}} \frac{1}{1 + s C_t \frac{(R_S + r_b) r_{\pi}}{R_S + r_b + r_{\pi}}} = \frac{K}{1 - \frac{s}{p_1}}
$$

dove:

$$
K = -g_m R_L \frac{r_\pi}{R_S + r_b + r_\pi}
$$

$$
p_1 = - \frac{K_S + r_b + r_{\text{II}}}{(R_S + r_b) r_{\text{II}}} - \frac{1}{C_t}
$$

Quindi la frequenza di taglio a -3 dB è data da:

$$
\omega_{3\, \mathrm{dB}} = \left| \, p_{1} \, \right| = \frac{R_{\mathrm{S}} + r_{\mathrm{b}} + r_{\mathrm{II}}}{\left( R_{\mathrm{S}} + r_{\mathrm{b}} \right) r_{\mathrm{II}}} - \frac{1}{C_{\mathrm{t}}} = \frac{R_{\mathrm{S}} + r_{\mathrm{b}} + r_{\mathrm{II}}}{\left( R_{\mathrm{S}} + r_{\mathrm{b}} \right) r_{\mathrm{II}}} \, \frac{1}{C_{\mathrm{II}} + \left( 1 + g_{\mathrm{m}} \, R_{\mathrm{L}} \right) C_{\mu}}
$$

Come si può vedere, all'aumentare di C<sub>t</sub>, la frequenza a -3 dB dell'amplificatore diminuisce. Se  $R_{S}>> r_{\pi}$  e con  $R_{L}$  piccolo, la frequenza a -3 dB diventa:

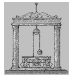

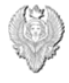

$$
\omega_{3\,\text{dB}} = |p_1| \approx \frac{1}{r_{\text{H}} C_{\text{H}}} = \frac{1}{\beta_0} \frac{g_{\text{m}}}{C_{\text{H}}} = \frac{\omega_{\text{T}}}{\beta_0}
$$

Quindi valori maggiori di RL daranno valori inferiori di  $|p_1|$ , mentre valori minori di Rs daranno valori maggiori di |p<sub>1</sub>|.

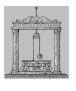

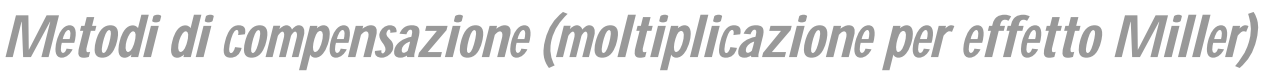

Consideriamo un amplificatore operazionale e analizziamo il comportamento in frequenza dello stadio di guadagno mostrato in figura 69.

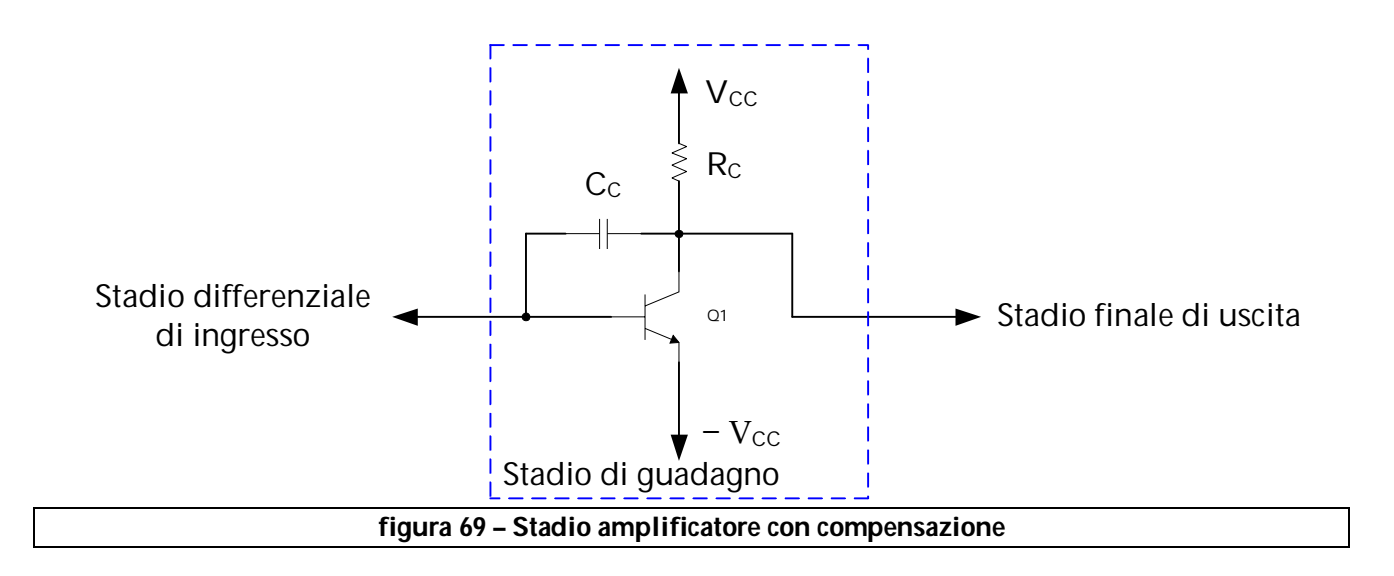

Nella figura 70 viene riportato il circuito equivalente per piccoli segnali dello stadio precedente dove Gin e Gout rappresentano la conduttanza complessiva in parallelo in ingresso e in uscita, mentre C<sub>in</sub> e C<sub>out</sub> rappresentano la capacità complessiva in parallelo in ingresso e in uscita.

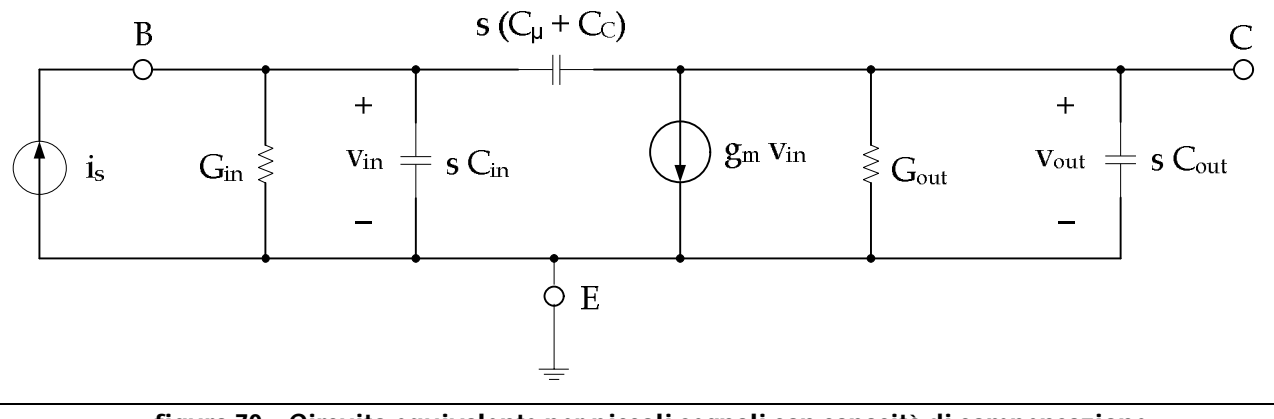

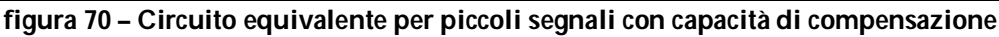

Come si può vedere dallo schema la capacità  $C_c$  risulta in parallelo alla capacità collettorebase del transistor bipolare per cui possiamo porre  $C_p = C_\mu + C_c$ . Sommando le correnti al nodo di base si ottiene:

$$
i_s = G_{in} \ v_{in} + s \ C_{in} \ v_{in} + s \ C_p \ (v_{in} - v_{out})
$$

dalla quale riordinando si ha:

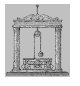

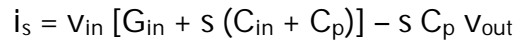

Sommando le correnti al nodo di collettore si ottiene:

$$
g_m\ v_{in}+G_{out}\ v_{out}+s\ C_{out}\ v_{out}+s\ C_p\ (v_{out}-v_{in})=0
$$

dalla quale riordinando si ha:

$$
v_{in} (g_m - s C_p) = -v_{out} [G_{out} + s (C_{out} + C_p)]
$$

$$
v_{in} = -v_{out} \left[ \frac{G_{out} + s (C_{out} + C_p)}{g_m - s C_p} \right]
$$

Sostituendo nella relazione relative al nodo di base, si ha:

$$
i_s\,{=}\,{-}\,{v_{out}}\,\left[\,\,\frac{G_{out}+s\left(C_{out}+C_p\right)}{g_m-s\;C_p}\,\,\right]\ \, \left[G_{in}+s\left(C_{in}+C_p\right)\right]-s\;C_p\;v_{out}
$$

Risolvendo si ottiene:

$$
i_s\!=\!-v_{\rm out}\left\{\frac{\left[G_{\rm out}+s\left(C_{\rm out}+C_p\right)\right]\left[G_{\rm in}+s\left(C_{\rm in}+C_p\right)\right]+s\,C_p\left(g_{\rm m}-s\,C_p\right)}{g_{\rm m}-s\,C_p}\right\}
$$

Si ottiene la seguente funzione di trasferimento:

$$
\left| \begin{array}{c} V_{out} \\ \hline i_s \end{array} \right| = \left\{ \begin{array}{c} g_m - s \ C_p \\ \hline \left[ G_{out} + s \left( C_{out} + C_p \right) \right] \left[ G_{in} + s \left( C_{in} + C_p \right) \right] + s \ C_p \left( g_m - s \ C_p \right) \end{array} \right\}
$$

$$
\left| \begin{array}{c} \frac{V_{out}}{i_s} \\ \hline \left[ G_{in} \ G_{out} + s \left[ C_{in} \ G_{out} + C_p \ G_{out} + G_{in} \ C_{out} + G_{in} \ C_p + g_m \ C_p \right] + s^2 \left( C_{in} \ C_{out} + C_p \ C_{out} + C_{in} \ C_p \right) \end{array} \right\}
$$

Normalizzando in modo tale che il termine noto al denominatore sia unitario, si ha:

$$
\left|\begin{array}{c}\n\text{V}_{out} \\
\hline\n\text{i}_s\n\end{array}\right| = \left\{\frac{\left(g_m - s\ C_p\right)\text{R}_{in}\text{R}_{out}}{\left[1 + s\left[\text{R}_{in}\left(C_{in} + C_p\right) + \text{R}_{out}\left(C_{out} + C_p\right) + g_m\ C_p\ \text{R}_{in}\ \text{R}_{out}\right] + s^2\ \text{R}_{in}\ \text{R}_{out}\left(C_{in}\ C_{out} + C_p\ C_{out} + C_{in}\ C_p\right)}\right\}
$$

Supponiamo, per semplificare i calcoli, che ci sia una situazione di polo dominante, cioè:

$$
D(s) = (s - p_1) (s - p_2) = \left(1 - \frac{s}{p_1}\right) \left(1 - \frac{s}{p_2}\right) p_1 p_2 = 1 - s \left(\frac{1}{p_1} + \frac{1}{p_2}\right) + \frac{s^2}{p_1 p_2}
$$

Poiché  $p_1 \lt p_2$ , la precedente relazione si semplifica nel seguente modo:

$$
D(s) \approx 1 - \frac{s}{p_1} + \frac{s^2}{p_1 p_2}
$$

Dal confronto con il denominatore della funzione di trasferimento prima calcolata si ottengono i due poli:

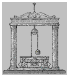

$$
p_1=-\frac{1}{R_{in}\left(C_{in}+C_p\right)+R_{out}\left(C_{out}+C_p\right)+g_m\,C_p\,R_{in}\,R_{out}}
$$

Poiché, se C<sub>p</sub> è grande, l'effetto dominante è quello Miller si ha:

$$
p_1 \approx -\frac{1}{g_m C_p R_{in} R_{out}}
$$

$$
p_2 \approx -\frac{g_m C_p}{C_{in} C_{out} + C_p (C_{out} + C_{in})}
$$

Come si può vedere, al crescere di  $C_p$  il valore del polo dominante  $|p_1|$  diminuisce mentre, il valore del polo  $|p_2|$  cresce. In definitiva al crescere di  $C_p$  si ha la separazione dei poli (*pole splitting*). In assenza della capacità di compensazione (C<sub>p</sub> = 0) i poli dello stadio sono dati da:

$$
p_1 \!\approx\! -\frac{1}{R_{in}\,C_{in}} \quad p_2 \!\approx\! -\frac{1}{R_{out}\,C_{out}}
$$

L'aggiunta di un'elevata capacità di Miller fa sì che il polo dominante si sposti ad una frequenza molto più alta mentre la frequenza del polo dominante tende a diminuire. Prendiamo di nuovo in considerazione l'analisi del circuito di figura ? e supponiamo che  $C_1$  sia molto grande rispetto agli altri parametri. In questo caso i poli sono dati da:

$$
p_1 \approx -\frac{1}{R_{in} C_{in}} \quad p_2 \approx -\frac{1}{R_{out} (C_{out} + C_p)}
$$

Come si può vedere, la creazione di un polo dominante rendendo  $C_1$  grande, produce un polo non dominante che è molto più piccolo di quello che si ottiene se il polo dominante è creato aumentando la capacità di Miller C<sub>p</sub>. Ritornando alla funzione di trasferimento dello stadio, questa presenta anche uno zero reale positivo dato da:

$$
z = \frac{g_m}{C_P}
$$

Nel caso bipolare il  $g_m$  è molto elevato per cui lo zero ha un valore così elevato da poter essere trascurato.

Per quanto riguarda la tecnologia MOS la topologia base di un amplificatore operazionale è sostanzialmente simile a quella bipolare. I poli del circuito sono ancora dati da:

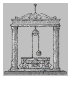

$$
p_1 \approx -\; \frac{1}{g_m \, C_p \, R_{in} \, R_{out}} \quad p_2 \approx -\; \frac{g_m \, C_p}{C_{in} \, C_{out} + C_p \, (C_{out} + C_{in})}
$$

mentre lo zero è dato da:

$$
z = \frac{g_m}{C_P}
$$

In questo caso però, poiché il valore di  $q_m$  è tipicamente di ordine di grandezza inferiore rispetto al caso bipolare lo zero non è più trascurabile perchè la frequenza in corrispondenza della quale lo zero causa un cambiamento di pendenza nella funzione di trasferimento può risultare inferiore alla frequenza nominale di guadagno unitario dell'amplificatore. Il basso valore di  $q_m$  tende quindi a diminuire il valore di  $|p_2|$  e di conseguenza peggiora la separazione dei poli.

Inoltre, ad alta frequenza, la trasmissione diretta attraverso  $C_c$  tende a prevalere rispetto al normale cammino di guadagno dovuto a gm, se questo è piccolo. In queste condizioni (alta frequenza) la capacità  $C<sub>C</sub>$  si comporta come un corto circuito che porta il transistor ad una configurazione di connessione a diodo, comportandosi così come un semplice carico resistivo di valore pari a  $1/q<sub>m</sub>$  per lo stadio di ingresso, facendo mancare lo sfasamento di 180° introdotto a frequenze più basse.

Gli effetti dello zero nel semipiano destro (*RHP – Right Half Plain*) possono essere eliminati con vari metodi uno dei quali consiste nell'interporre tra l'uscita e il condensatore di compensazione un inseguitore di source (guadagno di tensione circa unitario) al fine di evitare la trasmissione diretta del segnale verso l'uscita. Questo naturalmente comporta l'introduzione di dispositivi addizionali con le relative correnti di polarizzazione. L'altro metodo consiste nel cancellare lo zero inserendo una resistenza  $R<sub>C</sub>$  in serie al condensatore di compensazione come mostrato nella figura 71 (trascuriamo la capacità Cµ).

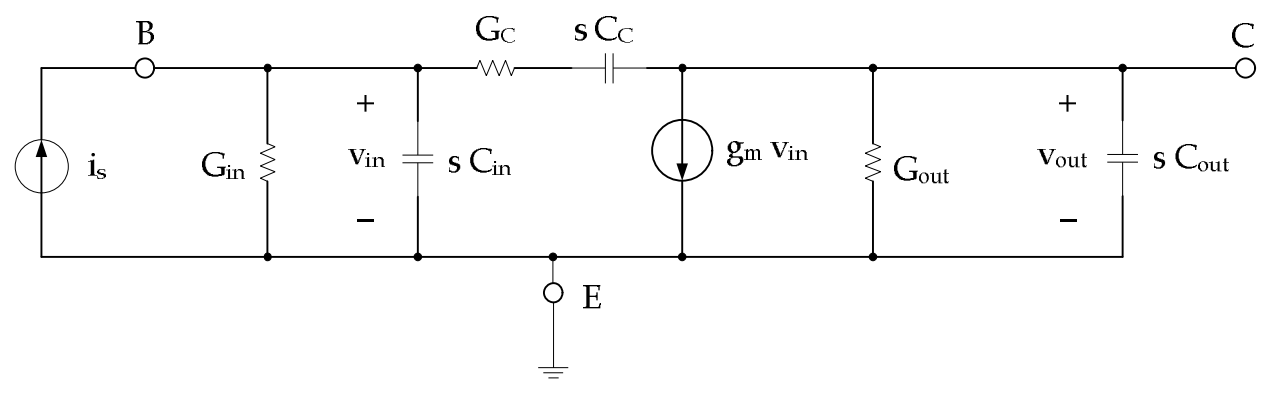

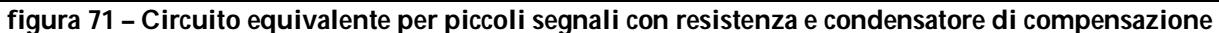

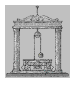

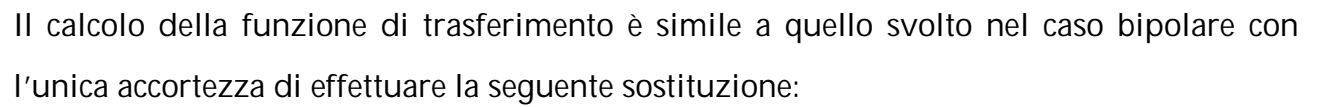

$$
sC_p = \frac{sC_C}{1 + sR_C C_C}
$$

Il numeratore della funzione di trasferimento era il seguente:

$$
N(s) = g_m - s\ C_p
$$

Sostituendo il valore prima calcolato si ha:

$$
N(s) = g_m - \frac{s C_C}{1 + s R_C C_C} = \frac{g_m (1 + s R_C C_C) - s C_C}{1 + s R_C C_C} = \left(\frac{g_m}{1 + s R_C C_C}\right) \left[1 + s \left(\frac{C_C}{g_m}\right) (g_m R_C - 1)\right]
$$

Quindi lo zero è dato da:

$$
z = -\frac{g_m}{C_C(g_m R_C - 1)} = \frac{1}{C_C\left(\frac{1}{g_m} - R_C\right)}
$$

Osservando la relazione precedente notiamo che lo zero scompare quando  $R_c = 1/g_m$ . Aumentando ulteriormente il valore della resistenza di compensazione è possibile spostare lo zero nel semipiano sinistro al fine di migliorare il margine di fase dell'amplificatore.

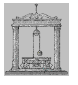

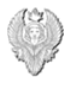

### *Specchi di corrente*

Nella figura 72 viene riportato lo schema principale di un generatore di corrente a due transistor dove Q1 è connesso a diodo, forzando a zero la tensione collettore-base.

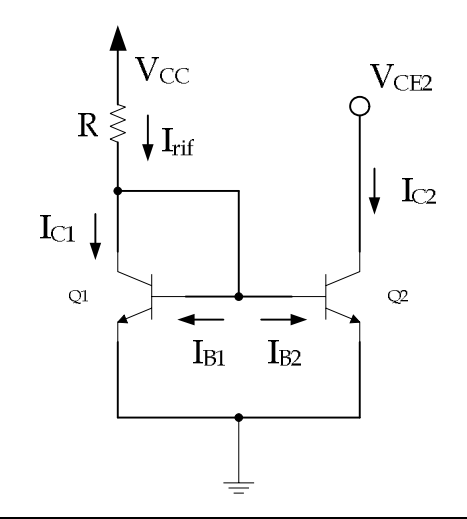

**figura 72 – Generatore di corrente in tecnologia bipolare**

In queste condizioni non si verifica alcuna iniezione in corrispondenza della giunzione collettore-base poiché la tensione ai suoi capi è nulla e il transistor si trova nella regione attiva diretta. Supporremo i transistor identici e considereremo la resistenza di uscita del transistor Q2 infinita. Dall'analisi del circuito, poiché Q1 e Q2 hanno la stessa tensione base-emettitore, segue che:

 $I_{C1} = I_{C2}$ 

Sul collettore di Q1 si ha:

$$
I_{\text{rif}} - I_{\text{Cl}} - 2\frac{I_{\text{Cl}}}{\beta_{\text{F}}} = 0
$$

$$
I_{\text{Cl}} = \frac{I_{\text{rif}}}{1 + \frac{2}{\beta_{\text{F}}}} = I_{\text{C2}}
$$

Se  $β$ <sub>F</sub> è grande la corrente di collettore  $I_{C2}$  è circa uguale alla corrente di riferimento:

$$
I_{C2} \approx I_{\rm{rif}} = \frac{V_{CC} - V_{BE (on)}}{R}
$$

Quindi se i dispositivi sono identici la corrente di uscita è uguale a quella di riferimento.

Variando le aree di emettitore di Q1 e Q2 si può ottenere un qualsiasi valore della corrente

Michele Marino – mmelectronics@tim.it Elettronica analogica con applicazioni Università degli studi di Roma "La Sapienza" Prof. Alessandro Trifiletti il prof. Alessandro Trifiletti 71 di uscita  $I_{C2}$ , al prezzo di una maggiore occupazione di area sul chip, per cui tale tecnica

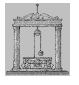

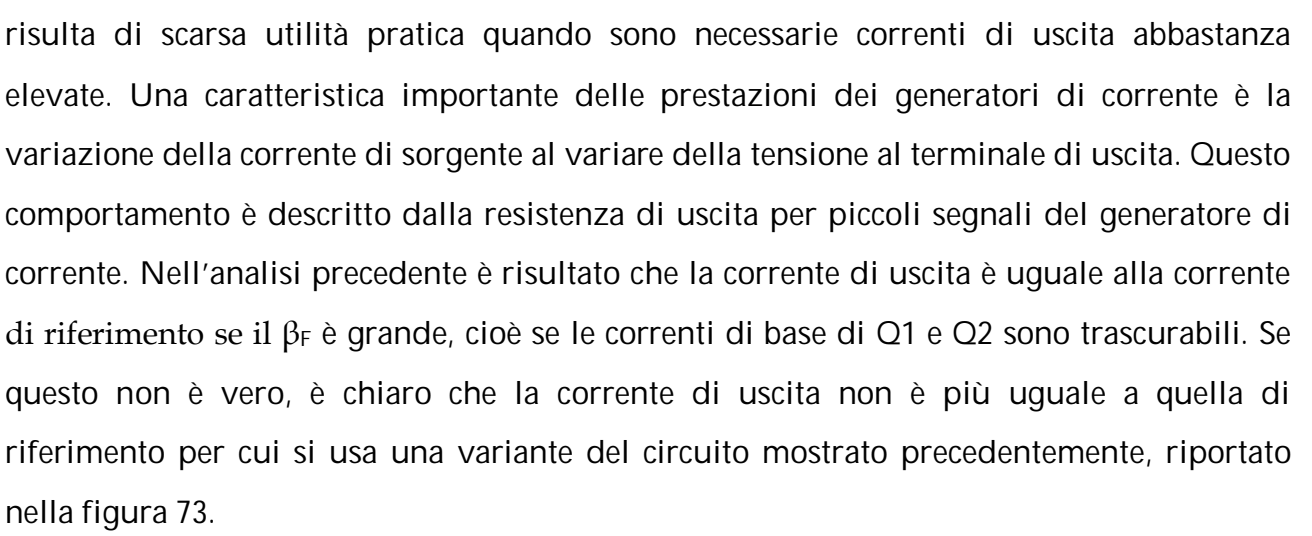

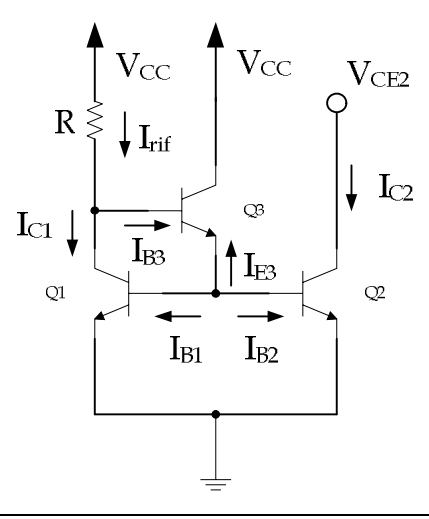

**figura 73 – Generatore di corrente con dispositivo addizionale Q3**

La corrente di emettitore di Q3, trascurando gli effetti della resistenza finita d'uscita, è data da:

$$
-I_{E3} = \frac{I_{C1}}{\beta_F} + \frac{I_{C2}}{\beta_F} = \frac{2}{\beta_F} I_{C2}
$$

La corrente di base di Q3 è data da:

$$
I_{B3} = \frac{-I_{E3}}{1 + \beta_F} = \frac{2}{\beta_F (1 + \beta_F)} I_{C2}
$$

Quindi sul collettore di Q1 si ha:

$$
I_{\mathrm{rif}}-I_{\mathrm{C1}}-\frac{2}{\beta_F\left(1^+\beta_F\right)}\ I_{\mathrm{C2}}{=0}
$$

Quindi la corrente di uscita, essendo  $I_{C1} = I_{C2}$ , è data da:

Michele Marino – mmelectronics@tim.it T<sub>2</sub> Flettronica analogica con applicazioni Università degli studi di Roma "La Sapienza" Prof. Alessandro Trifiletti il prof. Alessandro Trifiletti
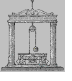

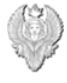

$$
I_{C2} = \frac{I_{\text{rif}}}{1 + \frac{2}{\beta F^2 + \beta F}}
$$

Quindi, trascurando gli effetti della resistenza di uscita, la corrente di uscita e quella di riferimento differiscono soltanto per un fattore 1/B<sub>F</sub>2. La funzione del transistor Q3 è quella di fornire la corrente di base di Q1 e Q2 al fine di ridurre l'asimmetria tra la corrente di uscita e quella di riferimento.

Nella figura 74 viene riportato il generatore di corrente elementare in tecnologia MOSFET.

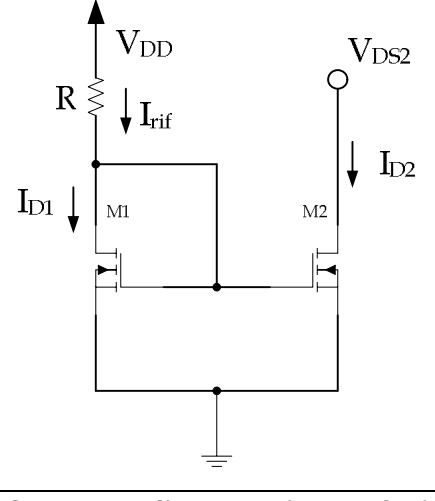

**figura 74 – Generatore di corrente in tecnologia MOSFET**

II MOSFET M1 connesso a diodo, genera una tensione di polarizzazione  $V_{GS1}$  fissata da  $I_{rif.}$ Poiché  $V_{GS1} = V_{GS2}$  e M1 ed M2 sono entrambi in zona attiva diretta, la corrente di uscita, trascurando gli effetti della resistenza di uscita, è data da:

$$
I_{D1} = I_{\text{rif}} = I_{D2}
$$

In tecnologia MOSFET dunque non vi è un termine di errore dovuto alle correnti di base come avviene nel caso bipolare e quindi non vi è necessità di introdurre dispositivi addizionali come Q3 nel caso bipolare. Una differenza tra le due tecnologie è costituita dal fatto che, essendo la resistenza di uscita  $r_0$  inversamente proporzionale alla corrente di polarizzazione, in tecnologia MOSFET tale resistenza, per un determinato valore di I<sub>D</sub> può essere aumentata aumentando la lunghezza del canale. Uno svantaggio della tecnologia MOSFET risiede nel fatto che la dinamica di uscita è fissata a  $V_{DS(sat)} = V_{GS} - V_t$  che è normalmente superiore rispetto alla  $V_{CE(sat)}$  della tecnologia bipolare.

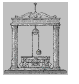

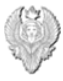

## *Generatore di corrente di Widlar*

Questa configurazione viene utilizzata quando sono richieste piccole correnti di polarizzazione ottenibili dalla configurazione semplice presentata prima, rendendo differenti le V<sub>BE</sub> dei transistor Q1 e Q2. Lo schema è riportato nella figura 75 dove è stata inserita una resistenza  $R_2$  sull'emettitore di Q2. Per questo generatore non esiste una versione utilizzante FET.

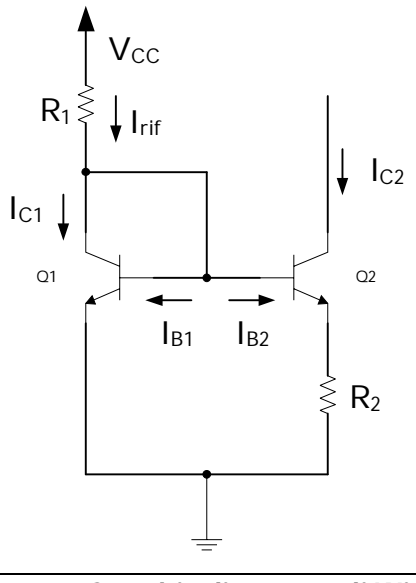

**figura 75 – Specchio di corrente di Widlar**

Trascurando le correnti di base, considerando VA infinito e sommando le tensioni lungo la maglia emettitore-base, si ha:

$$
V_{BE1} - V_{BE2} - R_2 I_{C2} = 0
$$

Essendo:

$$
I_{C1} = I_{S1} \exp\left(\frac{V_{BE1}}{V_T}\right) \left(1 + \frac{V_{CET}}{V_{A1}}\right) \approx I_{S1} \exp\left(\frac{V_{BE1}}{V_T}\right)
$$

$$
I_{C2} = I_{S2} \exp\left(\frac{V_{BE2}}{V_T}\right) \left(1 + \frac{V_{CET}}{V_{A1}}\right) \approx I_{S2} \exp\left(\frac{V_{BE2}}{V_T}\right)
$$

$$
V_T \ln\left(\frac{I_{C1}}{I_{S1}}\right) - V_T \ln\left(\frac{I_{C2}}{I_{S2}}\right) - R_2 I_{C2} = 0
$$

In definitiva si ha:

$$
V_T \ln \left( \frac{I_{C1}}{I_{C2}} \right) = R_2 I_{C2}
$$

Michele Marino – mmelectronics@tim.it 74 Elettronica analogica con applicazioni Università degli studi di Roma "La Sapienza" Prof. Alessandro Trifiletti

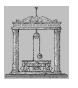

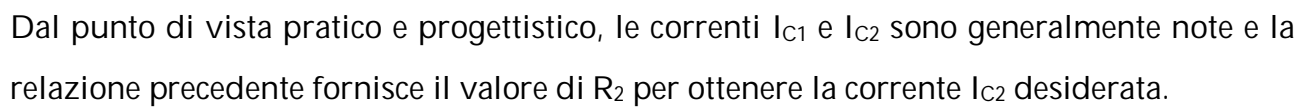

# *Generatore di corrente di Wilson*

Il generatore di corrente in questione consente di ottenere elevati valori della resistenza di uscita R<sub>o</sub> accompagnato da un elevato grado di cancellazione del termine di errore dovuto alla corrente di base.

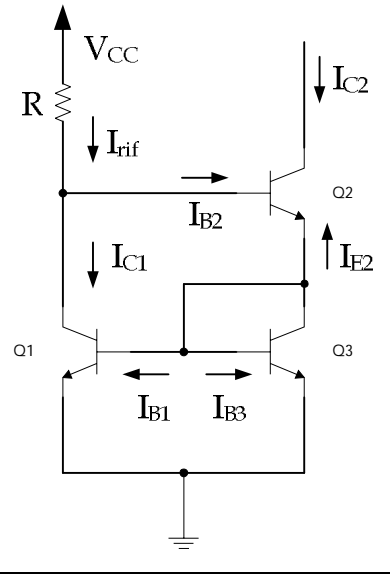

### **figura 76 – Generatore di corrente di Wilson in tecnologia bipolare**

Osservando lo schema circuitale di figura 76, la differenza tra la corrente di riferimento Irif e la corrente di collettore di Q1 fluisce nella base di Q2. Si ha:

$$
I_{E2} = (1 + \beta_F) I_{B2}
$$

Trascurando le correnti di base di Q1 e Q3, tale corrente fluisce nel transistor Q3 connesso a diodo il quale impone una corrente dello stesso valore in Q1. Si crea così un cammino di reazione che regola  $I_{C1}$  in modo che sia circa uguale alla corrente di riferimento. Quindi la corrente di collettore di Q3 rimane molto simile a quella di Q1 indipendentemente dalla tensione di collettore di Q2 e questo comporta che la corrente di collettore di Q2 rimanga pressoché costante, dando così luogo ad un'elevata resistenza di uscita.

Supponendo  $V_A = \infty$  e che i transistor siano identici, dall'analisi in continua, si ha:

$$
-I_{E2} = I_{C3} + I_{B3} + I_{B1} = I_{C3} \left( 1 + \frac{1}{\beta_F} \right) + \frac{I_{C1}}{\beta_F} = I_{C3} \left( 1 + \frac{2}{\beta_F} \right)
$$

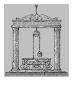

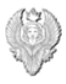

Quindi la corrente di collettore di Q2 è data da:

$$
I_{C2}=-\operatorname{I}_{E2}\bigg(\frac{\beta_F}{1+\beta_F}\bigg)=I_{C3}\left(1+\frac{2}{\beta_F}\right)\bigg(\frac{\beta_F}{1+\beta_F}\bigg)
$$

Si ottiene il valore di I<sub>C3</sub>:

$$
I_{C3}=I_{C2}\left(\frac{\beta_F}{1+\beta_F}\right)=\left[\frac{1}{\left(1+\frac{2}{\beta_F}\right)\left(\frac{\beta_F}{1+\beta_F}\right)}\right]
$$

Sul nodo di collettore di Q1 si ha:

$$
I_{C1} = I_{\rm rif} - \frac{I_{C2}}{\beta_F}
$$

Poiché  $I_{C1} = I_{C3}$  si ha in definitiva:

$$
I_{C2} = I_{\rm rif} \left( 1 - \frac{2}{\beta_F^2 + 2\beta_F + 2} \right)
$$

Da un'analisi per piccoli segnali del generatore di Wilson, trascurando  $r_{\mu}$ , fornisce una resistenza di uscita pari a:

$$
R_o \approx \frac{\beta_0\,r_{o2}}{2}
$$

Il generatore di Wilson può essere realizzato anche in tecnologia MOS, come mostrato nella figura 77.

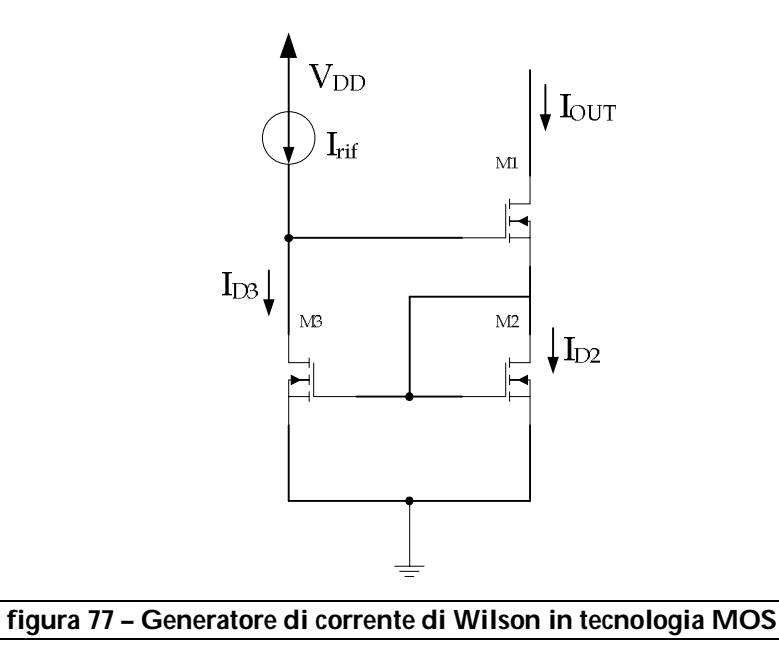

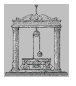

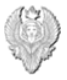

Il funzionamento del circuito è sostanzialmente uguale a quello della versione bipolare con β<sub>F</sub> infinito. Osservando il circuito notiamo però che la V<sub>DS</sub> su M3 è maggiore rispetto a M2. Per elevati valori della tensione di soglia questo conduce ad un cattivo accoppiamento delle correnti di drain a causa della resistenza di uscita finita del transistor. La soluzione a questo inconveniente si ottiene aggiungendo un altro transistor M4 , connesso a diodo al fine di rendere uguali le  $V_{DS}$  di M2 e M3, come mostrato nella figura 78.

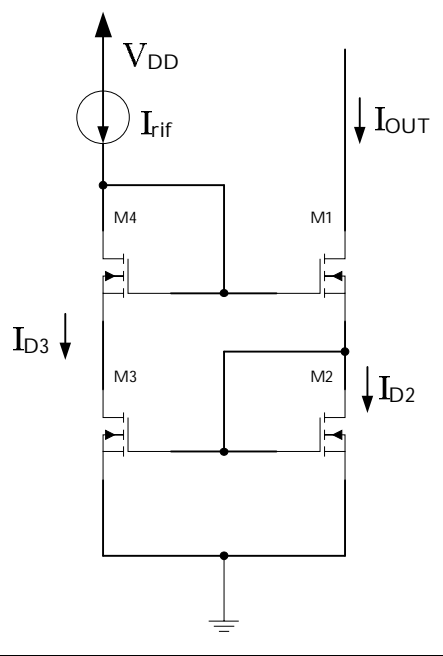

**figura 78 – Generatore di Wilson modificato in tecnologia MOS**

In definitiva il generatore di corrente di Widlar è utile per ottenere piccole correnti di uscita, mentre il circuito di Wilson per ottenere elevata resistenza di uscita e bassa sensibilità alle correnti di base dei transistor e quindi correnti maggiori.

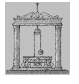

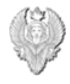

### *Retroazione parallelo-serie con effetto di carico*

Nella figura 80 viene mostrato lo schema base della retroazione parallelo-serie dove, per comodità, si sono utilizzati i parametri g così definiti:

$$
i_1 = g_{11} v_1 + g_{12} i_2
$$

$$
v_2 = g_{21} v_1 + g_{22} i_2
$$

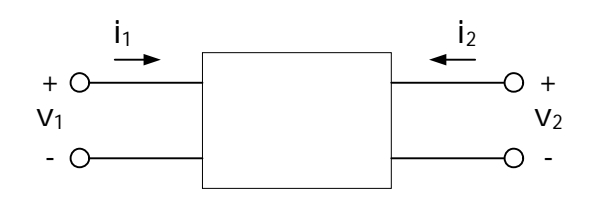

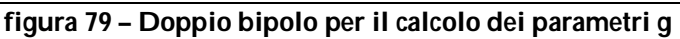

$$
g_{11} = \frac{i_1}{v_1} \begin{vmatrix} 0 & 0 & 0 \ 0 & i_2 = 0 \end{vmatrix}
$$
  $g_{12} = \frac{i_1}{i_2} \begin{vmatrix} 0 & 0 & 0 \ 0 & 0 & 0 \ 0 & 0 & 0 \end{vmatrix}$   $g_{21} = \frac{v_2}{v_1} \begin{vmatrix} 0 & 0 & 0 \ 0 & 0 & 0 \ 0 & 0 & 0 \end{vmatrix}$   $g_{12} = \frac{v_2}{v_1} \begin{vmatrix} 0 & 0 & 0 \ 0 & 0 & 0 \ 0 & 0 & 0 \end{vmatrix}$ 

Sommando le correnti in ingresso al circuito di figura ? si ha:

$$
i_s = (y_s + g_{11a} + g_{11f}) v_i + (g_{12a} + g_{12f}) i_o
$$

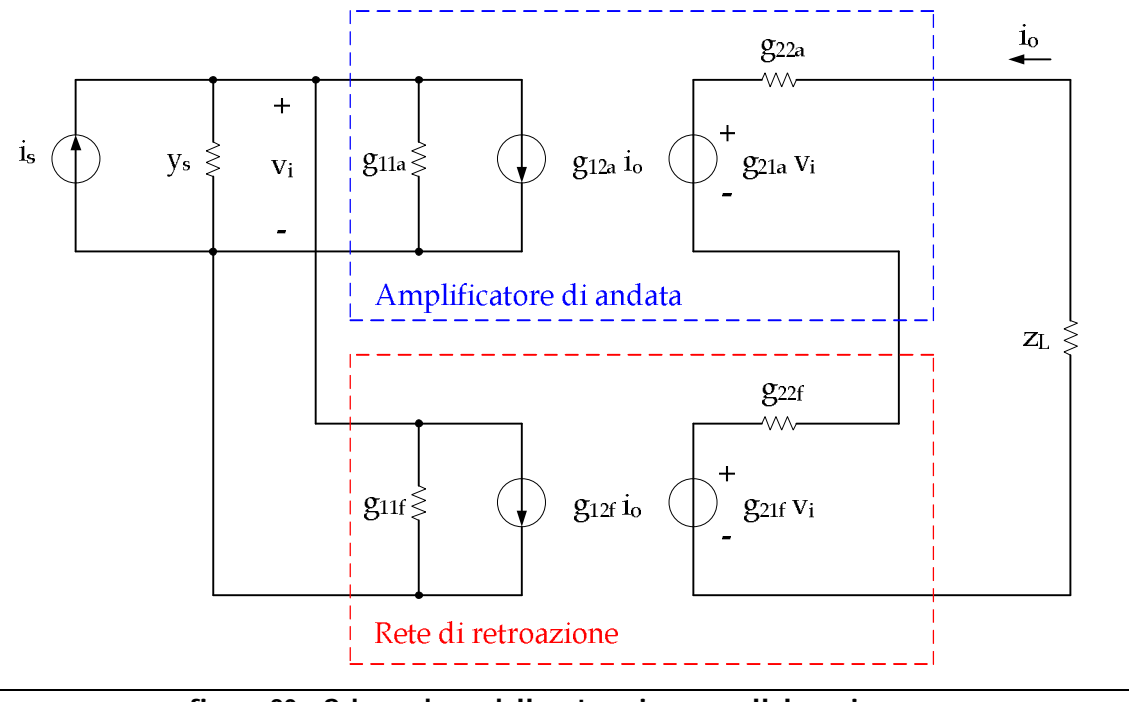

**figura 80 – Schema base della retroazione parallelo-serie**

mentre in uscita si ha:

$$
(g_{21a} + g_{21f}) v_i + (z_L + g_{22a} + g_{22f}) i_0 = 0
$$

Michele Marino – mmelectronics@tim.it 78 Elettronica analogica con applicazioni Università degli studi di Roma "La Sapienza" Prof. Alessandro Trifiletti

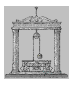

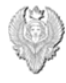

Definiamo ora l'impedenza di ingresso e di uscita nel seguente modo:

$$
y_i = y_s + g_{11a} + g_{11f}
$$

$$
y_o = z_L + g_{22a} + g_{22f}
$$

Facciamo inoltre le seguenti ipotesi:

 $|g_{12a}| \ll |g_{12f}|$ |g21a|>>|g21f|

Ciò equivale a dire che trascuriamo il trasferimento dall'uscita all'ingresso attraverso l'amplificatore di andata così come trascuriamo il trasferimento dall'ingresso all'uscita attraverso la rete di reazione. Dalle precedenti relazioni e dalle relative ipotesi si ha:

$$
\frac{i_{o}}{i_{s}} = A \approx \frac{\frac{-g_{12a}}{yi z_{o}}}{1 + \left(\frac{-g_{12a}}{yi z_{o}}\right) g_{12f}} = \frac{a}{1 + af}
$$

dove:

$$
a=\frac{-g_{12a}}{yi\ z_o}
$$

 $f = q_{12f}$ 

Quindi si ottiene il nuovo circuito retroazionato con la rete di reazione ideale e gli effetti di carico riportati nell'amplificatore di andata, come mostrato nella figura 81.

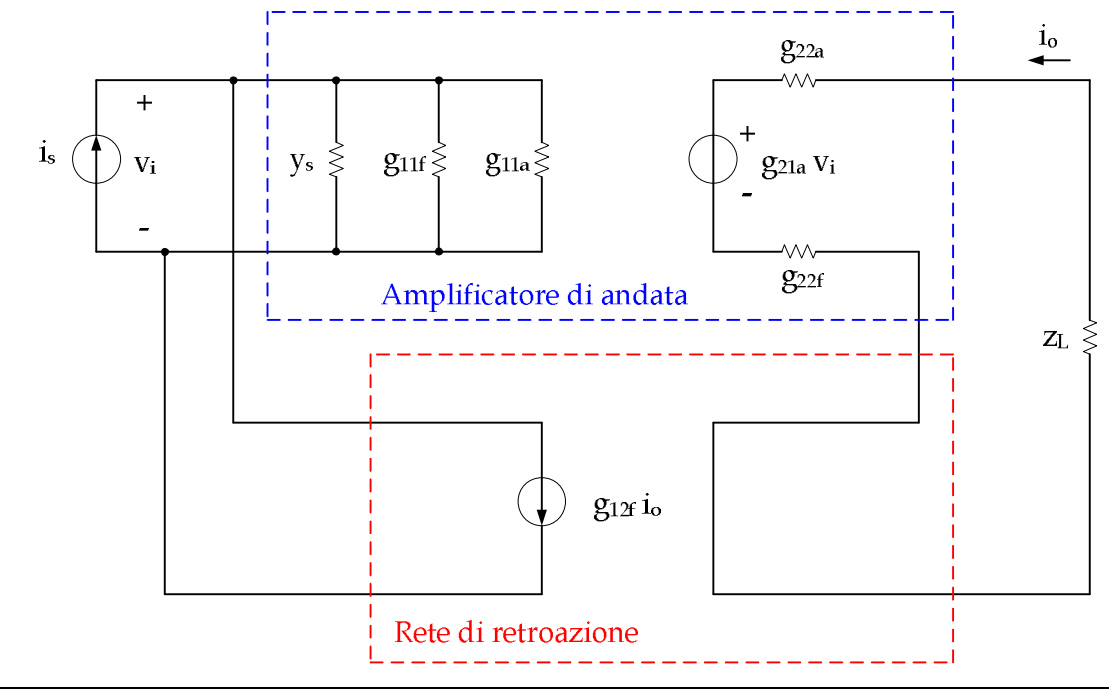

**figura 81 – Schema della controreazione parallelo-serie con effetti di carico**

Michele Marino – mmelectronics@tim.it The Elettronica analogica con applicazioni Università degli studi di Roma "La Sapienza" Prof. Alessandro Trifiletti il prof. Alessandro Trifiletti

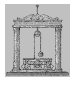

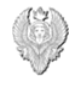

Consideriamo il doppio stadio con reazione di corrente mostrato nella figura 82.

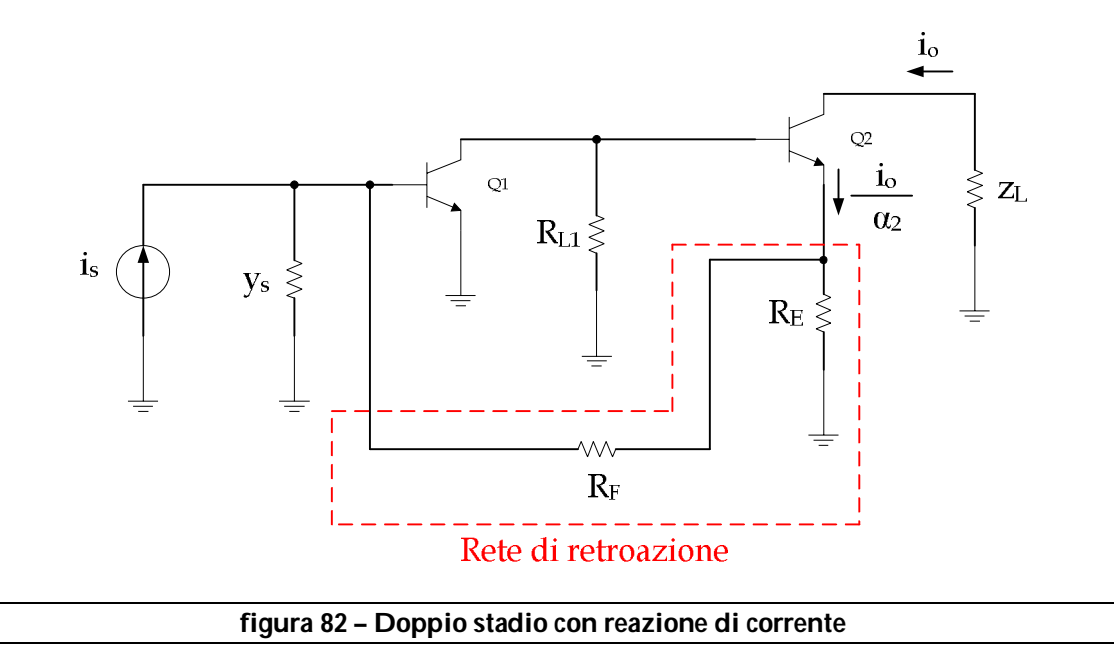

Rappresentiamo la rete di reazione mediante un doppio dipolo attraverso i parametri g, come mostrato nella figura 83.

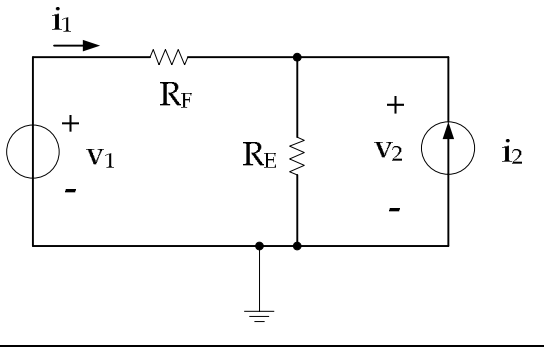

**figura 83 – Calcolo dei parametri g per la rete di reazione**

 $\mathbf{I}$ 

Si ottengono, trascurando g<sub>21f</sub>, i seguenti valori dei parametri:

$$
g_{11f} = \frac{i_1}{v_1} \Bigg|_{i_2 = 0} = \frac{1}{R_F + R_E}
$$

$$
g_{12f} = \frac{i_1}{i_2} \Bigg|_{v_1 = 0} = \frac{R_E}{R_F + R_E}
$$

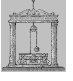

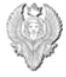

$$
g_{22f} = \frac{v_2}{i_2} \Bigg|_{v_1 = 0} = R_E / / R_F
$$

In queste condizioni il circuito di figura 82 si può rappresentare come in figura 84.

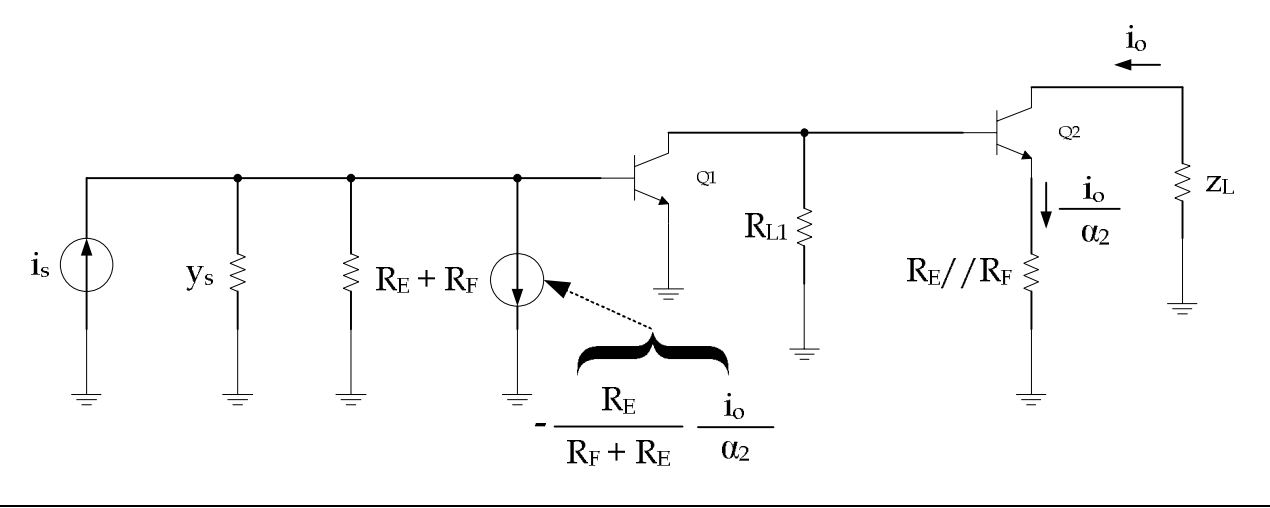

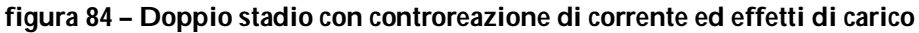

I parametri y invece, sono definiti nel seguente modo:

 $i_1 = y_{11} v_1 + y_{12} v_2$  $i_2$  =  $y_{21}$  V<sub>1</sub> +  $y_{22}$  V<sub>2</sub>

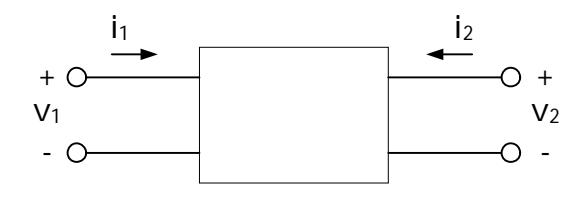

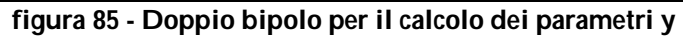

$$
y_{11} = \frac{i_1}{v_1} \begin{vmatrix} 0 & y_{12} = \frac{i_1}{v_2} \\ v_{2} = 0 & y_{21} = \frac{i_2}{v_1} \end{vmatrix} \begin{vmatrix} 0 & y_{21} = \frac{i_2}{v_1} \\ v_{2} = 0 & y_{22} = \frac{i_2}{v_2} \end{vmatrix} \begin{vmatrix} 0 & y_{21} = 0 \\ v_{21} = 0 & v_{22} \end{vmatrix}
$$

Rappresentiamo ora la rete di reazione mediante un doppio dipolo attraverso i parametri y, come mostrato nella figura 86.

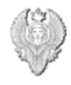

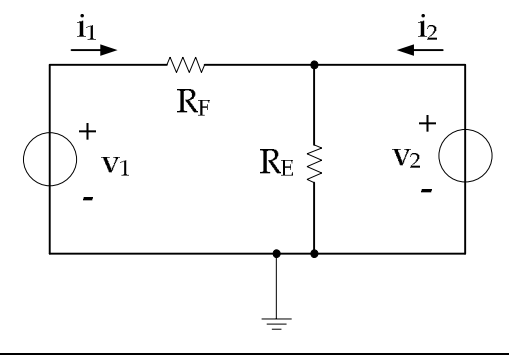

#### **figura 86 - Calcolo dei parametri y per la rete di reazione**

Se RE>>RF, si hanno i seguenti parametri:

$$
y_{11f} = \frac{i_1}{v_1} \Bigg|_{v_2=0} = \frac{1}{R_F}
$$
  

$$
y_{12f} = \frac{i_1}{v_2} \Bigg|_{v_1=0} = -\frac{1}{R_F // R_E} \approx -\frac{1}{R_F}
$$
  

$$
y_{22f} = \frac{i_2}{v_2} \Bigg|_{v_1=0} = \frac{1}{R_F // R_E}
$$

In questo caso il circuito di figura 82 si trasforma come in figura 87.

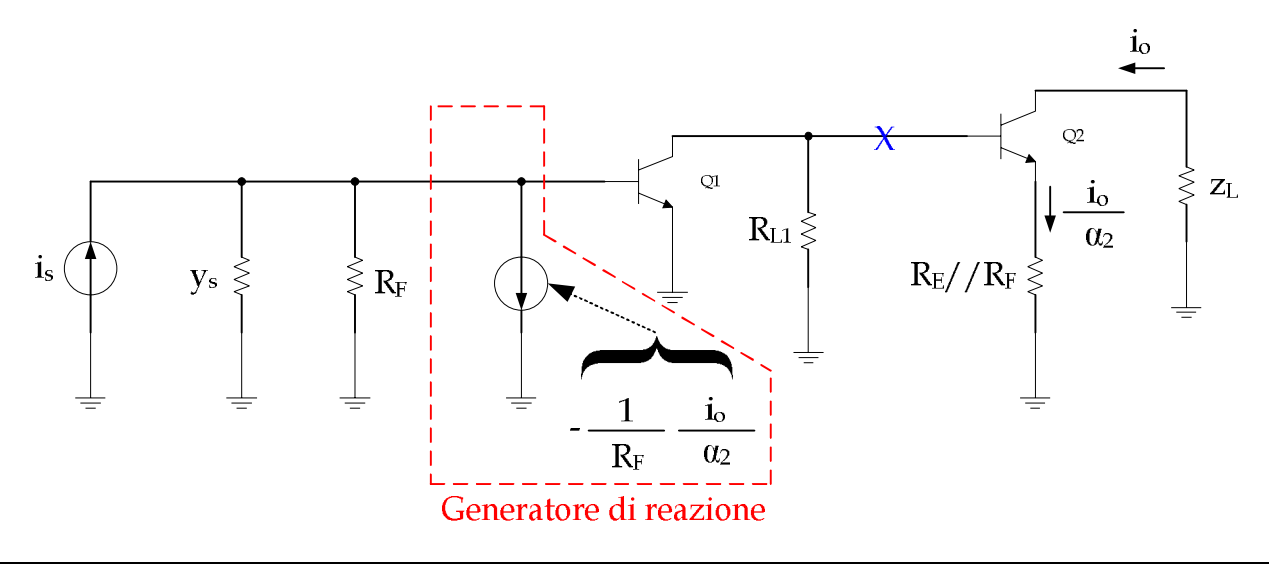

**figura 87 - Doppio stadio con controreazione di corrente ed effetti di carico**

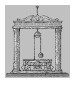

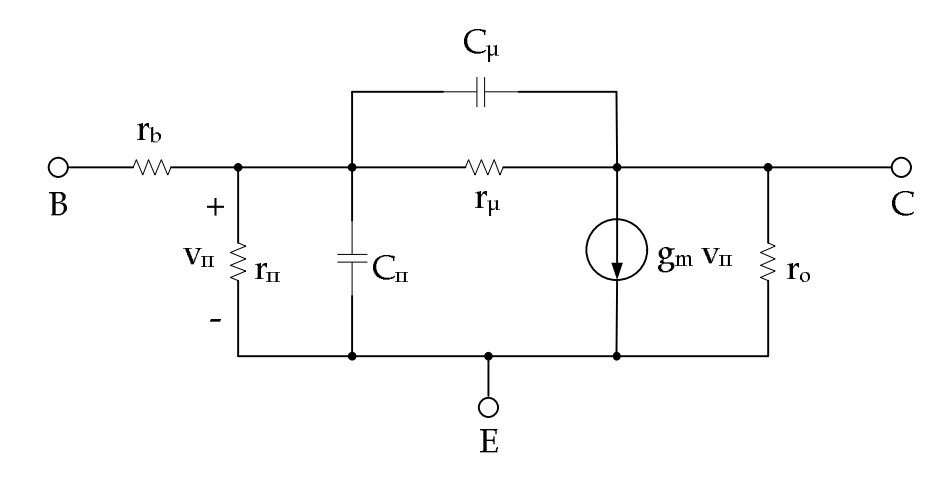

**figura 88 – Circuito di Giacoletto (modello a π per piccoli segnali)**

Trascurando la resistenza intrinseca del silicio della base r<sub>b</sub>, si trasforma nel circuito di figura 89.

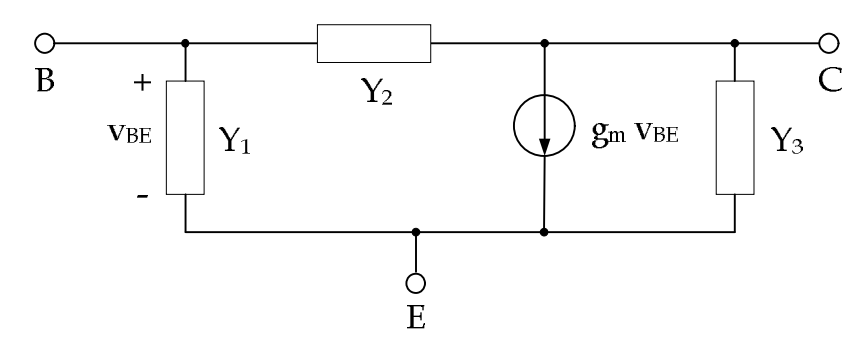

**figura 89 – Circuito per piccoli segnali a parametri y**

Consideriamo ora la parte di circuito sulla destra del punto **X** di figura 87 e applichiamo la rappresentazione del circuito di Giacoletto mediante parametri y.

I parametri y sono così definiti:

$$
Y_1 = g_{\rm in} + s \, C_{\rm in}
$$
  

$$
Y_2 \, \text{trascurabile}
$$

$$
Y_3 = g_f + g_e + g_l = g
$$

Con questi parametri analizziamo allora il circuito di figura 90.

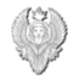

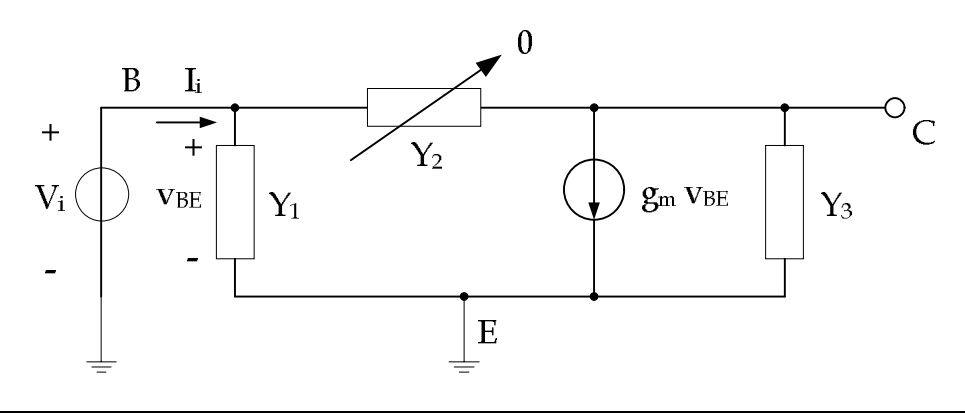

**figura 90 – Schema dello stadio amplificatore costituito dal transistor Q2**

Al nodo di base si ha:

$$
(V_i - V_E) Y_1 + (V_i - V_E) g_m = V_E Y_3
$$

Riordinando:

$$
V_i (Y_1 + g_m) = V_E (Y_1 + g_m + Y_3)
$$

Quindi la funzione di trasferimento dello stadio amplificatore costituito da Q2 nella figura 87, è data da:

$$
\frac{V_E}{V_i} = \frac{Y_1 + g_m}{Y_1 + Y_3 + g_m}
$$

Sostituendo i valori di  $Y_1$  e  $Y_3$  si ha:

$$
\frac{V_{E}}{V_{i}} = \frac{g_{m} + g_{\pi} + s C_{\pi}}{g_{m} + g_{\pi} + s C_{\pi} + g_{f} + g_{e} + g_{I}}
$$

Poiché la quantità g = g<sub>f</sub> + g<sub>e</sub> + g<sub>l</sub> è trascurabile, g<sub>m</sub>>r<sub>π</sub> per il β<sub>0</sub> dell'amplificatore, in frequenza lo zero e il polo sono uguali e quindi si elidono per cui lo stadio ha un comportamento simile ad un buffer.

Calcoliamo l'ammettenza di ingresso dello stadio considerando il nodo di base, cioè:

$$
I_{i} = (V_{i} - V_{E}) Y_{1} = Vi \left(1 - \frac{V_{E}}{V_{i}}\right) Y_{1} = V_{i} Y_{1} \left(1 - \frac{Y_{1} + g_{m}}{Y_{1} + Y_{3} + g_{m}}\right)
$$

$$
\frac{I_{i}}{V_{i}} = Y_{i} = \frac{Y_{1} Y_{3}}{Y_{1} + Y_{3} + g_{m}}
$$

Sostituendo i valori di  $Y_1$  e  $Y_3$  si ha:

Michele Marino – mmelectronics@tim.it 64 and Elettronica analogica con applicazioni Università degli studi di Roma "La Sapienza" Prof. Alessandro Trifiletti

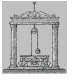

$$
Y_i = \frac{(g_{\pi} + s C_{\pi}) g}{g_{\pi} + g_{\pi} + s C_{\pi} + g} = \frac{g_{\pi} g + s C_{\pi} g}{g_{\pi} + g_{\pi} + s C_{\pi} + g}
$$

L'ammettenza in bassa frequenza  $(s = 0)$  è data da:

$$
Y_{i0} = \frac{g_{\pi} g}{g_{m} + g_{\pi} + g}
$$

Se  $g_m$  $>g_m$  + g, si può approssimare con la seguente relazione:

$$
Y_{i0}\!\approx -\frac{g_\pi}{g_m}\ g = -\frac{g}{\beta_0}
$$

Quindi per l'ammettenza di ingresso in frequenza si ha:

$$
Y_i = \frac{g_{\pi} g}{g_{\pi} + g_{\pi} + g} \frac{\left(1 + \frac{s C_{\pi}}{g_{\pi}}\right)}{\left(1 + \frac{s C_{\pi}}{g_{\pi} + g_{\pi} + g}\right)} \approx Y_{i0} \left(1 + \frac{s C_{\pi}}{g_{\pi}}\right) \approx \frac{g_{\pi}}{g_{\pi}} g \left(1 + \frac{s C_{\pi}}{g_{\pi}}\right)
$$
  
trascurable poichè g<sub>m</sub>>1

Ritornando alla figura 87, lo stadio alla sinistra del punto **X**, rappresentato da Q1, vede un'ammettenza di carico pari a Yi. Utilizzando la rappresentazione con parametri y del circuito di Giacoletto anche per il transistor Q1, si hanno i seguenti valori dei parametri:

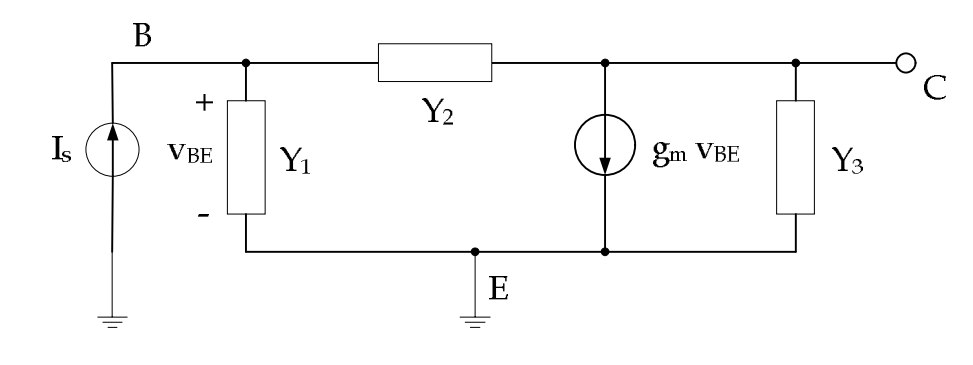

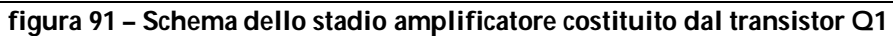

$$
Y_1 = g_{\text{tr}} + s C_{\text{tr}} + g_{\text{f}}
$$

$$
Y_2 = s C_{\mu}
$$

$$
Y_3 = g_0 + g_{\text{c}} + Y_{\text{i}}
$$

Sul nodo di base si ha:

$$
I_{s} = V_{B} Y_{1} + (V_{B} - V_{C}) Y_{2}
$$

Michele Marino – mmelectronics@tim.it 65 and 85 based Elettronica analogica con applicazioni Università degli studi di Roma "La Sapienza" Prof. Alessandro Trifiletti

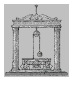

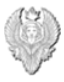

dalla quale, riordinando si ottiene:

$$
I_{s} = V_{B} (Y_{1} + Y_{2}) - V_{C} Y_{2}
$$

Sul nodo di collettore si ha:

$$
(V_C - V_B) Y_2 = g_m V_B + V_C Y_3
$$

dalla quale, riordinando segue che:

$$
V_B (Y_2 - g_m) = V_C (Y_3 + Y_2)
$$
  
 $V_B = V_C \left(\frac{Y_2 + Y_3}{Y_2 - g_m}\right)$ 

Sostituendo nell'equazione al nodo di base calcolata in precedenza, si ha:

$$
I_s = V_C \left[ (Y_1 + Y_2) \left( \frac{Y_2 + Y_3}{Y_2 - g_m} \right) - Y_2 \right] = V_C \left[ \frac{Y_1 Y_2 + Y_2^2 + Y_1 Y_3 + Y_2 Y_3 + g_m Y_2 - Y_2^2}{Y_2 - g_m} \right]
$$

In definitiva, la transimpedenza ad anello aperto, è data da:

$$
TZOL = \frac{V_C}{I_s} = \frac{Y_2 - g_m}{Y_1 Y_2 + Y_1 Y_3 + Y_2 Y_3 + g_m Y_2}
$$

Dalle relazioni precedenti si ha anche:

$$
V_C = V_B \left( \frac{Y_2 - g_m}{Y_2 + Y_3} \right)
$$

Per cui la corrente I<sup>s</sup> è data da:

$$
I_s = V_B \left[ (Y_1 + Y_2) - Y_2 \left( \frac{Y_2 - g_m}{Y_2 + Y_3} \right) \right] = V_B \left[ \frac{Y_1 Y_2 + Y_2^2 + Y_1 Y_3 + Y_2 Y_3 + g_m Y_2 - Y_2^2}{Y_2 + Y_3} \right]
$$

L'impedenza di ingresso è quindi data da:

$$
Z_i = \frac{V_B}{I_s} = \frac{Y_2 + Y_3}{Y_1 Y_2 + Y_1 Y_3 + Y_2 Y_3 + g_m Y_2}
$$

Analizziamo ora la risposta in frequenza dello stadio scrivendo la transimpedenza come segue:

$$
TZ^{OL} = \frac{N(s)}{D(s)}
$$
  

$$
N(s) = Y_2 - g_m = s C_{\mu} - g_m = -g_m \left(1 - \frac{s C_{\mu}}{g_m}\right)
$$

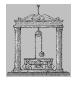

Per quanto riguarda il denominatore, al fine di semplificare il calcolo, ridefiniamo i parametri nel seguente modo:

$$
Y_1 = g_1 + s C_1
$$
  
\n
$$
Y_2 = s C_2
$$
  
\n
$$
Y_3 = g_3 + s C_3
$$
  
\n
$$
D(s) = Y_1 (Y_2 + Y_3) + Y_2 (Y_3 + g_m) = (g_1 + s C_1) (s C_2 + g_3 + s C_3) + s C_2 (g_3 + s C_3 + g_m)
$$
  
\n
$$
D(s) = g_1 g_3 + s [C_1 g_3 + g_1 (C_2 + C_3) + C_2 (g_m + g_3)] + s^2 [C_1 (C_2 + C_3) + C_2 C_3]
$$

Normalizzando rispetto al primo termine (moltiplicando tutto per  $R_1 R_3$ ), si ha:

$$
D(s) = \frac{1 + s [C_1 R_1 + R_3 (C_2 + C_3) + g_m R_1 R_3 C_2 + C_2 R_1] + s^2 [C_1 (C_2 + C_3) + C_2 C_3] R_1 R_3}{R_1 R_3}
$$

Supponiamo, per semplificare i calcoli, che ci sia una situazione di polo dominante, cioè:

$$
D(s) = (s - p_1) (s - p_2) = \left(1 - \frac{s}{p_1}\right) \left(1 - \frac{s}{p_2}\right) p_1 p_2 = 1 - s \left(\frac{1}{p_1} + \frac{1}{p_2}\right) + \frac{s^2}{p_1 p_2}
$$

Poiché  $p_1 \lt p_2$ , la precedente relazione si semplifica nel seguente modo:

$$
D(s)\approx 1-\frac{s}{p_1}+\frac{s^2}{p_1\,p_2}
$$

Dal confronto con la funzione D(s) parametrizzata si ottengono i due poli.

$$
p_1 = -\frac{R_1 R_3}{C_1 R_1 + R_3 (C_2 + C_3) + g_m R_1 R_3 C_2 + C_2 R_1}
$$

Poiché il contributo dominante è dovuto all'effetto Miller su  $C_{\mu}$  del transitor Q1, il polo p<sub>1</sub> può essere approssimato nel seguente modo:

$$
p_1 \approx -\frac{R_1 R_3}{g_m R_1 R_3 C_2} = -\frac{1}{g_m C_2}
$$

$$
p_2 = \frac{R_f K_3}{p_1 [C_1 (C_2 + C_3) + C_2 C_3] R_f K_3} = -\frac{g_m C_2}{C_1 (C_2 + C_3) + C_2 C_3}
$$

Michele Marino – mmelectronics@tim.it [137] Michele Marino – mmelectronics@tim.it [137] Michele Marino – mmelectronics@tim.it<br>Elettronica analogica con applicazioni<br>Prof. Alessandro Trifiletti Università degli studi di Roma "La Sapienza"

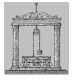

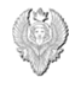

*Stadio amplificatore MOSFET a due stadi (OPA 2S)*

Consideriamo lo stadio amplificatore MOSFET di figura 92 dove è possibile notare uno stadio differenziale di ingresso costituito da M1 e M2 con carico attivo costituito da M3 e M4 e uno stadio finale di guadagno costituito da M5.

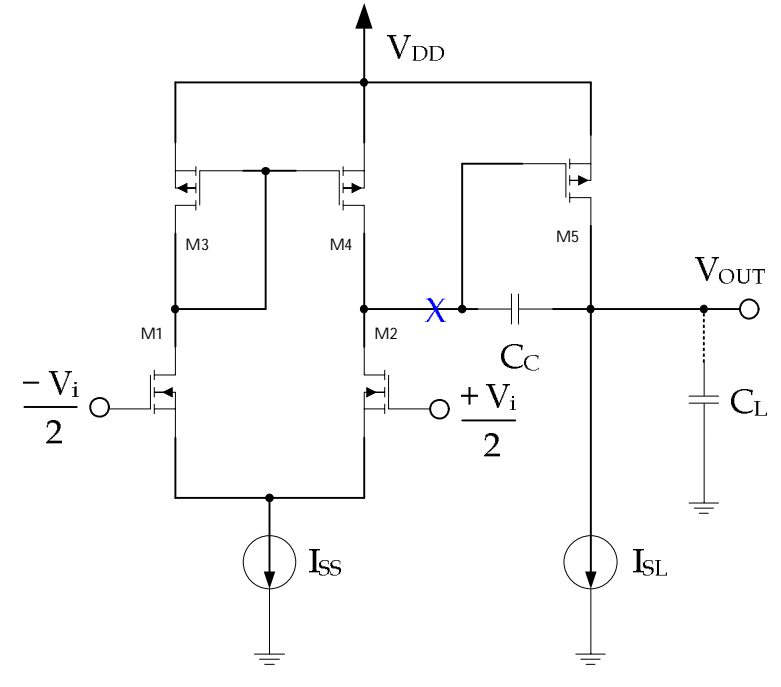

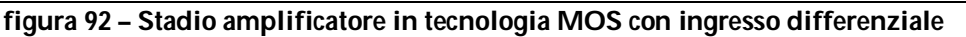

Il calcolo della funzione di trasferimento complessiva può essere svolto suddividendo il circuito in tre blocchi come mostrato nella figura 93.

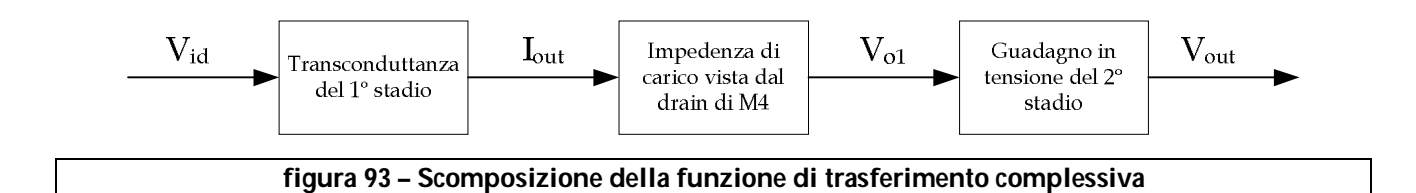

Analizziamo il circuito considerando la parte di circuito a sinistra della **X**, cioè lo stadio differenziale con carico attivo costituito da M1, M2, M3 e M4 e quindi la transconduttanza del primo stadio. Quello che ci interessa è una transconduttanza di corto circuito per cui l'analisi si svolge mediante lo schema di figura 94, con i drains di M2 e M4 collegati a massa.

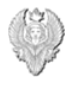

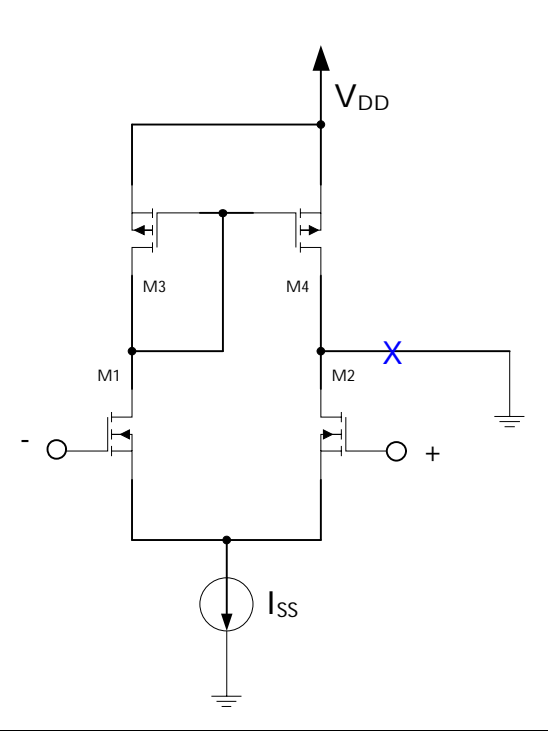

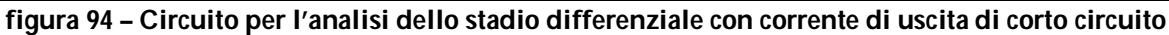

Nella figura 95 viene riportato il modello a grandi segnali di un transistor MOSFET generico.

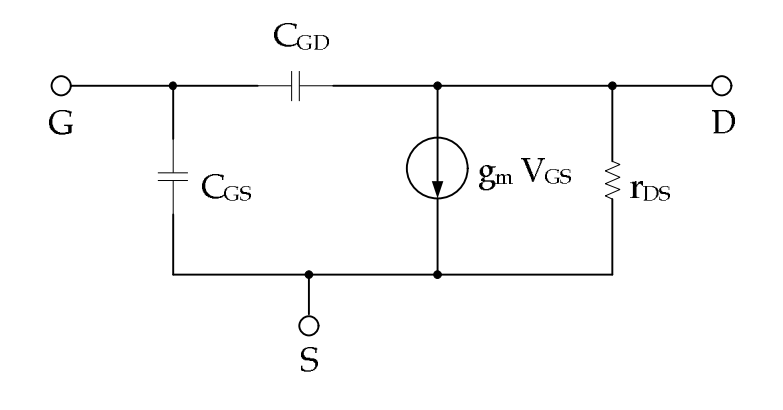

**figura 95 – Modello a grandi segnali di un transistor in tecnologia MOS**

Calcoliamo quindi l'ammettenza vista da M1 guardando dentro M3 e M4, analizzando lo schema di figura 97. La funzione di trasferimento dello stadio relativo a M1, M3 e M4 può essere scomposto a sua volta come in figura 96.

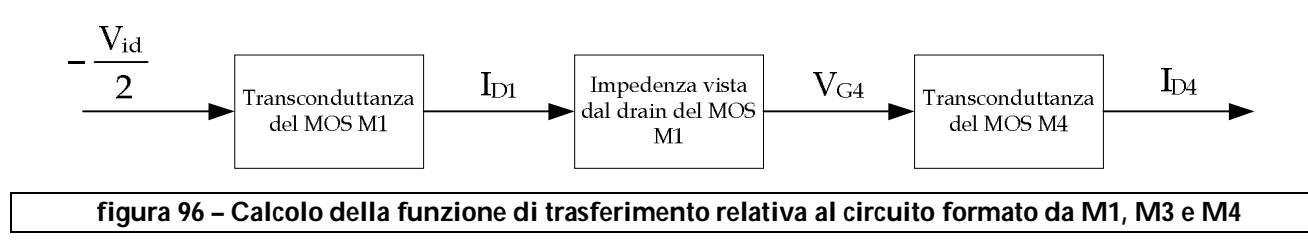

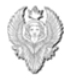

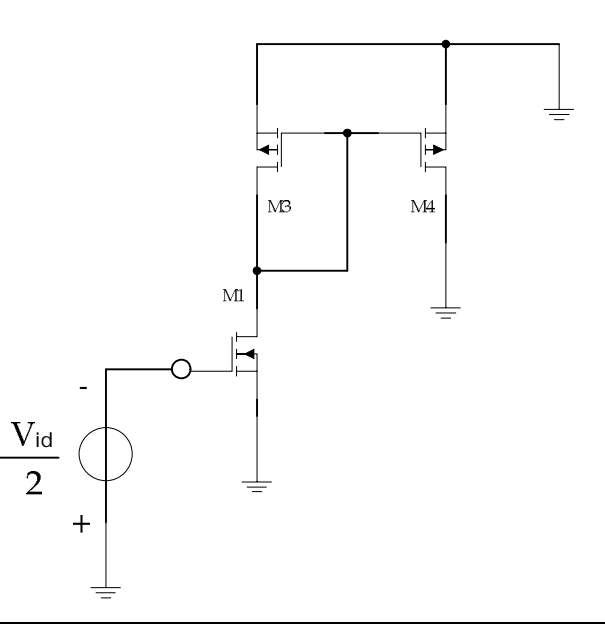

#### **figura 97- Circuito per il calcolo dell'ammettenza vista dal transistor M1**

Per il calcolo dell'ammettenza vista guardando dentro M3<sup>3</sup> , utilizziamo lo schema di figura 98 dove è possibile notare la presenza di un generatore di tensione di prova  $V_{x}$ . Dall'analisi segue che:

$$
V_{GS3} = V_x
$$
  

$$
I_x = V_x (g_{DS3} + s C_{GS3}) + g_{m3} V_x = V_x (g_{DS3} + g_{m3} + s C_{GS3})
$$

Quindi l'ammettenza vista guardando dentro M3 è data da:

$$
Y_{IN3} = \frac{I_x}{V_x} = g_{DS3} + g_{m3} + s C_{GS3}
$$

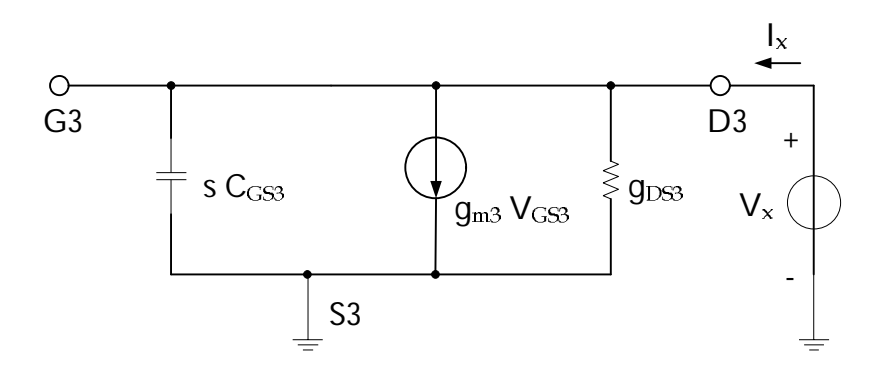

**figura 98 – Circuito per il calcolo dell'ammettenza vista guardando in M3**

Per il calcolo dell'ammettenza vista guardando dentro M4 invece, consideriamo il circuito a parametri y di figura 99.

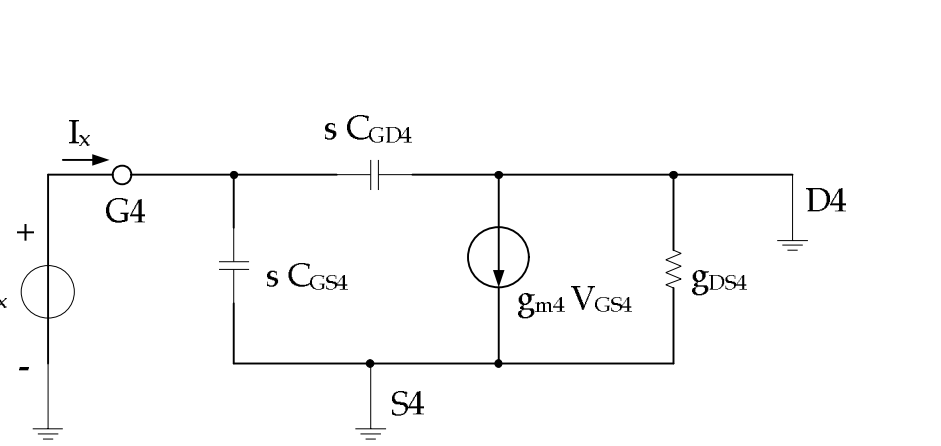

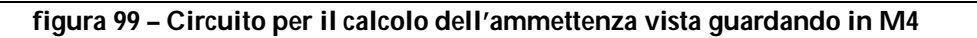

Dall'analisi del circuito segue che:

$$
V_{GS4}=V_x
$$

$$
I_x = s C_{GS4} V_x + s C_{GD4} V_x = V_x [s (C_{GS4} + C_{GD4})]
$$

Quindi l'ammettenza vista guardando dentro M4 è data da:

$$
Y_{IN4} = \frac{I_x}{V_x} = s (C_{GS4} + C_{GD4})
$$

In conclusione, l'ammettenza vista dal drain di M1, è data da:

 $Y_{L1} = Y_{1N3} + Y_{1N4} = g_{DS3} + g_{m3} + s (C_{GS3} + C_{GS4} + C_{GD4}) \approx g_{m3} + 2 s C_{GS3} = G_0 + s C_0$ Nella figura 100 viene riportato lo schema a parametri y relative al transistor M1 dove si è omesso, per semplicità, il fattore ½ nel generatore di tensione di ingresso.

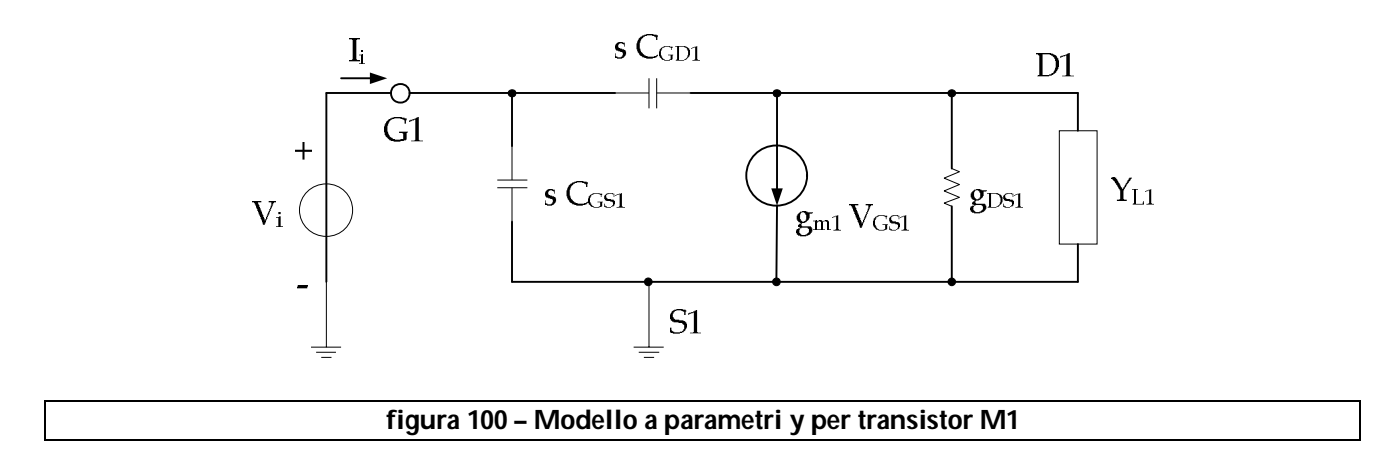

Trasformiamo il circuito di figura 100 nel circuito equivalente mostrato nella figura 101.

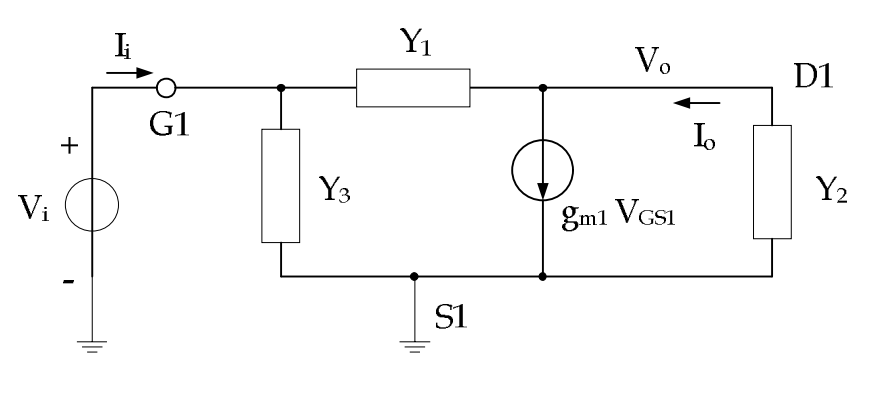

**figura 101 – Circuito equivalente a parametri y**

dove i parametri y sono così definiti:

$$
Y_1 = S C_{GD1}
$$
  
 
$$
Y_2 = g_{DS1} + Y_{L1} = g_{DS1} + g_{m3} + 2 S C_{GS3} \approx Y_{L1}
$$
  
 
$$
Y_3 = S C_{GS1}
$$

Nel seguito considereremo Y<sub>3</sub> trascurabile, cioè un circuito aperto. Dall'analisi dello schema di figura 101, si ha:

$$
(V_i - V_o) Y_1 = g_m V_i + Y_2 V_o
$$

Riordinando si ottiene:

$$
V_{1} (Y_{1} - g_{m}) = V_{0} (Y_{1} + Y_{2})
$$
\n
$$
I_{0} = -Y_{2} V_{0}
$$
\n
$$
V_{1} (Y_{1} - g_{m}) = -I_{0} \left( \frac{Y_{1}}{Y_{2}} + 1 \right)
$$

In definitiva l'ammettenza vista guardando dentro il transistor M1 è data da:

$$
Y_{INI} = \frac{I_o}{V_i} = -\frac{Y_1 - g_{m1}}{\left(\frac{Y_1}{Y_2} + 1\right)} = -\frac{Y_2(Y_1 - g_{m1})}{Y_1 + Y_2} \approx -\frac{Y_{L1}(Y_1 - g_{m1})}{Y_1 + Y_2}
$$

$$
Y_{IN1} = \frac{I_o}{V_i} = -\frac{(g_{m3} + 2 s C_{GS}) (s C_{GD1} - g_{m1})}{g_{m3} + s (2 C_{GS} + C_{GD1})} = g_{m1} \frac{\left(1 + \frac{2 s C_{GS3}}{g_{m3}}\right) \left(1 - \frac{s C_{GD1}}{g_{m1}}\right)}{1 + s \left(\frac{C_{GD3} + C_{GD1}}{g_{m3}}\right)}
$$

Abbiamo così ottenuto l'ammettenza di ingresso Y<sub>IN</sub> dello stadio amplificatore composto da M1, M2, M3 e M4.

Michele Marino – mmelectronics@tim.it (a) 92 [ettronica analogica con applicazioni Università degli studi di Roma "La Sapienza" Prof. Alessandro Trifiletti

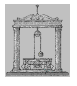

La funzione di trasferimento del transistor M1 è data da:

$$
\frac{V_o}{V_i} = \frac{V_{G4}}{V_{G1}} = \frac{Y_1 - g_{m1}}{Y_1 + Y_2} = \frac{s C_{GD1} - g_{m1}}{g_{m3} + s (2 C_{GS3} + C_{GD1})} = -\frac{g_{m1}}{g_{m3}} \frac{1 - \frac{s C_{GD1}}{g_{m1}}}{1 + 2s \left(\frac{C_{GS3} + C_{GD1}}{g_{m3}}\right)}
$$

dove si può notare la presenza di uno zero a frequenza elevata, in genere trascurabile perché fuori banda. Consideriamo ora il contributo di corrente del MOS M2 sulla porta di uscita mediante il circuito di figura 102 dove anche in questo caso, abbiamo trascurato il fattore ½ nel generatore di tensione di ingresso.

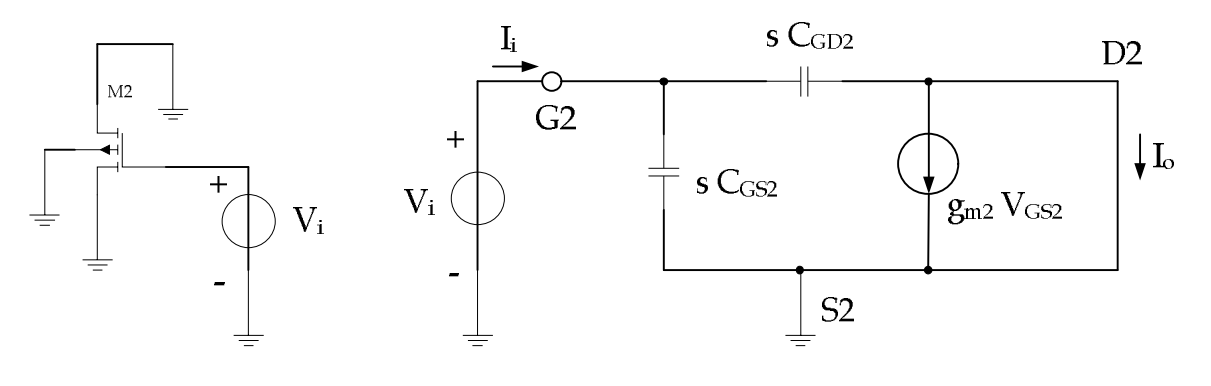

**figura 102 – Circuito equivalente a parametri y per il transistor M2**

 $I_0 = -g_{m2} V_1 + s C_{GD2} V_1 = V_1 (s C_{GD2} - g_{m2})$ 

L'ammettenza vista guardando dentro M2 è data da:

$$
Y_{IN2} = \frac{I_o}{V_i} = -g_{m2} + s C_{GD2}
$$

Osservando la figura 92, la corrente di uscita nel punto **X**, è data da<sup>4</sup> :

$$
I_{out}=I_{D4}-I_{D2}=\left(\frac{I_{D4}}{V_{G4}}\right) V_{G4}-\left(\frac{I_{D2}}{V_{i}^{+}}\right)V_{i}{}^{+}=-\;g_{m4}\;V_{G4}-g_{m2}\;V_{i}{}^{+}
$$

In realtà i due contributi alla corrente di uscita si sommano in quanto, in modo differenziale, le tensioni agli ingressi sono opposte e quindi danno luogo, nel caso in cui M3 e M4 siano uguali, a due contributi di segno uguale.

Dalle relazioni mostrate precedentemente sappiamo che:

 $\overline{a}$  $^4$  Per semplicità di calcolo poniamo V $_{\sf i}$  =  $\pm$  1⁄2 V $_{\sf id.}$ 

Università degli studi di Roma "La Sapienza" Prof. Alessandro Trifiletti

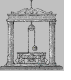

$$
V_{G4}= -V_{G1} \frac{g_{m1}}{g_{m3}} \frac{1-\frac{s\,C_{GDI}}{g_{m1}}}{1+2s\left(\frac{C_{GS3}+C_{GDI}}{g_{m3}}\right)} \approx -V_{\rm f} \frac{g_{m1}}{g_{m3}} \frac{1-\frac{s\,\zeta_{GDI}}{g_{m1}}}{1+2s\,\frac{C_{GS3}}{g_{m3}}} \approx -V_{\rm f} \frac{g_{m1}}{g_{m3}} \frac{1}{1+2s\,\frac{C_{GS3}}{g_{m3}}}
$$

Quindi la corrente di uscita è data da:

$$
I_{out} = - \, g_{m4} \, V_{G4} - g_{m2} \, V_i{}^+ = \frac{g_{m4}^2 \, g_{m1}}{g_{m3}^2} \, \frac{V_i{}^-\,}{1 + 2 \, s \, \frac{C_{GS3}}{g_{m3}}} - g_{m2} \, V_i{}^+
$$

Poiché i transistor M3 e M4 sono uguali g<sub>m3</sub> e g<sub>m4</sub> nella relazione precedente si elidono, ed essendo V<sub>i</sub> $=$  - ½ V<sub>id</sub> e V<sub>i</sub> $+$  = ½ V<sub>id</sub>, si ha:

$$
I_{out} = -\left(\frac{V_{id}}{2}\right)\left(\frac{g_{m1}}{1+2s\frac{C_{GS3}}{g_{m3}}} + g_{m2}\right) = -\left(\frac{V_{id}}{2}\right)\left[\frac{g_{m1} + g_{m2}\left(1+2s\frac{C_{GS3}}{g_{m3}}\right)}{1+2s\frac{C_{GS3}}{g_{m3}}}\right]
$$

Essendo a loro volta anche i transistor M1 e M2 uguali si ha:

$$
g_{m1}=g_{m2}=g_{m12}
$$

$$
I_{out}=-\left(\frac{V_{id}}{2}\right)\left[\frac{g_{m12}\left(2+2\,s\,\frac{C_{GS3}}{g_{m3}}\right)}{1+2\,s\,\frac{C_{GS3}}{g_{m3}}}\right]= -V_{id}\left[\frac{g_{m12}\left(1+s\,\frac{C_{GS3}}{g_{m3}}\right)}{1+2\,s\,\frac{C_{GS3}}{g_{m3}}}\right]
$$

In definitiva, la transconduttanza dello stadio formato da M1, M2, M3 e M4 è data da:

$$
TC_{14}(s) = \frac{I_{out}}{V_{id}} = -\; g_{m12} \left[ \begin{array}{c} 1+s\; \frac{C_{GS3}}{g_{m3}} \\ \hline 1+2\; s\; \frac{C_{GS3}}{g_{m3}} \end{array} \right]
$$

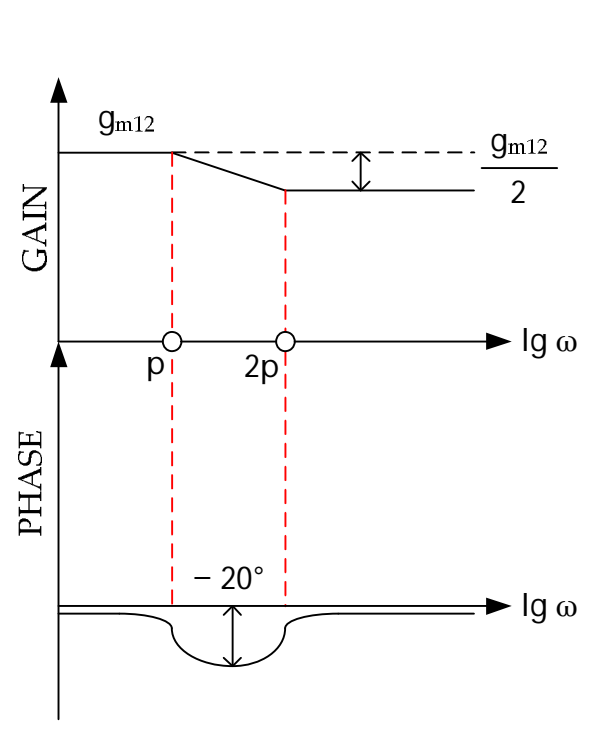

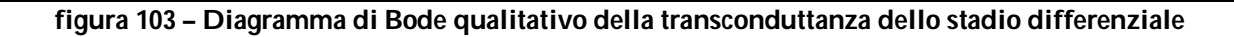

Osservando lo schema di figura 92 si nota che il percorso di reazione non è limitato in banda mentre la parte restante, cioè la coppia differenziale, è limitata in banda dallo specchio di corrente e quindi dalla capacità parassita di carica e scarica dei gate di M3 e M4. Analizziamo ora lo stadio finale (secondo stadio) formato dal transistor M5 considerando anche per questo la rappresentazione a parametri y riportata nella figura 104.

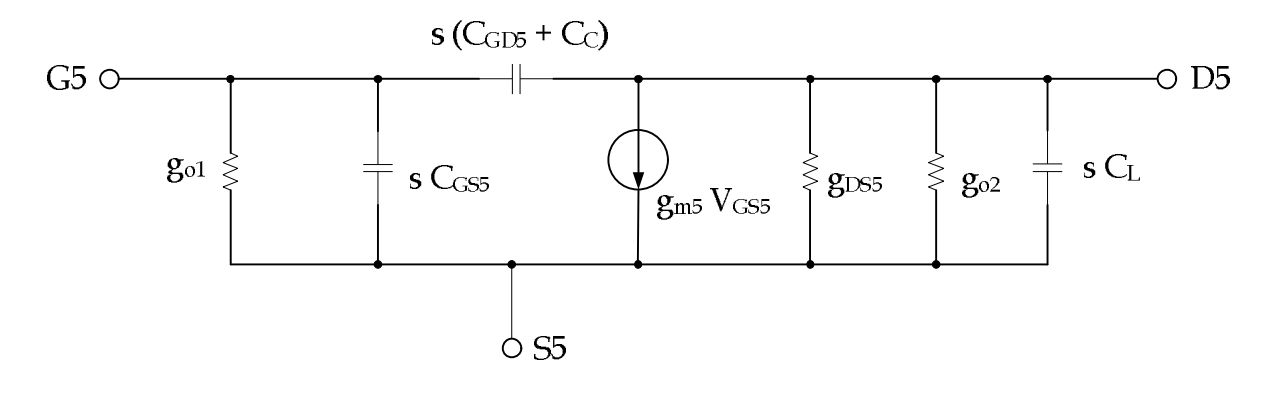

#### **figura 104 – Modello a parametri y per il transistor M5**

L'analisi del circuito viene eseguita collegando un generatore di corrente di prova in ingresso e definendo i parametri  $Y_1$ ,  $Y_2$  e  $Y_3$  come seque:

$$
Y_1 = g_{o1} + s C_{GS5}
$$

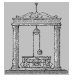

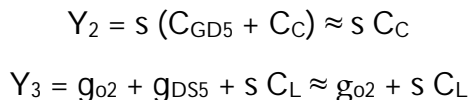

Il circuito di figura 104 si modifica in quello di figura 105.

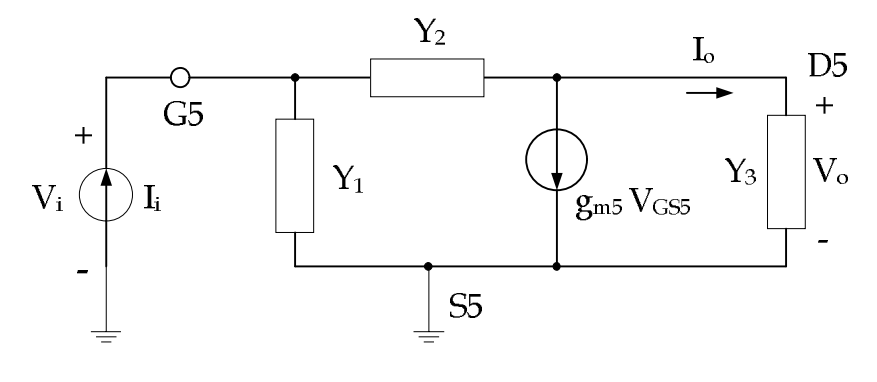

**figura 105 – Circuito equivalente a parametri y del transistor M5**

Al nodo di ingresso si ha:

$$
I_i = Y_1 V_i + Y_2 (V_i - V_o)
$$

dalla quale riordinando:

$$
I_i = V_i (Y_1 + Y_2) - Y_2 V_0
$$

Al nodo di uscita si ha:

$$
Y_2 (V_i - V_o) = g_{m5} V_{GSS} + Y_3 V_o = g_{m5} V_i + Y_3 V_o
$$

dalla quale riordinando:

$$
V_{1} (Y_{2} - g_{m5}) = V_{0} (Y_{2} + Y_{3})
$$

$$
V_{1} = V_{0} \frac{Y_{2} + Y_{3}}{Y_{2} - g_{m5}}
$$

Sostituendo questa nella relazione relativa al nodo di gate, si ha:

$$
I_i = V_o \frac{(Y_1 + Y_2) (Y_2 + Y_3)}{(Y_2 - g_{m5})} - Y_2 V_o = V_o \left[ \frac{(Y_1 + Y_2) (Y_2 + Y_3) - Y_2 (Y_2 - g_{m5})}{(Y_2 - g_{m5})} \right]
$$

Si ottiene quindi la transimpedenza dello stadio di uscita:

$$
TZ_{5}(s) = \frac{(Y_{2} - g_{m5})}{(Y_{1} + Y_{2}) (Y_{2} + Y_{3}) - Y_{2} (Y_{2} - g_{m5})} = \frac{(Y_{2} - g_{m5})}{Y_{1} Y_{2} + Y_{1} Y_{3} + Y_{2} Y_{3} + g_{m5} Y_{2}} = \frac{(Y_{2} - g_{m5})}{Y_{1} (Y_{2} + Y_{3}) + Y_{2} (Y_{3} + g_{m5})}
$$

Definiamo le seguenti quantità e sostituiamo i relativi valori dei parametri y:

$$
N(s) = Y_2 - g_{m5} = s C_C - g_{m5} = -g_{m5} \left( 1 - \frac{s C_C}{g_{m5}} \right)
$$
  

$$
D(s) = (g_{o1} + s C_{GSS}) [g_{02} + s (C_C + C_L)] + s C_C (g_{o2} + g_{m5} + s C_L)
$$

Michele Marino – mmelectronics@tim.it [13] Michele Marino – mmelectronics@tim.it [13] Michele Marino – mmelectronics@tim.it<br>Elettronica analogica con applicazioni<br>Prof. Alessandro Trifiletti Università degli studi di Roma "La Sapienza"

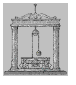

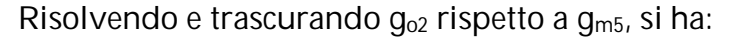

$$
D(s) = g_{o1} g_{o2} + s [g_{o2} C_{GSS} + g_{o1} (C_C + C_L) + g_{m5} C_C] + s^2 (C_{GSS} C_C + C_{GSS} C_L + C_C C_L)
$$
  
Moltiplicando e dividendo per R<sub>o1</sub> R<sub>o2</sub>, si ottiene:

$$
D(s) = \frac{1 + s \left[ R_{o1} C_{GS5} + R_{o2} (C_C + C_L) + g_{m5} C_C R_{o1} R_{o2} \right] + s^2 \left[ C_C (C_{GS5} + C_L) + C_{GS5} C_L \right] R_{o1} R_{o2}}{R_{o1} R_{o2}}
$$

Il guadagno di tensione complessivo dello stadio, in bassa frequenza, è dato da:

$$
A_{\text{vd}}(0) = [TC_{14}(0)] [TZ_{5}(0)] = (-g_{m12}) (-g_{m5} R_{01} R_{02}) = g_{m12} g_{m5} R_{01} R_{02}
$$

Supponiamo, per semplificare i calcoli, che ci sia una situazione di polo dominante, cioè:

$$
D(s) = (s - p_1) (s - p_2) = \left(1 - \frac{s}{p_1}\right) \left(1 - \frac{s}{p_2}\right) p_1 p_2 = 1 - s \left(\frac{1}{p_1} + \frac{1}{p_2}\right) + \frac{s^2}{p_1 p_2}
$$

Se  $p_1 \lt p_2$ , la precedente relazione si semplifica nel seguente modo:

$$
D(s) \approx 1 - \frac{s}{p_1} + \frac{s^2}{p_1 p_2}
$$

Dal confronto con la funzione D(s) parametrizzata si ottengono i due poli:

$$
p_1 = -\; \frac{R_{o1}\,R_{o2}}{R_{o1}\,C_{GS5} + R_{o2}\,(C_C + C_L) + g_{m5}\,C_C\,R_{o1}\,R_{o2}}
$$

Poiché il contributo dominante è dovuto all'ultimo termine al denominatore, il polo  $p_1$  può essere approssimato nel seguente modo:

$$
p_1 \approx -\frac{R_{\sigma 1} R_{\sigma 2}}{g_{m 5} C_C R_{\sigma 7} R_{\sigma 2}} = -\frac{1}{g_{m 5} C_C}
$$

$$
p_2 = \frac{1}{p_1 [C_C (C_{GS5} + C_L) + C_{GS5} C_L]} = -\frac{g_{m 5} C_C}{C_C (C_{GS5} + C_L) + C_{GS5} C_L}
$$

Poiché il contributo dominante è dovuto al primo termine al denominatore, il polo p<sub>2</sub> può essere approssimato nel seguente modo:

$$
p_2 \approx -\frac{g_{m5} \zeta c^{'}}{\zeta c^{'}(C_{GS5} + C_L)} = -\frac{g_{m5}}{C_{GS5} + C_L}
$$

Il guadagno dello stadio nel dominio della frequenza è dato da:

$$
A_{\text{vd}}(s) = [TC_{14}(s)] [TZ_5(s)]
$$

$$
A_{\text{vd}}(s) = g_{\text{m12}} g_{\text{m5}} R_{\text{ol}} R_{\text{ol}} \left[ \frac{\left(1 - \frac{s C_{\text{c}}}{g_{\text{m5}}}\right) \left(1 + \frac{s C_{\text{dS}}}{g_{\text{m3}}}\right)}{\left(1 + \frac{2 s C_{\text{dS}}}{g_{\text{m3}}}\right) \left(1 + s g_{\text{m5}} C_{\text{c}}\right) \left(1 + \frac{s (C_{\text{dS}} + C_{\text{L}})}{g_{\text{m5}}}\right)}\right]
$$
\nIn the general equation, the

lo trascuriamo per ora

$$
A_{\text{vd}}(s) = A_{\text{vd}}(0) \left[ \frac{\left(1 - \frac{s \, C_{\text{c}}}{g_{\text{m5}}}\right)}{(1 + s \, g_{\text{m5}} C_{\text{C}}) \left(1 + \frac{s \, (C_{\text{GS5}} + C_{\text{L}})}{g_{\text{m5}}}\right)} \right]
$$

Definiamo il parametro ω<sup>u</sup> come segue:

 $\omega_{u} = A_{vd}(0)$   $p_1$ 

Questo rappresenta la frequenza alla quale il modulo del diagramma di Bode dello stadio amplificatore attraversa l'asse delle ascisse trascurando la presenza del secondo polo e dello zero (frequenza di attraversamento). Quindi rappresenta la frequenza di riferimento oltre la quale andare a posizionare il secondo polo e lo zero.

$$
\omega_{\rm u} = \frac{g_{\rm m12} g_{\rm m5} R_{\rm o1} R_{\rm o2}}{g_{\rm m5} C_{\rm C}} = \frac{g_{\rm m12} R_{\rm o1} R_{\rm o2}}{C_{\rm C}}
$$

Definiamo inoltre le quantità:

$$
\left| \frac{z}{\omega_{u}} \right| = \frac{\zeta \acute{c}}{g_{m12} R_{o1} R_{o2}} - \frac{g_{m5}}{\zeta \acute{c}} = \frac{g_{m5}}{g_{m12} R_{o1} R_{o2}}
$$

$$
\left| \frac{p_2}{\omega_u} \right| = \frac{C_C}{g_{m12} R_{o1} R_{o2}} \frac{g_{m5}}{C_{GS5} + C_L} = \left| \frac{z}{\omega_u} \right| \frac{C_C}{C_{GS5} + C_L}
$$

le quali permettono di scalare la posizione del polo e dello zero.

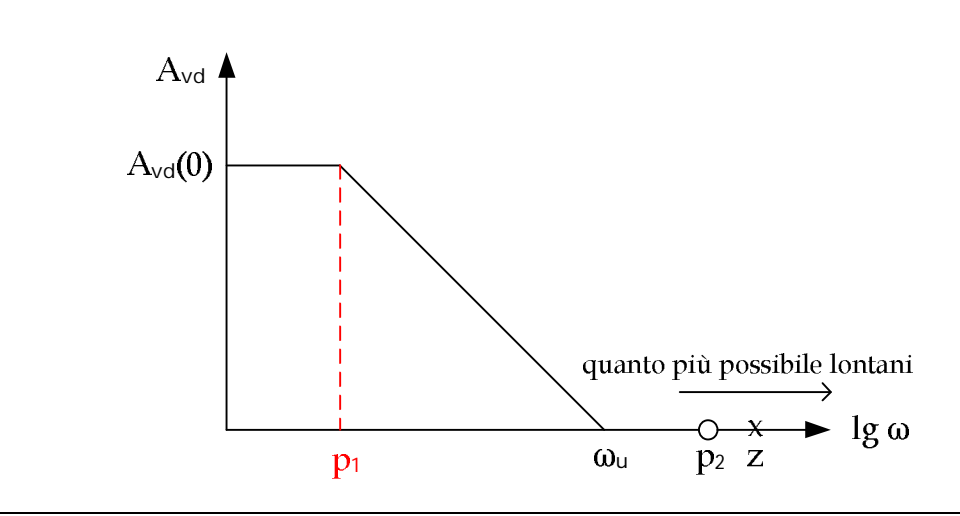

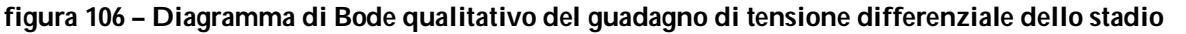

Analizziamo ora il comportamento dello stadio amplificatore MOSFET rispetto ai segnali di modo comune partendo dallo schema di figura 107 dove è possibile notare che il segnale v<sub>i</sub>cM viene applicato ad entrambi gli ingressi.

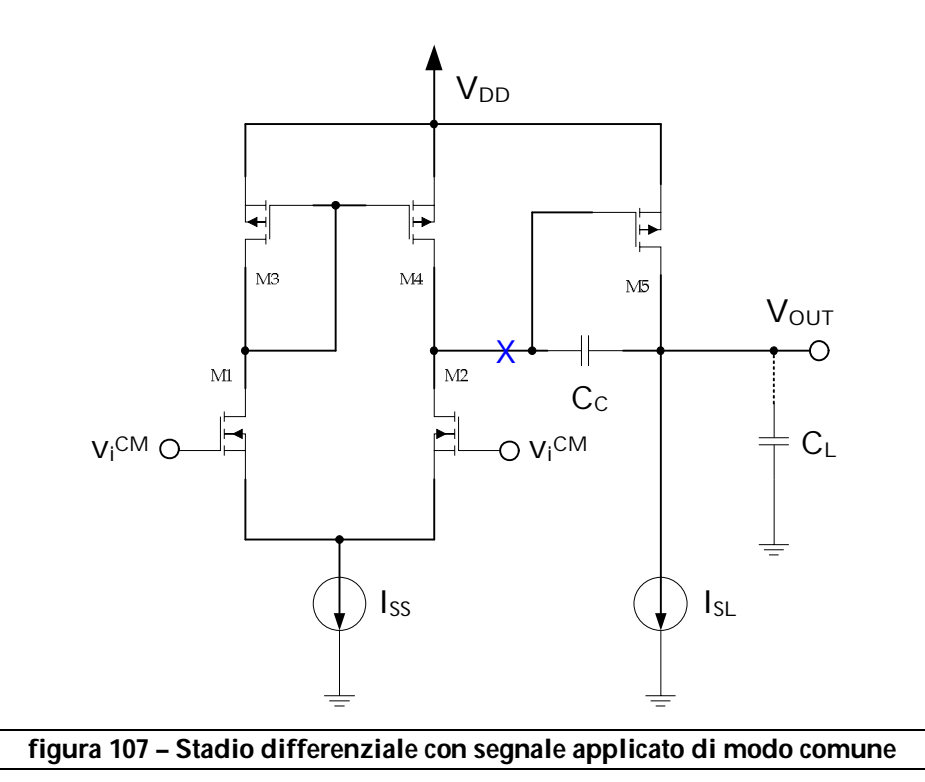

Come prima considereremo i circuiti per il calcolo delle ammettenze e delle funzioni di trasferimento, questa volta con il segnale v<sub>i</sub>cm su entrambi gli ingressi come mostrato nella

figura 108 dove è stata sdoppiata l'impedenza dello specchio di corrente in basso.

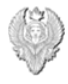

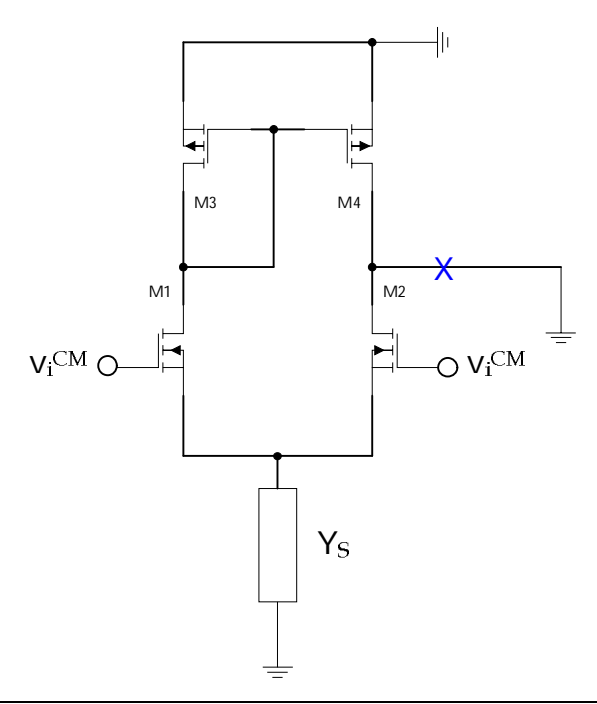

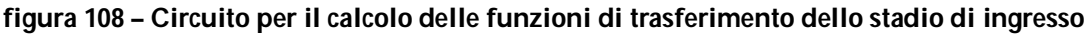

Per quanto riguarda il calcolo della funzione di trasferimento relativa a M1, M3 e M4, consideriamo lo schema di figura 109.

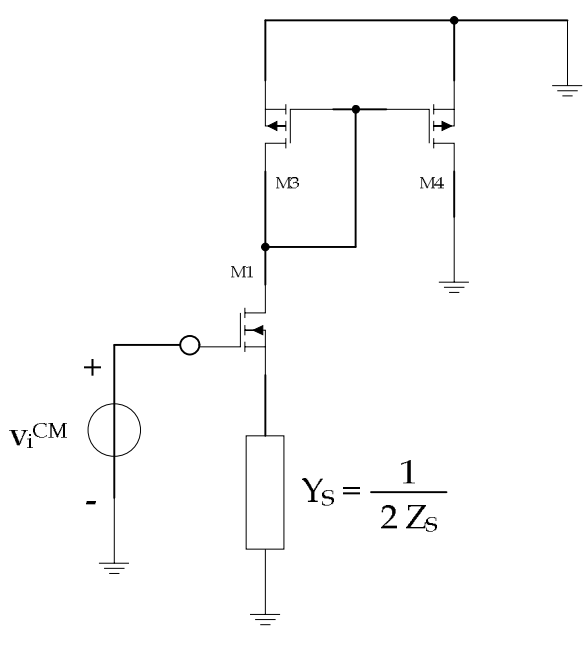

#### **figura 109 – Circuito per il calcolo delle funzioni di trasferimento dello stadio composto da M1, M3 e M4**

Il modello a parametri y per il transistor M1 è mostrato nella figura 110, dove risulta inclusa anche l'ammettenza YL1 vista dallo stesso guardando verso M3 e M4, calcolata precedentemente. I parametri y semplificati sono così definiti:

$$
Y_1 = s\ C_{GS1}
$$

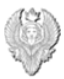

 $Y_2 = S \cdot C_{GD1}$  $Y_3 = g_{DS1}$  $Y_S = G_S + S C_S$ 

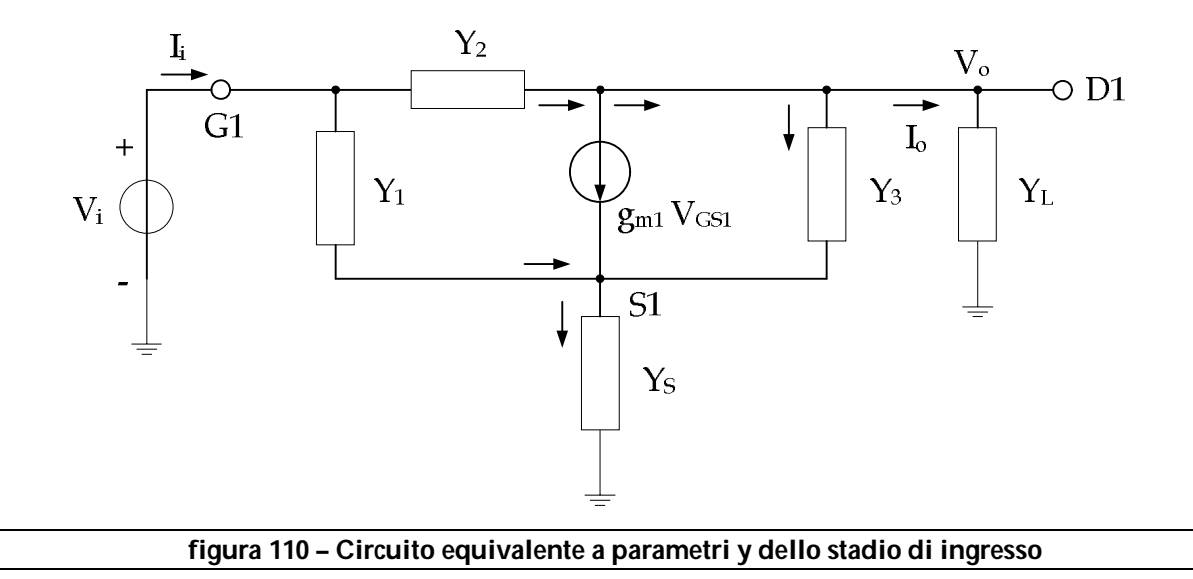

Dall'analisi del circuito, al nodo di drain, si ha:

$$
(V_i - V_o) Y_2 = (V_o - V_{S1}) Y_3 + g_{m1} (V_i - V_{S1}) + V_o Y_L
$$

dalla quale riordinando:

$$
V_{i} (Y_{2} - g_{m1}) - V_{o} (Y_{2} + Y_{3} + Y_{L}) = - V_{S1} (Y_{3} + g_{m1})
$$

Al nodo di gate, si ha:

$$
\left( {{V}_{i}}-{{V}_{S1}} \right)Y_{1}+{{g}_{m1}}\left( {{V}_{i}}-{{V}_{S1}} \right)+\left( {{V}_{o}}-{{V}_{S1}} \right)Y_{3}=V_{S1}Y_{S}
$$

Dalla quale riordinando:

$$
V_i (Y_1 + g_{m1}) + V_o Y_3 = V_{S1} (Y_1 + g_{m1} + Y_3 + Y_S)
$$

$$
V_{S1} = \frac{V_i (Y_1 + g_{m1}) + V_o Y_3}{Y_1 + g_{m1} + Y_3 + Y_S}
$$

Sostituendo questa nella relazione riordinata relativa al nodo di drain, si ottiene:

$$
V_{i} (Y_{2} - g_{m1}) - V_{o} (Y_{2} + Y_{3} + Y_{L}) = -(Y_{3} + g_{m1}) \left[ \frac{V_{i} (Y_{1} + g_{m1}) + V_{o} Y_{3}}{Y_{1} + g_{m1} + Y_{3} + Y_{S}} \right]
$$
  

$$
V_{i} (Y_{2} - g_{m1}) (Y_{1} + g_{m1} + Y_{3} + Y_{S}) - V_{o} (Y_{2} + Y_{3} + Y_{L}) (Y_{1} + g_{m1} + Y_{3} + Y_{S}) =
$$

$$
= - (Y_3 + g_{m1}) [V_1 (Y_1 + g_{m1}) + V_0 Y_3]
$$

Riordinando e risolvendo si ha:

Michele Marino – mmelectronics@tim.it [10] Michele Marino – mmelectronics@tim.it [10] Elettronica analogica con applicazioni<br>Prof. Alessandro Trifiletti Università degli studi di Roma "La Sapienza"

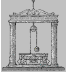

$$
V_{1} [(Y_{2} - g_{m1}) (Y_{1} + g_{m1} + Y_{3} + Y_{5}) + (Y_{3} + g_{m1}) (Y_{1} + g_{m1})] =
$$
  
\n
$$
V_{0} [(Y_{2} + Y_{3} + Y_{L}) (Y_{1} + g_{m1} + Y_{3} + Y_{5}) - (Y_{3} + g_{m1}) Y_{3}]
$$

$$
V_{1} (Y_{1} Y_{2} + g_{m1} Y_{2} + Y_{2} Y_{3} + Y_{2} Y_{5} - g_{m1} Y_{5} + Y_{1} Y_{3}) =
$$
  

$$
V_{0} (Y_{1} Y_{2} + g_{m1} Y_{2} + Y_{2} Y_{3} + Y_{2} Y_{5} + Y_{1} Y_{3} + Y_{3} Y_{5} + Y_{1} Y_{L} + g_{m1} Y_{L} + Y_{3} Y_{L} + Y_{L} Y_{5})
$$

$$
V_{i} [Y_{2} (Y_{1} + Y_{3} + Y_{3}) + g_{m1} (Y_{2} - Y_{S}) + Y_{1} Y_{3}] =
$$
  

$$
V_{o} (Y_{1} Y_{2} + g_{m1} Y_{2} + Y_{2} Y_{3} + Y_{2} Y_{S} + Y_{1} Y_{3} + Y_{3} Y_{S} + Y_{1} Y_{L} + g_{m1} Y_{L} + Y_{3} Y_{L} + Y_{L} Y_{S})
$$

Si ottiene quindi la seguente funzione di trasferimento:

$$
\frac{V_{o}}{V_{i}}=\ \frac{Y_{2}\left(Y_{1}+Y_{3}+Y_{S}\right)+g_{m1}\left(Y_{2}-Y_{S}\right)+Y_{1}Y_{3}}{Y_{1}Y_{2}+g_{m1}Y_{2}+Y_{2}Y_{3}+Y_{2}Y_{S}+Y_{1}Y_{3}+Y_{3}Y_{S}+Y_{1}Y_{L}+g_{m1}Y_{L}+Y_{3}Y_{L}+Y_{L}Y_{S}}
$$

Dallo schema di figura ? segue che:

$$
I_{out} = -V_o Y_L = -\frac{V_o}{V_i} V_i Y_L
$$

Dalla precedente di ottiene la transconduttanza dello stadio in modo comune:

$$
TC^{CM} = \frac{I_{out}}{V_i} = -\frac{V_o}{V_i} Y_L
$$

$$
TC^{CM} = -\left(\frac{Y_2(Y_1 + Y_3 + Y_5) + g_{m1}(Y_2 - Y_5) + Y_1 Y_3}{Y_1 Y_2 + g_{m1} Y_2 + Y_2 Y_3 + Y_2 Y_5 + Y_1 Y_3 + Y_3 Y_5 + Y_1 Y_1 + g_{m1} Y_1 + Y_3 Y_1 + Y_1 Y_5}\right) Y_L
$$

Supponendo che YL→∞, le precedente relazione si semplifica nel seguente modo:

$$
\lim_{Y_L \to \infty} TC^{CM} = -\left(\frac{Y_2(Y_1 + Y_3 + Y_5) + g_{m1}(Y_2 - Y_5) + Y_1 Y_3}{Y_1 + Y_3 + Y_5 + g_{m1}}\right)
$$

dalla quale, sostituendo i valori dei parametri y, si ha:

$$
TC^{CM} = -\left(\frac{g_{m1}G_S - s \left[C_{GD1}\left(G_S + g_{DS1}\right) + g_{m1}\left(C_{GD1} - C_S\right) + C_{GS1} g_{DS1}\right] - s^2 \left(C_{GD1}\left(G_S + C_{GS1}\right) - g_{m1} + g_{DS1} + G_S + s \left(C_{GS1} + C_S\right)\right)}{g_{m1} + g_{DS1} + G_S + s \left(C_{GS1} + C_S\right)}\right)
$$

In alta frequenza c'è passaggio di corrente attraverso la capacità parassita e oltre una certa

frequenza c'è un aumento del guadagno per la presenza degli zeri nella funzione.

In bassa frequenza, supponendo gm1 grande rispetto agli altri termini, si ha:

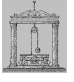

$$
TC^{CM}(0) = -\left(\frac{g_{m1}G_S}{g_{m1} + g_{DS1} + G_S}\right) \approx -G_S
$$

dove G<sub>s</sub> rappresenta la conduttanza di uscita dello specchio di corrente.

Consideriamo il numeratore della funzione TCCM così definito:

 $N(s)$  = - [g<sub>m1</sub> G<sub>s</sub> – s [C<sub>GD1</sub> (G<sub>s</sub> + g<sub>DS1</sub>) + g<sub>m1</sub> (C<sub>GD1</sub> – C<sub>s</sub>) + C<sub>GS1</sub> g<sub>DS1</sub>] – s<sup>2</sup> C<sub>GD1</sub> (C<sub>s</sub> + C<sub>GS1</sub>)] Normalizzando rispetto al primo termine, si ha:

$$
N(s) = -\t\,g_{m1}\,G_{S}\left(1 - \frac{s\left[C_{GDI}\left(G_{S} + g_{DS1}\right) + g_{m1}\left(C_{GDI} - C_{S}\right) + C_{GS1}\,g_{DS1}\right] + s^{2}\,C_{GDI}\left(C_{S} + C_{GS1}\right)}{g_{m1}\,G_{S}}\right)
$$

Consideriamo la seguente scomposizione per N(s):

$$
N(s) = (s - z_1) (s - z_2) = \left(1 - \frac{s}{z_1}\right) \left(1 - \frac{s}{z_2}\right) z_1 z_2 = 1 - s \left(\frac{1}{z_1} + \frac{1}{z_2}\right) + \frac{s^2}{z_1 z_2}
$$

Utilizzando l'approssimazione di zero dominante, supponendo cioè  $z_1 \ll z_2$ , si ha la seguente approssimazione:

$$
N(s) \approx 1 - \frac{s}{z_1} + \frac{s^2}{z_1 z_2}
$$

Confrontando con l'espressione a parametri y di N(s) calcolata prima, si ha:

$$
z_1 = \frac{g_{m1}\,G_{\mathrm{S}}}{C_{\mathrm{GD1}}\left(G_{\mathrm{S}} + g_{\mathrm{DS1}}\right) + g_{m1}\left(C_{\mathrm{GD1}} - C_{\mathrm{S}}\right) + C_{\mathrm{GS1}}\,g_{\mathrm{DS1}}}
$$

Poiché il termine al denominatore comprendente  $q_{m1}$  è più grande degli altri, si lo zero dominante approssimato nel seguente modo:

$$
z_D\!\approx\!\frac{g_{\text{m}1}G_{\text{S}}}{g_{\text{m}1}\left(C_{\text{GDI}}-C_{\text{S}}\right)}=\frac{G_{\text{S}}}{C_{\text{GDI}}-C_{\text{S}}}
$$

Il secondo zero, non dominante, è dato da:

$$
z_2 = -\frac{g_{m1}G_S}{z_D [C_{GD1}(C_S + C_{GS1})]} = -\left(\frac{g_{m1}G_S}{C_{GD1}(C_S + C_{GS1})}\right)\left(\frac{g_{m1}(C_{GD1} - C_S)}{g_{m1}G_S}\right) = -g_{m1}\frac{(C_{GD1} - C_S)}{C_{GD1}(C_S + C_{GS1})}
$$

Riportiamo infine il guadagno di corrente dello stadio che è composto da due termini, cioè quello relativo al transistor M2 che è circa uno e quello relativo ai transistor M3 e M4, dato da:

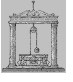

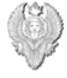

$$
A_{I34} = \frac{1}{1 + 2 s \frac{C_{GS3}}{g_{m3}}}
$$

La funzione di trasferimento complessiva è dato da:

$$
A_{I} = A_{I2} - A_{I34} = 1 - \frac{1}{1 + 2 s \frac{C_{GS3}}{g_{m3}}} = \frac{\frac{2 s C_{GS3}}{g_{m3}}}{1 + 2 s \frac{C_{GS3}}{g_{m3}}}
$$

### *Effetti delle asimmetrie nella cella differenziale standard*

Analizziamo ora gli effetti dovuti alle asimmetrie dei transistor in una cella differenziale standard, cioè le asimmetrie relative ai parametri β e V<sub>T</sub> che rappresentano i parametri tecnologici in grado di alterare le informazioni in bassa frequenza.

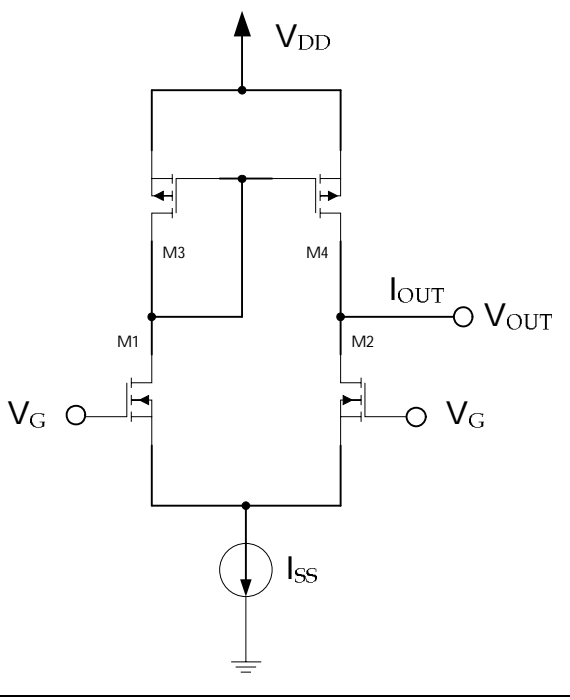

#### **figura 111 – Cella differenziale standard in assenza di segnale in ingresso**

Consideriamo dapprima le asimmetrie sui β dei transistor M1 e M2 e quindi, dall'analisi del circuito di figura 112, si ha:

$$
I_{D1} = \beta_1 (V_{GS1} - V_T)^2
$$

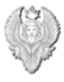

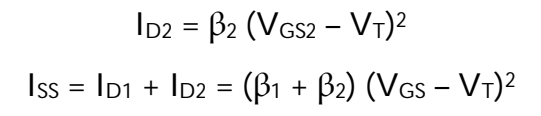

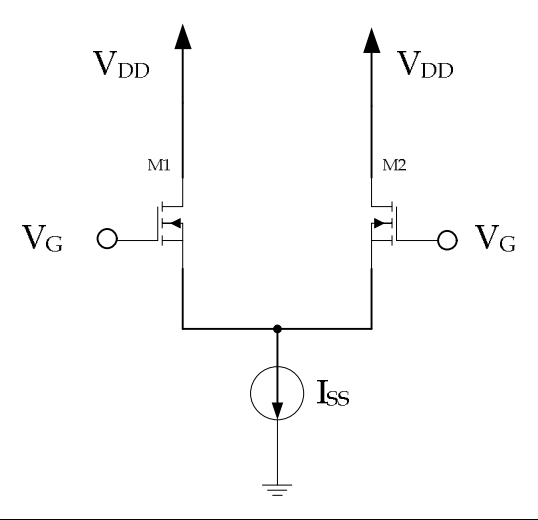

**figura 112 – Stadio differenziale di ingresso**

$$
V_{GS} = V_{GS1} = V_{GS2} = V_T + \sqrt{\frac{I_{SS}}{\beta_1 + \beta_2}}
$$

Definiamo i parametri β come segue, introducendo lo scarto Δβ:

$$
\beta_1 = \beta + \frac{\Delta \beta}{2}
$$

$$
\beta_2 = \beta - \frac{\Delta \beta}{2}
$$

Sostituendo nelle relazioni relative alle correnti di drain, si ha:

$$
\begin{aligned} I_{\text{D1}} &= \left(\beta + \Delta \beta\right) \left(V_{\text{GS1}} - V_{\text{T}}\right)^2 \\ I_{\text{D2}} &= \left(\beta - \Delta \beta\right) \ (V_{\text{GS2}} - V_{\text{T}})^2 \end{aligned}
$$

e sostituendo in queste ultime il valore relativo a V<sub>GS1</sub> e V<sub>GS2</sub>, si ha:

$$
I_{D1} = \frac{\beta + \Delta\beta}{\beta_1 + \beta_2} I_{SS} = \frac{\beta + \Delta\beta}{2\beta} I_{SS}
$$

$$
I_{D2} = \frac{\beta - \Delta\beta}{\beta_1 + \beta_2} I_{SS} = \frac{\beta - \Delta\beta}{2\beta} I_{SS}
$$

Otteniamo infine il seguente rapporto che risulta utile per descrivere il trasferimento di segnale e la dinamica dello stadio:

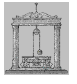

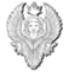

$$
\frac{I_{D1} - I_{D2}}{I_{SS}} = \frac{2\Delta\beta}{2\beta} = \frac{\Delta\beta}{\beta}
$$

Consideriamo ora il circuito di figura 112 per un ingresso differenziale V<sub>id</sub>:

$$
I_{D1} = \beta (V_{GS1} - V_{T1})^2 (1 + \lambda V_{DS1})
$$
  
\n
$$
I_{D2} = \beta (V_{GS2} - V_{T2})^2 (1 + \lambda V_{DS2})
$$
  
\n
$$
I_{SS} = I_{D1} + I_{D2}
$$
  
\n
$$
V_{id} = V_{GS1} - V_{GS2}
$$

fattore di over drive:  $V_{\text{OV}} = V_{\text{GS}} - V_{\text{T}}$ 

Quindi si hanno le seguenti tensioni di soglia:

$$
V_{GS1} = V_{T1} + \sqrt{\frac{I_{D1}}{\beta}}
$$

$$
V_{GS2} = V_{T2} + \sqrt{\frac{I_{D2}}{\beta}}
$$

Supponendo che i transistor siano uguali, si ha:

$$
V_{id}=\sqrt{\frac{I_{D1}}{\beta}}-\sqrt{\frac{I_{D2}}{\beta}}=\sqrt{\frac{I_{D1}}{\beta}}-\sqrt{\frac{I_{S5}-I_{D1}}{\beta}}
$$

Quadrando una prima volta la relazione precedente si ha:

$$
\beta\,V_{id}{}^2\equiv I_{J}\acute{\eta}+ (I_{SS}-J_{J}\acute{\eta})-2\,\,\sqrt{I_{D1}\,(I_{SS}-I_{D1})}
$$

Quadrando nuovamente si ha:

$$
(\beta \ V_{id}{}^2 - I_{SS})^2 = 4 \ I_{D1} \ I_{SS} - 4 \ I_{D1}{}^2
$$

Si ottiene così un'equazione di secondo grado in  $I_{D1}$ :

$$
4 I_{D1}^2 - 4 I_{D1} I_{SS} + (\beta V_{id}^2 - I_{SS})^2 = 0
$$

le cui soluzioni sono date da:

$$
I_{D1} = \frac{4 \text{ Is} \pm \sqrt{16 \text{ Is}^2 - 16 (\beta \text{ V}_{id}^2 - \text{Is})^2}}{8} = \frac{I_{SS}}{2} \pm \frac{1}{2} \sqrt{\frac{1}{35} \left(\frac{2 \text{ Is}}{\beta} - \text{V}_{id}^2 - \frac{1}{35} \right)^2} = \frac{1}{2} \left(\frac{1}{35} \times \frac{1}{2} - \frac{1}{35} \times \frac{1}{2} \times \frac{1}{2} \times \frac{
$$

Se V<sub>id</sub> è piccolo rispetto agli altri termini, si ha un comportamento lineare per cui la corrente I<sub>D1</sub> diventa la seguente:

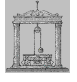

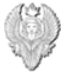

$$
I_{\rm D1} \approx \ \frac{I_{\rm SS}}{2} \pm \frac{\beta \, V_{\rm id}}{2} \sqrt{\frac{2 \, I_{\rm SS}}{\beta}}
$$

Considerando il valore positivo per le correnti  $I_{D1}$ ,  $I_{D2}$  e introducendo le asimmetrie sulle tensioni di soglia, si ha:

$$
\Delta I = I_{D1} - I_{D2} = \beta \Delta V_{T12} \sqrt{\frac{2 I_{SS}}{\beta}} = \Delta V_{T12} \sqrt{2 I_{SS} \beta}
$$

Introduciamo il rapporto:

$$
\frac{\Delta I}{I_{\rm SS}} = \Delta V_{T12} \sqrt{\frac{2 \text{ Jfs}^2}{I_{\rm SS}^2}} = \Delta V_{T12} \sqrt{\frac{2 \text{ }\beta\;}{I_{\rm SS}}} \; = \; \frac{\Delta V_{T12}}{V_{\rm OVI2}}
$$

definendo la tensione di overdrive V<sub>OV12</sub> che dipende dai parametri tecnologici dei dispositivi MOSFET. Per quanto riguarda i transistor M3 e M4, consideriamo il circuito di figura 113.

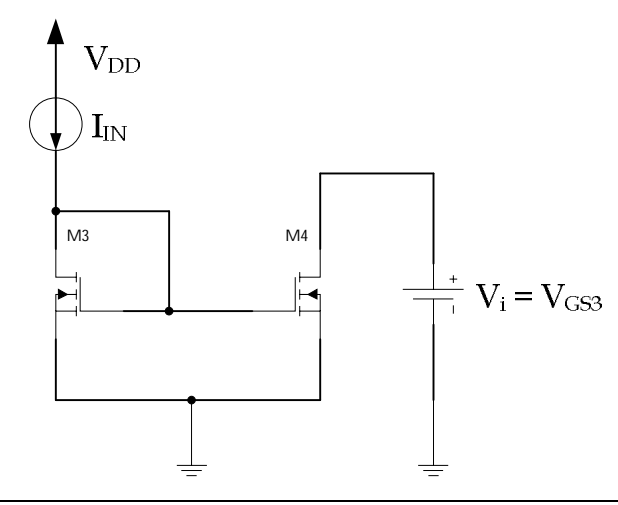

**figura 113 – Circuito equivalente del carico attivo per la coppia differenziale**

Si ha:

$$
V_{GS3} = V_{T3} + \sqrt{\frac{I_{D3}}{\beta_3}} = V_{T3} + \sqrt{\frac{I_{IN}}{\beta_3}}
$$
  

$$
I_{D4} = \beta_4 (V_{GS4} - V_{T4})^2 = \beta_4 (V_{T3} + \sqrt{\frac{I_{IN}}{\beta_3}} - V_{T4})^2 = \beta_4 (\Delta V_{T34} + \sqrt{\frac{I_{IN}}{\beta_3}})^2
$$

che possiamo approssimare con la relazione:

$$
I_{D4} \approx \frac{\beta_4}{\beta_3} I_{IN} (1 + \Delta V_{T34} \sqrt{\frac{\beta_3}{I_{IN}}} )^2 = \frac{\beta_4}{\beta_3} I_{IN} (1 + \frac{\Delta V_{T34}}{V_{OVA4}} )^2
$$

Michele Marino – mmelectronics@tim.it 107 entitled analogica con applicazioni Università degli studi di Roma "La Sapienza" Prof. Alessandro Trifiletti

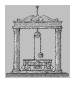

Definiamo i nuovi parametri "medi" e di "asimmetria" nel modo seguente:

$$
\Delta \beta_{34} = \beta_3 - \beta_4
$$

$$
\beta_{34} = \frac{\beta_3 + \beta_4}{2}
$$

Dai quali, risolvendo rispetto a  $β_3$  e  $β_4$  si ha:

$$
\beta_3 = \beta_{34} + \Delta \beta_{34}
$$

$$
\beta_4 = \beta_{34} - \Delta \beta_{34}
$$

Sostituendo nella relazione relativa a I<sub>D4</sub> si ha:

$$
I_{\rm D4}\!=I_{\rm IN}\left(\frac{\beta_{34}+\Delta\beta_{34}}{\beta_{34}-\Delta\beta_{34}}\right)(1+\frac{\Delta V_{\rm T34}}{V_{\rm O V34}})^2
$$

Utilizzando la seguente approssimazione:

$$
\frac{1+x}{1-y} \xrightarrow{1+y} 1 + x - y - xy
$$

la corrente I<sub>D4</sub> è data da:

$$
I_{\text{D4}}\approx I_{\text{IN}}\left(1+\frac{2\Delta\beta_{34}}{\beta_{34}}\ \right)(1+\frac{2\Delta V_{T34}}{V_{\text{OV34}}})^2
$$

Si noti come sono stati messi in evidenza tutti i parametri che generano le asimmetrie per cui il guadagno completo dell'asimmetria è dato da:

$$
\frac{\Delta \beta_{12}}{\beta_{12}} + \frac{\Delta V_{T12}}{V_{\text{OVI2}}} + \frac{2\Delta \beta_{34}}{\beta_{34}} + \frac{2\Delta V_{T34}}{V_{\text{OV34}}}
$$

Consideriamo lo schema di figura 114 dove con Z<sub>SL</sub> abbiamo indicato l'impedenza del generatore di corrente di polarizzazione di M5 e con Z<sub>5</sub> l'impedenza di M5. Si ha:

$$
V_{OUT} = \left(\frac{V_{DD} Z_{SL}}{Z_5 + Z_{SL}}\right) + V_{DD} \left(\frac{V_{SG5}}{V_{DD}}\right) g_{m5} (Z_5 // Z_{SL})
$$

$$
V_{OUT} = \left(\frac{V_{SS} Z_{SL}}{Z_5 + Z_{SL}}\right) + V_{SS} \left(\frac{V_{SG5}}{V_{SS}}\right) g_{m5} (Z_5 // Z_{SL})
$$

Dal circuito di figura 115, dove al posto di M1 e M2 abbiamo sostituito le resistenza di uscita, si ha:

$$
V_{SG5} = V_{DD} - V_{D4}
$$
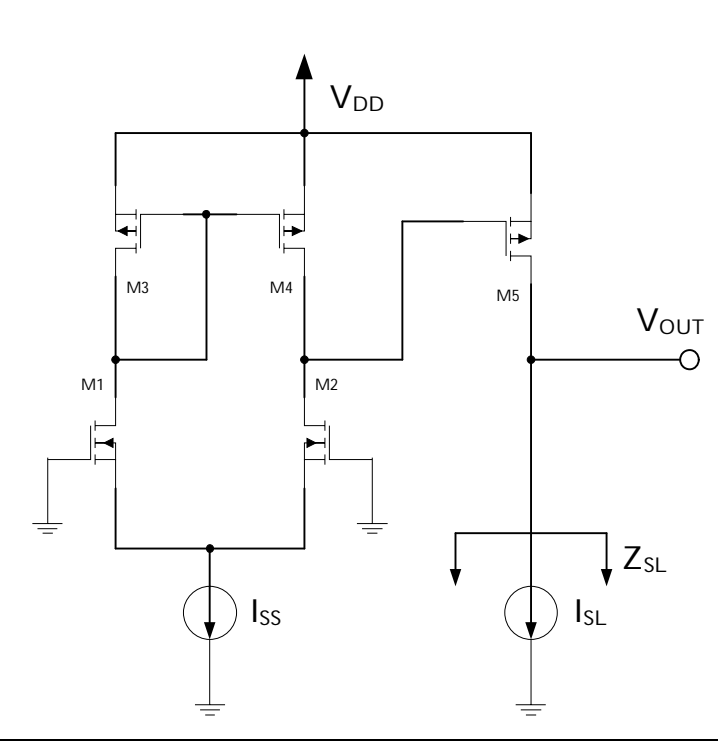

 $\label{eq:Vpd} \text{V}_{\text{D4}}\,{=}\,\bigg(\frac{\text{V}_{\text{DD}}\,\text{r}_{\text{o}2}}{\text{r}_{\text{o}2}+\text{r}_{\text{o}4}}\bigg)+\text{g}_{\text{m}4}\,\text{V}_{\text{SG4}}\,\text{r}_{\text{o}2}\big/\big/\text{r}_{\text{o}4}$ 

figura 114 - Circuito per il calcolo della tensione di uscita in funzione della tensione V<sub>DD</sub>

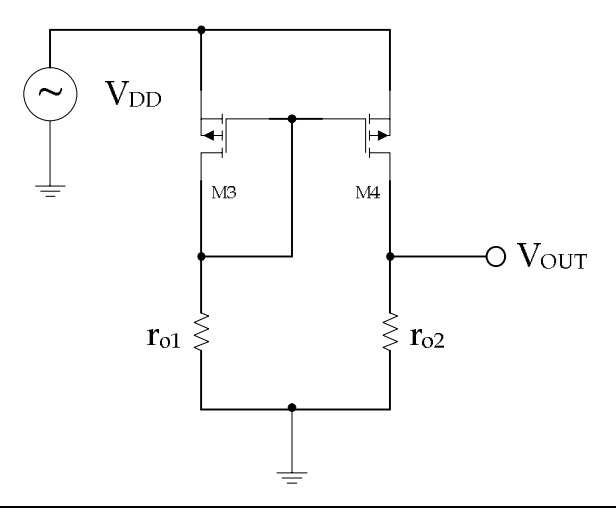

**figura 115 – Effetto delle resistenze di uscita dei transistor M1 e M2**

La tensione V<sub>SG4</sub> è data da:

$$
V_{SG4} = V_{DD} - \left(\frac{r_{o1}}{r_{o1} + \frac{1}{g_{m3}}} \right) V_{DD} = V_{DD} \left(1 - \frac{g_{m3} r_{o1}}{1 + g_{m3} r_{o1}} \right) = V_{DD} \left(\frac{1}{1 + g_{m3} r_{o1}} \right)
$$

Quindi sostituendo questa nella relazione precedente, supponendo che  $g_{m3}$  r<sub>o1</sub>>>1 e ro2>>ro4, si ha:

Michele Marino – mmelectronics@tim.it 109 Elettronica analogica con applicazioni Università degli studi di Roma "La Sapienza" Prof. Alessandro Trifiletti

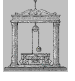

$$
V_{D4} = V_{D D} \left[ \frac{r_{o2}}{r_{o2} + r_{o4}} + g_{m4} \left( \frac{1}{1 + g_{m3} \, r_{o1}} \right) (r_{o2} // r_{o4}) \right] \approx V_{D D} \left[ \left( \frac{r_{o2}}{r_{o2} + r_{o4}} \right) \left( 1 + \frac{g_{m4}}{g_{m3}} \, \frac{r_{o4}}{r_{o1}} \right) \right]
$$

Quindi il trasferimento tra l'uscita del primo stadio e la tensione di alimentazione  $V_{DD}$  è circa unitario (essendo  $r_{o1}, r_{o2} \gg r_{o4}$ ). La tensione  $V_{SG5}$  è quindi data da:

$$
V_{SG5} = V_{DD} - V_{DD} \left[ \frac{r_{o2}}{r_{o2} + r_{o4}} \left( 1 + \frac{g_{m4}}{g_{m3}} \frac{r_{o4}}{r_{o1}} \right) \right] = V_{DD} \left[ \frac{r_{o4} + r_{o2}}{r_{o1} + r_{o2}} - \frac{r_{o2}}{r_{o2} + r_{o4}} \right]
$$

Essendo anche in questo caso  $r_{o1}, r_{o2} \rightarrow r_{o4}$ , segue che  $V_{SG5} \approx 0$ . Il trasferimento tra la tensione di alimentazione V<sub>DD</sub> e la tensione di uscita V<sub>OUT</sub> avviene dunque attraverso le resistenze di uscita di M5 e M6, cioè:

$$
\frac{V_{OUT}}{V_{DD}} = \frac{r_{o6}}{r_{o5} + r_{o6}} \approx \frac{1}{2}
$$

Consideriamo ora il circuito di figura 116 dove in parallelo a r<sub>o1</sub> e r<sub>o2</sub> sono stati inseriti due generatori di corrente IS.

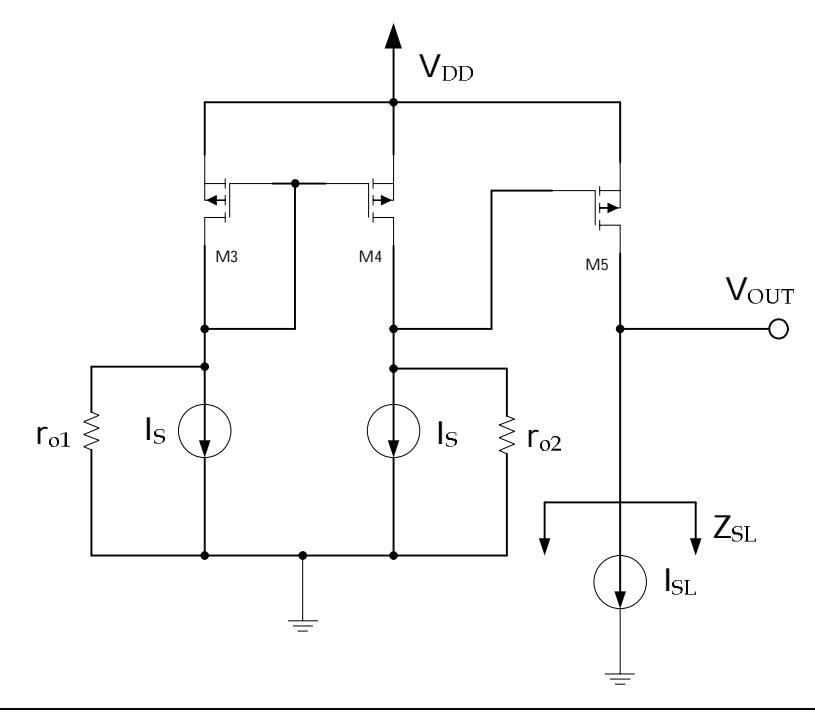

**figura 116 – Effetto delle resistenze di uscita dei transistor M1 e M2 con generatori di corrente**

Dall'analisi del circuito, la tensione sul gate di M4 è data da:

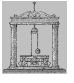

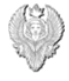

$$
V_{G4} = -r_{o1}/\sqrt{\frac{1}{g_{m3}}}\left(\frac{r_{o1}}{r_{o1} + \frac{1}{g_{m3}}}\right) = -I_{S}\left(\frac{r_{o1}}{1 + g_{m3}r_{o1}}\right)
$$

La tensione V<sub>OUT</sub> è quindi data da:

$$
V_{\text{OUT}} = -\,g_{\text{m4}}\,V_{\text{G4}}\,(r_{\text{o4}}\,\text{/}r_{\text{o2}}) - (r_{\text{o4}}\,\text{/}r_{\text{o2}})\,I_{\text{S}}
$$

Sostituendo il valore di V<sub>G4</sub> calcolato prima, si ha:

$$
V_{\text{OUT}} = g_{m4} \left( \frac{r_{o1}}{1 + g_{m3} r_{o1}} \right) I_S \left( r_{o4} / / r_{o2} \right) = I_S \left[ \frac{g_{m4}}{1 + g_{m3} r_{o1}} - 1 \right] \left( r_{o4} / / r_{o2} \right)
$$

Consideriamo ora l'alimentazione V<sub>SS</sub> e calcoliamo la tensione di uscita mediante lo schema di figura 117. La tensione sul drain di M4 è data da:

$$
V_{D4} = (r_{o2} / / r_{o4}) (g_{m4} V_{SG4} - I_S)
$$

Mentre la resistenza vista dal gate di M4 è data da:

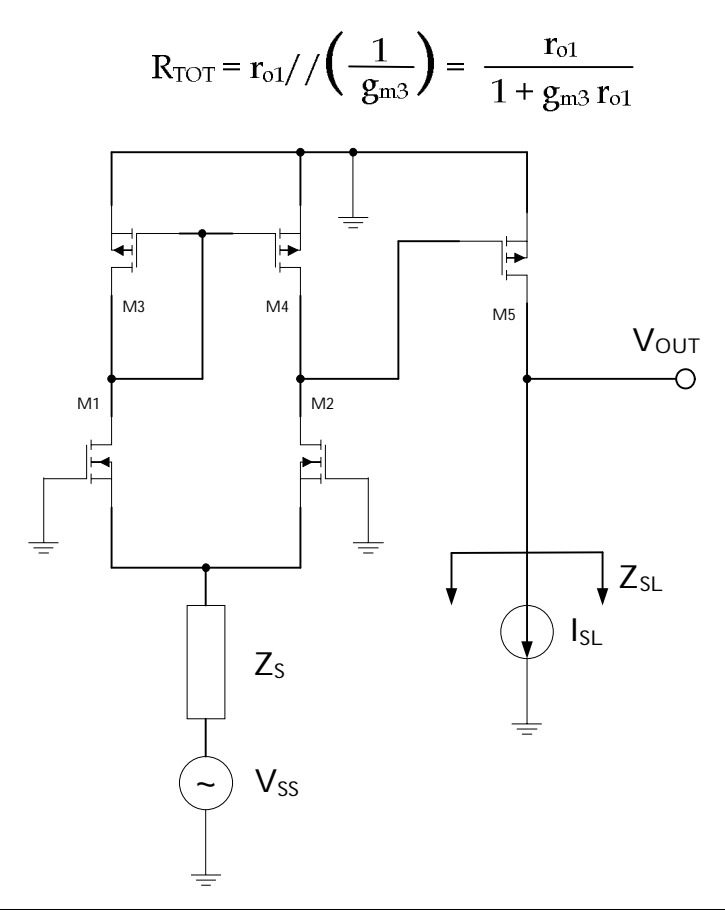

**figura 117 – Circuito per il calcolo della tensione di uscita in funzione della tensione VSS**

La tensione sul gate di M3 e quindi sul gate-source di M4 è data da:

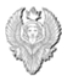

$$
V_{G3} = -I_S R_{TOT} = -I_S \left(\frac{r_{o1}}{1 + g_{m3} r_{o1}}\right)
$$

$$
V_{SG4} = -V_{G3} = I_S \left(\frac{r_{o1}}{1 + g_{m3} r_{o1}}\right)
$$

Si ottiene così la tensione sul drain di M4:

$$
V_{D4} = I_S \left( \frac{g_{m4} r_{o1}}{1 + g_{m3} r_{o1}} - 1 \right) \left( r_{o2} / / r_{o4} \right) = I_S \left( \frac{g_{m4} r_{o1} - 1 - g_{m3} r_{o1}}{1 + g_{m3} r_{o1}} \right) \left( r_{o2} / / r_{o4} \right)
$$

$$
V_{D4} \approx I_S \left( \frac{\Delta g_{m43} r_{o1} - 1}{g_{m3} r_{o1}} \right) \left( r_{o2} / / r_{o4} \right)
$$

Prendiamo di nuovo in considerazione la relazione che esprime la tensione di uscita in funzione della tensione  $V_{SS}$  e riscriviamola nel modo seguente:

$$
V_{\text{OUT}} = \left(\frac{V_{SS} Z_{\text{SL}}}{Z_5 + Z_{\text{SL}}}\right) \left[1 + \left(\frac{V_{SG5}}{V_{SS}}\right) g_{m5} Z_{\text{SL}}\right]
$$

essendo:

$$
I_S = \frac{V_{SS}}{Z_S} = \frac{V_{SS}}{2Z_S}
$$

$$
\frac{\text{V}_{SG5}}{\text{V}_{SS}} = \frac{\text{V}_{SG5}}{\text{I}_S Z_S} = \frac{\text{V}_{DA}}{\text{I}_S Z_S'}
$$

$$
V_{\text{OUT}} = \left(\frac{V_{\text{SS}} Z_{\text{SL}}}{Z_5 + Z_{\text{SL}}}\right) \left[1 + \left(\frac{\Delta g_{\text{m43}} r_{\text{ol}} - 1}{g_{\text{m3}} r_{\text{ol}}}\right) \left(r_{\text{o2}} / / r_{\text{o4}}\right) \left(\frac{g_{\text{m5}} Z_{\text{SL}}}{Z_{\text{S}}}\right)\right]
$$

Come per il trasferimento della tensione V<sub>DD</sub>, essendo anche in questo caso V<sub>SG5</sub>  $\approx$  0, la funzione di trasferimento tra la tensione di alimentazione Vss e la tensione di uscita V<sub>OUT</sub> è definita tramite le resistenze di uscita dei MOS M5 e M6:

$$
\frac{V_{\text{OUT}}}{V_{\text{SS}}} = \frac{r_{\text{0}5}}{r_{\text{0}5} + r_{\text{0}6}} \approx \frac{1}{2}
$$

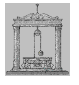

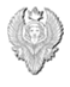

## *OPA 1S*

Nella figura 118 viene riportato lo schema di un amplificatore con ingresso differenziale e carico attivo su entrambi i rami dello stadio di ingresso, definito come OPA 1S.

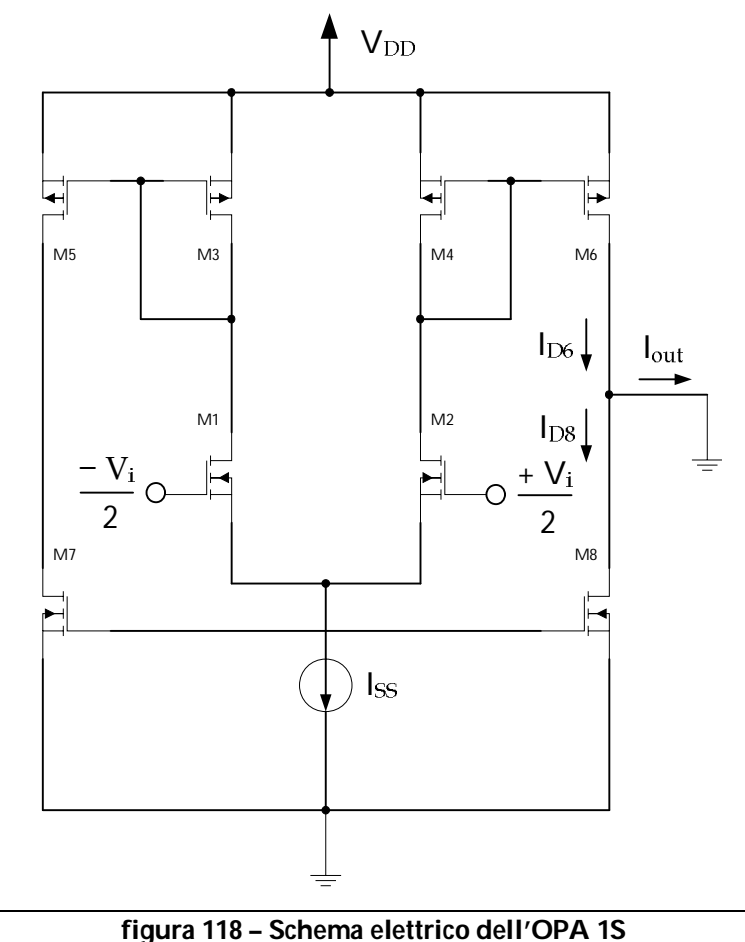

In bassa frequenza il guadagno di tensione è dato da:

 $A_{\text{vd}} = q_{\text{m12}} (r_{\text{o6}} // r_{\text{o8}})$ 

Le correnti  $I_{D6}$  e  $I_{D8}$  sono date da:

$$
I_{D6} = V_{id} \left( \frac{g_{m12}}{2} \right) \left( \frac{1}{1 + j \omega \tau_p} \right)
$$

$$
I_{DS} = -V_{id} \left(\frac{g_{m12}}{2}\right) \left(\frac{1}{1+j\omega \tau_p}\right) \left(\frac{1}{1+j\omega \tau_n}\right)
$$

dove il termine τ<sub>p</sub> mette in evidenza il polo dovuto ai MOS a canale p, mentre il termine τ<sub>n</sub> mette in evidenza il polo dovuto ai MOS a canale n.

In definitiva la corrente di uscita è data da:

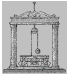

$$
I_{\text{OUT}} = I_{\text{DS}} - I_{\text{DS}} = \left(\frac{g_{\text{m12}} V_{\text{id}}}{2}\right) \left(\frac{1}{1 + j \omega \tau_{\text{p}}} + \frac{1}{(1 + j \omega \tau_{\text{p}})(1 + j \omega \tau_{\text{n}})}\right)
$$

Dalla quale risolvendo si ha:

$$
I_{OUT} = \left(\frac{g_{m12}V_{id}}{2}\right)\left(\frac{1+j\omega\tau_n+1}{(1+j\omega\tau_p)\left(1+j\omega\tau_n\right)}\right) = g_{m12}V_{id}\left[\frac{\left(1+\frac{j\omega\tau_n}{2}\right)}{(1+j\omega\tau_p)\left(1+j\omega\tau_n\right)}\right]
$$

La dinamica di uscita è:

$$
D_{\text{OUT}}: (V_{\text{DD}} - V_{\text{OV6}}) \rightarrow (V_{SS} + V_{\text{OV8}})
$$

## *OPA 2S Cascode*

Nella figura 119 viene riportato lo schema di un amplificatore con ingresso differenziale e stadio finale a cascode, definito come OPA 2S Cascode.

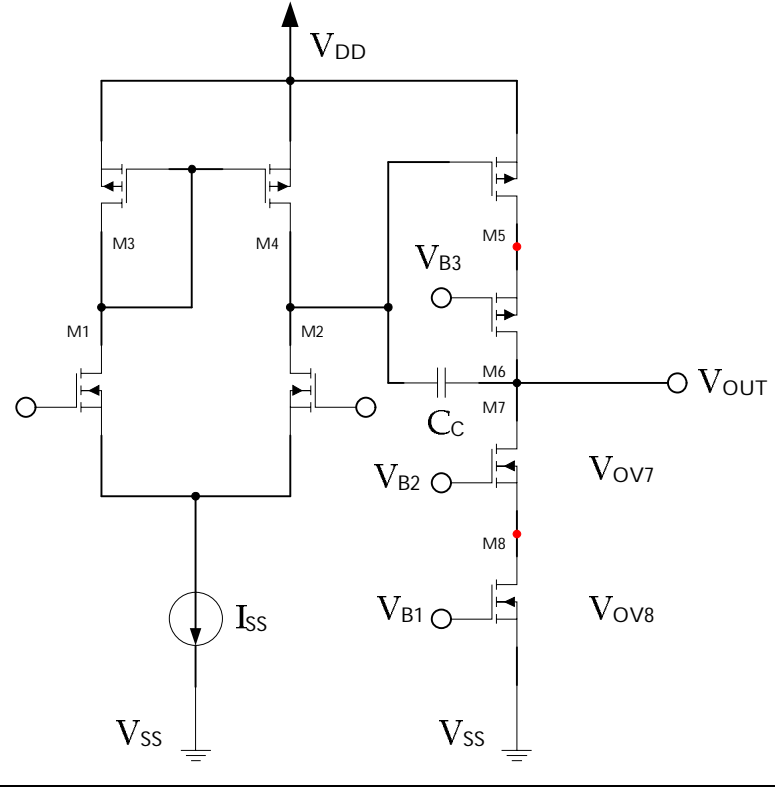

**figura 119 – Schema elettrico dell'OPA 2S Cascode**

Dal punto di vista della continua i punti contrassegnati in rosso non si cambiano sensibilmente e la dinamica di uscita è:

$$
D_{\text{OUT}}: (-V_{SS} + 2 V_{\text{OVn}}) \rightarrow (V_{\text{DD}} - V_{\text{OVp}})
$$

114

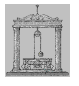

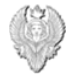

Consideriamo la serie di trasformazioni di figura 120 per i MOS a canale p dello stadio finale.

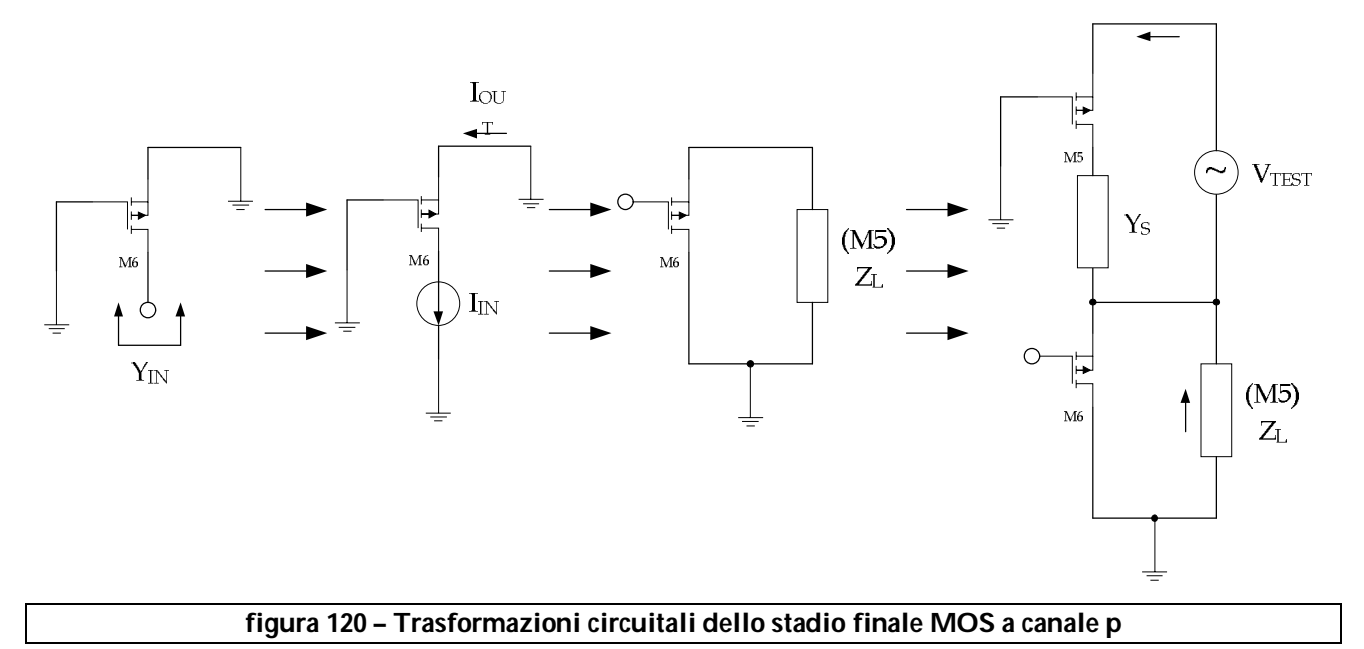

Analizziamo lo stadio partendo dal MOS M6 collegato come in figura 121.

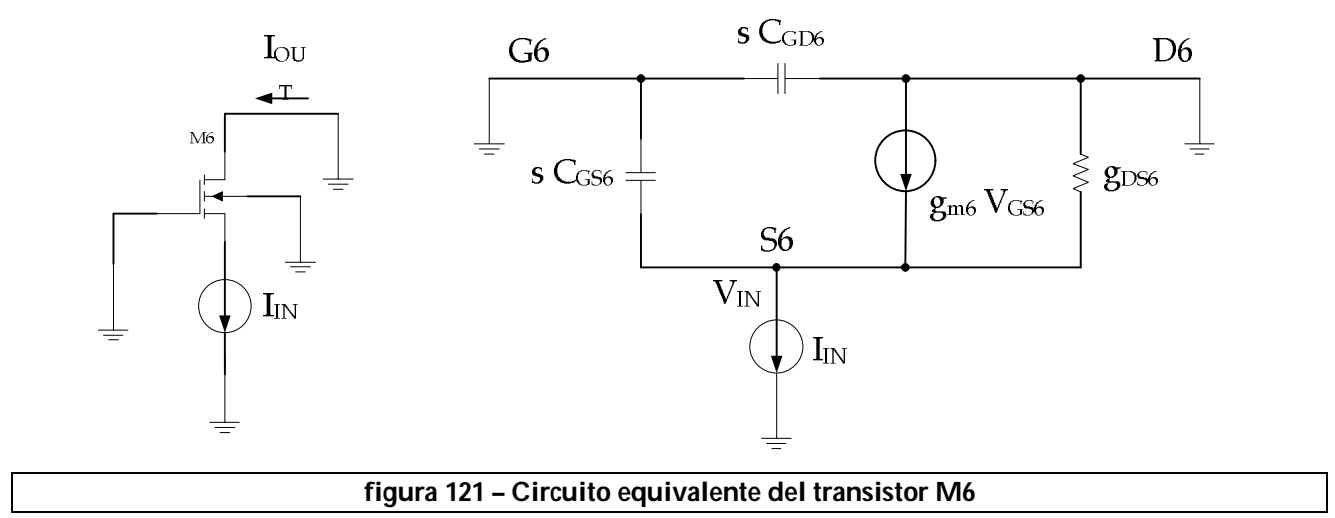

 $V$ <sub>GS6</sub> =  $-V_{IN}$ 

$$
I_{IN} = s C_{GS6} V_{IN} + g_{m6} V_{IN} + g_{DS6} V_{IN} = V_{IN} (s C_{GS6} + g_{m6} + g_{DS6})
$$

L'ammettenza vista guardando dentro il source di M6 (connesso a gate comune e con uscita a massa) è quindi data da:

$$
Y_{\rm IN} = \frac{I_{\rm IN}}{V_{\rm IN}} = s\ C_{\rm GS6} + g_{\rm m6} + g_{\rm DS6} \approx g_{\rm m6} + s\ C_{\rm GS6}
$$

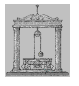

Per quanto riguarda il MOS M5 consideriamo il modello a parametri y di figura 122 e procediamo al calcolo dell'impedenza vista dai punti contrassegnati dalle **X**.

Sommando le correnti al nodo di source si ha:

$$
- g_{m5} V_{S5} - Y_1 V_{S5} + Y_3 (V_{D5} - V_{S5}) = Y_S V_S
$$

Dalla quale riordinando si ha:

$$
V_{D5} Y_3 = V_{S5} (Y_S + Y_3 + Y_1 + g_{m5})
$$

$$
I_{OUT} = V_{S5} (Y_S + Y_1)
$$

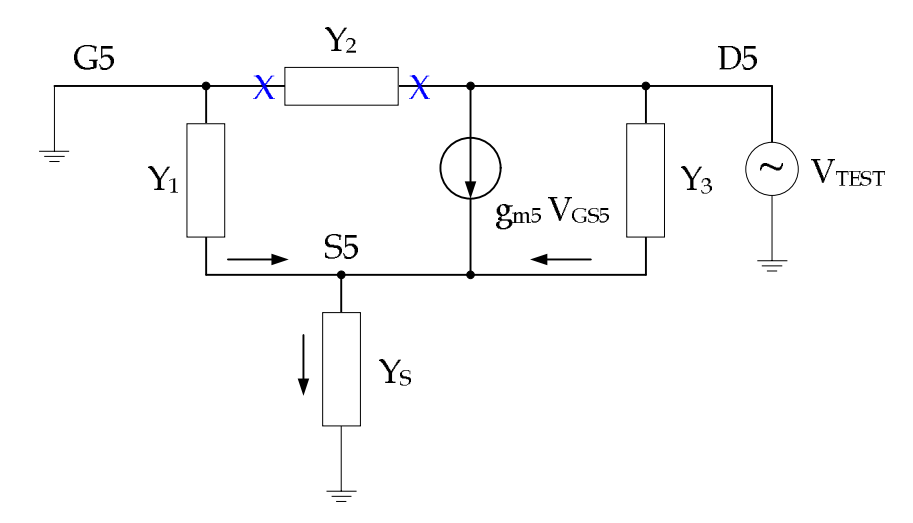

**figura 122 – Circuito equivalente a parametri y per il transistor M5**

I parametri y sono così definiti:

$$
Y_1 = s \text{ C}_{GSS}
$$

$$
Y_3 = g_{DSS}
$$

$$
Y_S = G_S + s \text{ C}_S
$$

Sostituendo V<sub>S5</sub> nella prima relazione, poiché V<sub>D5</sub> = V<sub>OUT</sub>, si ha:

$$
V_{\text{OUT}}\!=\!\left(\frac{I_{\text{OUT}}}{Y_{\text{S}}+Y_1}\right)\left(\frac{Y_{\text{S}}+Y_3+Y_1+g_{\text{m5}}}{Y_3}\right)
$$

L'impedenza di uscita dello stadio amplificatore è quindi data da:

$$
Z_{\text{OUT}} = \frac{V_{\text{OUT}}}{I_{\text{OUT}}} = \left(\frac{Y_{\text{S}} + Y_{3} + Y_{1} + g_{\text{m5}}}{(Y_{\text{S}} + Y_{1}) Y_{3}}\right)
$$

Sostituendo i valori dei parametri y prima definiti, si ha:

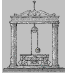

$$
Z_{OUT} = \left(\frac{G_S + s\ C_S + g_{DSS} + s\ C_{GS5} + g_{m5}}{g_{DSS} (G_S + s\ C_S + s\ C_{GS5})}\right) = \frac{g_{m5} \left[1 + \frac{s\ (C_S + C_{GS5})}{g_{m5}}\right]}{g_{DSS} G_S \left[1 + \frac{s\ (C_S + C_{GS5})}{G_S}\right]}
$$

Essendo gm5>>1 lo zero al numeratore è trascurabile poiché è ad una frequenza molto più alta del polo. Quindi l'ammettenza complessiva di uscita dello stadio è data da:

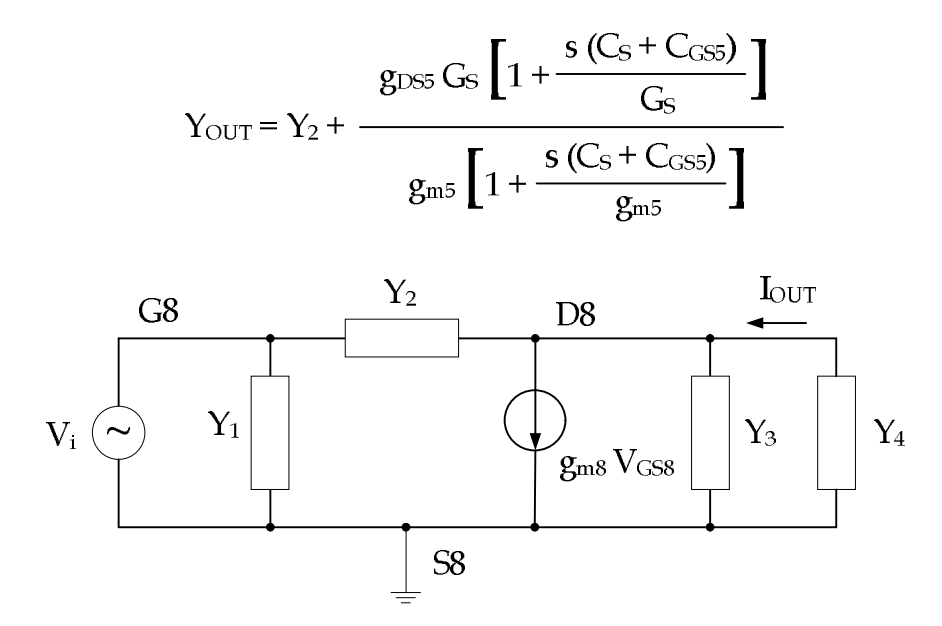

**figura 123 – Circuito equivalente a parametri y per il transistor M8**

Sommando le correnti al nodo di drain di figura 123 si ha:

 $Y_2 (V_i - V_{D8}) = g_{m8} V_i + V_{D8} (Y_3 + Y_4)$ 

dalla quale riordinando si ottiene:

$$
V_{i} (Y_{2} - g_{m8}) = V_{D8} (Y_{2} + Y_{3} + Y_{4})
$$

$$
\frac{V_{D8}}{V_i} = \frac{Y_2 - g_{m8}}{Y_2 + Y_3 + Y_4}
$$

La corrente di uscita è data da:

$$
I_{\text{OUT}} = -V_{\text{D8}}\,Y_4
$$

Utilizzando le ultime due relazioni, si ottiene il trasferimento tra la tensione di ingresso e la corrente di uscita dello stadio successivo:

$$
\frac{I_{\text{OUT}}}{V_i} = -\frac{V_{\text{D8}}}{V_i} Y_4 = -\frac{(Y_2 - g_{\text{m8}}) Y_4}{Y_2 + Y_3 + Y_4}
$$

dalla quale, sostituendo i parametri y, si ha:

Michele Marino – mmelectronics@tim.it Elettronica analogica con applicazioni Università degli studi di Roma "La Sapienza" Prof. Alessandro Trifiletti il prof. Alessandro Trifiletti 117

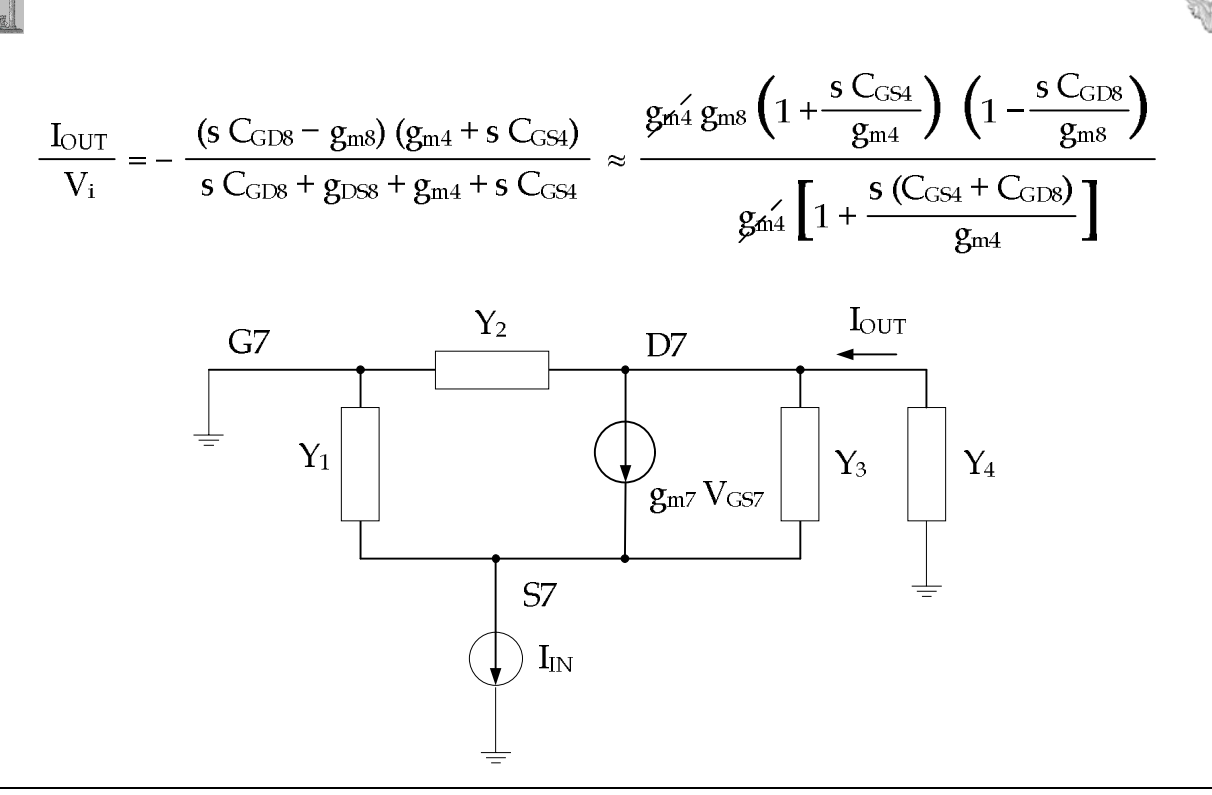

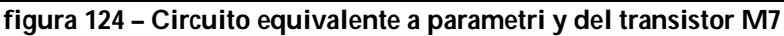

Scriviamo l'equazione al nodo di source:

$$
- g_{m7} V_{S7} - Y_1 V_{S7} + Y_3 (V_{D7} - V_{S7}) = I_{IN}
$$

Riordinando si ha:

$$
V_{D7} Y_3 = V_{S7} (Y_1 + Y_3 + g_{m7}) + I_{IN}
$$

L'equazione al nodo di drain è la seguente:

$$
-g_{m7} V_{S7} + Y_3 (V_{D7} - V_{S7}) + (Y_4 + Y_2) V_{D7} = 0
$$

Riordinando si ha:

$$
V_{S7} (g_{m7} + Y_3) = V_{D7} (Y_2 + Y_3 + Y_4)
$$

$$
V_{S7} = \left(\frac{V_{D7} (Y_2 + Y_3 + Y_4)}{(g_{m7} + Y_3)}\right)
$$

Sostituendo nell'equazione relativa al nodo di source si ha:

$$
Y_3 V_{D7} = \left[ \frac{V_{D7} (Y_2 + Y_3 + Y_4) (Y_1 + Y_3 + g_{m7})}{(g_{m7} + Y_3)} \right] + I_{IN}
$$

$$
V_{D7} \left[ \frac{Y_3 (g_{m7} + Y_3) - (Y_2 + Y_3 + Y_4) (Y_1 + Y_3 + g_{m7})}{(g_{m7} + Y_3)} \right] = I_{IN}
$$

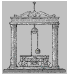

$$
V_{D7}\left[\frac{-Y_1 Y_3 - (Y_2 + Y_4) (Y_1 + Y_3 + g_{m7})}{(g_{m7} + Y_3)}\right] = I_{IN}
$$

Si ottiene la seguente funzione di trasferimento:

$$
\frac{V_{D7}}{I_{IN}} = \frac{(g_{m7} + Y_3)}{-Y_1 Y_3 - (Y_2 + Y_4) (Y_1 + Y_3 + g_{m7})}
$$

Essendo  $I_{\text{OUT}} = -V_{\text{D7}} Y_{4}$ , si ottiene facilmente il guadagno di corrente dello stadio:

$$
\frac{I_{\text{OUT}}}{I_{\text{IN}}} = \frac{Y_4 (g_{\text{m7}} + Y_3)}{Y_1 Y_3 + (Y_2 + Y_4) (Y_1 + Y_3 + g_{\text{m7}})}
$$

Se Y4→∞, che dal punto di vista elettrico equivale ad un cortocircuito, si ha:

$$
A_{I} = \frac{I_{OUT}}{I_{IN}} = \frac{g_{m7} + Y_{3}}{Y_{1} + Y_{3} + g_{m7}}
$$

Sostituendo i valori dei parametri y si ha:

$$
A_I = \frac{I_{OUT}}{I_{IN}} = \frac{g_{m7} + g_{DS7}}{g_{m7} + g_{DS7} + s \text{ C}_{GS7}} \approx \frac{g_{m7}}{g_{m7} \left(1 + \frac{s \text{ C}_{GS7}}{g_{m7}}\right)} = \frac{1}{1 + s \text{ t}}
$$

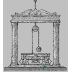

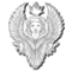

*Stabilizzazione del punto di lavoro di uno stadio MOS*

Consideriamo i circuiti di figura 125 e analizziamolo nelle ipotesi in cui RL→∞, caso in cui  $I_{D1} = I_{D2}$ .

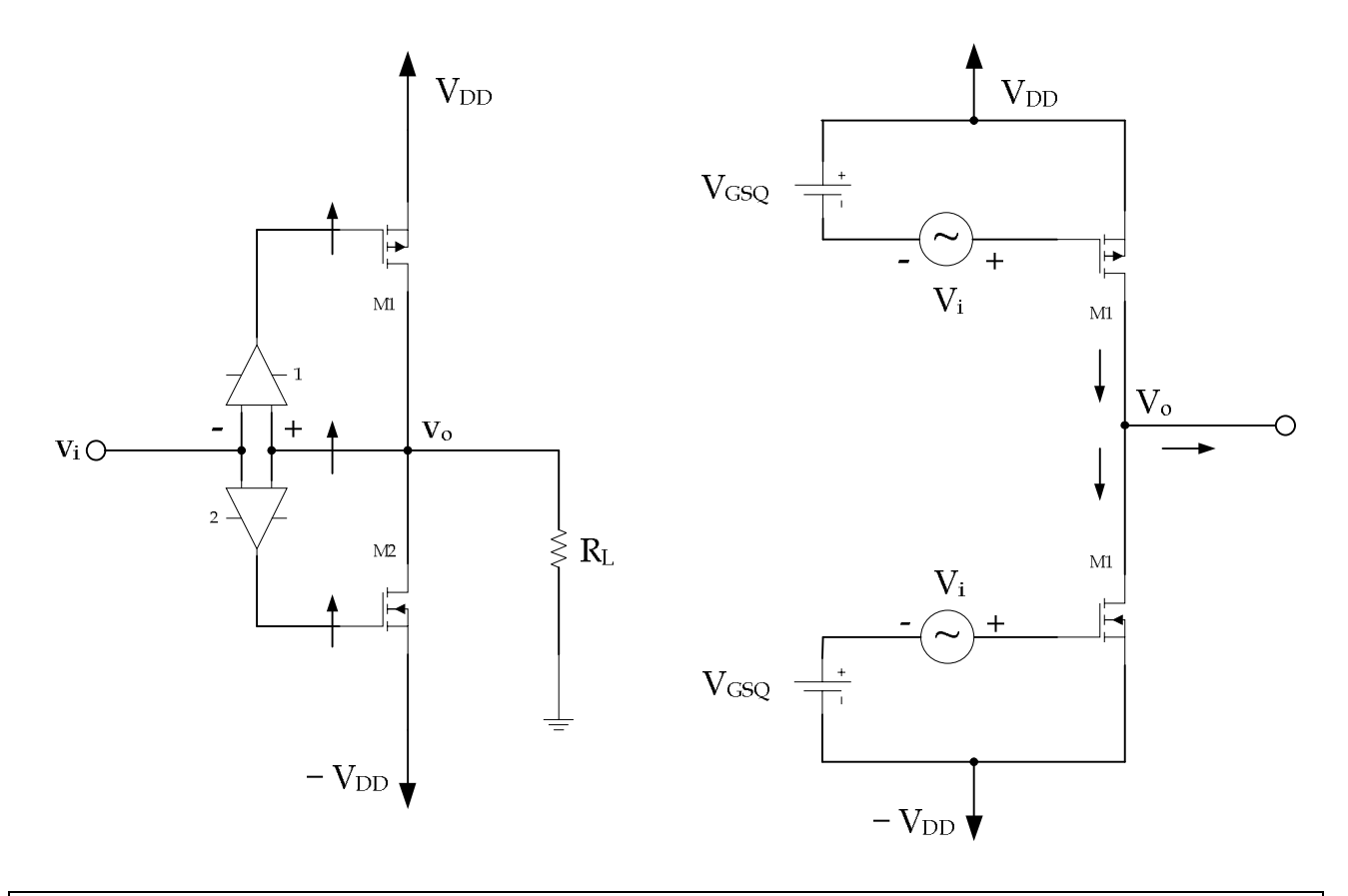

## **figura 125 – Circuito per la stabilizzazione del punto di lavoro**

Le correnti di drain di M1 e M2 sono date da:

$$
I_{D1} = \beta_1 (V_{GSO} - V_i - V_T)^2 [1 + \lambda (V_{DD} - V_o)]
$$
  

$$
I_{D2} = \beta_2 (V_{GSO} + V_i - V_T)^2 [1 + \lambda (V_o + V_{DD})]
$$

Supponiamo che i due dispositivi siano uguali:

$$
\beta_1 = \beta_2
$$
  

$$
V_{Tn} = |V_{Tp}| = V_T
$$
  

$$
\lambda_n = \lambda_p = \lambda
$$
  

$$
V_{OVO} = V_{GSO} - V_T
$$

Uguagliando le correnti si ha:

$$
(V_{OVO} - V_i)^2 [1 + \lambda (V_{DD} - V_o)] = (V_{OVO} + V_i)^2 [1 + \lambda (V_o + V_{DD})]
$$
  

$$
(V_{OVO} - V_i)^2 (1 + \lambda V_{DD}) - (V_{OVO} + V_i)^2 (1 + \lambda V_{DD}) = (V_{OVO} - V_i)^2 \lambda V_o + (V_{OVO} + V_i)^2 \lambda V_o
$$
  

$$
4 V_{OVO} V_i (1 + \lambda V_{DD}) = 2 \lambda V_o (V_{OVO}^2 + V_i^2)
$$

Michele Marino – mmelectronics@tim.it 120 Flettronica analogica con applicazioni Università degli studi di Roma "La Sapienza" Prof. Alessandro Trifiletti

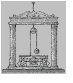

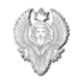

$$
V_o = \frac{{^2}A{\rm{V_{O}v_Q}}\,V_i\left( {1 + \lambda {\rm{\,V_{DD}}}} \right)}{{^2}\lambda\left( {{\rm{Vov}Q}^2 + {\rm{V}_i}^2} \right)}} = \frac{{\rm{2}}\,V_o v \zeta \,V_i\left( {1 + \lambda {\rm{\,V_{DD}}}} \right)}{{\lambda\,{\rm{V_{O}v}q}^2\left( {1 + \frac{{{V_i}^2}}{{{\rm{V_{O}v}q}^2}}} \right)}} = \frac{{\rm{2}}\,V_i\left( {1 + \lambda {\rm{\,V_{DD}}}} \right)}{{\lambda\,{\rm{V_{O}v}q}\left( {1 + \frac{{{V_i}^2}}{{{\rm{V_{O}v}q}^2}}} \right)}}
$$

Utilizzando l'approssimazione (per x<<1):

$$
\frac{1}{1+x} \approx 1-x
$$

La relazione precedente diventa quindi la seguente:

$$
V_o = G V_i \left( 1 - \frac{V_i^2}{V_{O V Q}^2} \right)
$$

dove G rappresenta il guadagno di piccolo segnale.

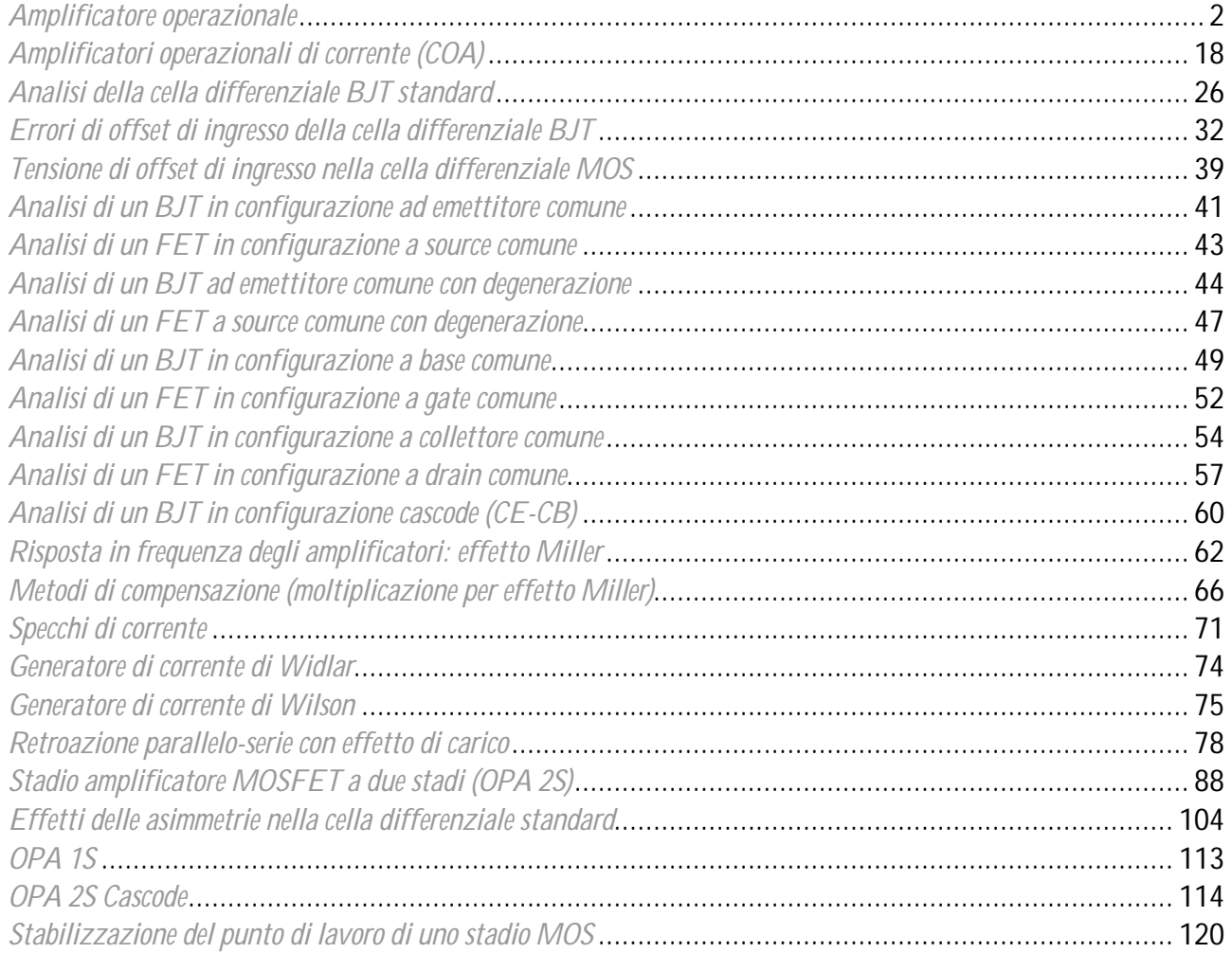